# **[MS-RDPESC]:**

# **Remote Desktop Protocol: Smart Card Virtual Channel Extension**

#### **Intellectual Property Rights Notice for Open Specifications Documentation**

- **Technical Documentation.** Microsoft publishes Open Specifications documentation ("this documentation") for protocols, file formats, data portability, computer languages, and standards support. Additionally, overview documents cover inter-protocol relationships and interactions.
- **Copyrights**. This documentation is covered by Microsoft copyrights. Regardless of any other terms that are contained in the terms of use for the Microsoft website that hosts this documentation, you can make copies of it in order to develop implementations of the technologies that are described in this documentation and can distribute portions of it in your implementations that use these technologies or in your documentation as necessary to properly document the implementation. You can also distribute in your implementation, with or without modification, any schemas, IDLs, or code samples that are included in the documentation. This permission also applies to any documents that are referenced in the Open Specifications documentation.
- **No Trade Secrets**. Microsoft does not claim any trade secret rights in this documentation.
- **Patents**. Microsoft has patents that might cover your implementations of the technologies described in the Open Specifications documentation. Neither this notice nor Microsoft's delivery of this documentation grants any licenses under those patents or any other Microsoft patents. However, a given [Open](https://go.microsoft.com/fwlink/?LinkId=214445) Specifications document might be covered by the Microsoft Open [Specifications Promise](https://go.microsoft.com/fwlink/?LinkId=214445) or the [Microsoft Community Promise.](https://go.microsoft.com/fwlink/?LinkId=214448) If you would prefer a written license, or if the technologies described in this documentation are not covered by the Open Specifications Promise or Community Promise, as applicable, patent licenses are available by contacting [iplg@microsoft.com.](mailto:iplg@microsoft.com)
- **License Programs**. To see all of the protocols in scope under a specific license program and the associated patents, visit the [Patent Map.](https://aka.ms/AA9ufj8)
- **Trademarks**. The names of companies and products contained in this documentation might be covered by trademarks or similar intellectual property rights. This notice does not grant any licenses under those rights. For a list of Microsoft trademarks, visit [www.microsoft.com/trademarks.](https://www.microsoft.com/trademarks)
- **Fictitious Names**. The example companies, organizations, products, domain names, email addresses, logos, people, places, and events that are depicted in this documentation are fictitious. No association with any real company, organization, product, domain name, email address, logo, person, place, or event is intended or should be inferred.

**Reservation of Rights**. All other rights are reserved, and this notice does not grant any rights other than as specifically described above, whether by implication, estoppel, or otherwise.

**Tools**. The Open Specifications documentation does not require the use of Microsoft programming tools or programming environments in order for you to develop an implementation. If you have access to Microsoft programming tools and environments, you are free to take advantage of them. Certain Open Specifications documents are intended for use in conjunction with publicly available standards specifications and network programming art and, as such, assume that the reader either is familiar with the aforementioned material or has immediate access to it.

**Support.** For questions and support, please contact [dochelp@microsoft.com.](mailto:dochelp@microsoft.com)

# **Revision Summary**

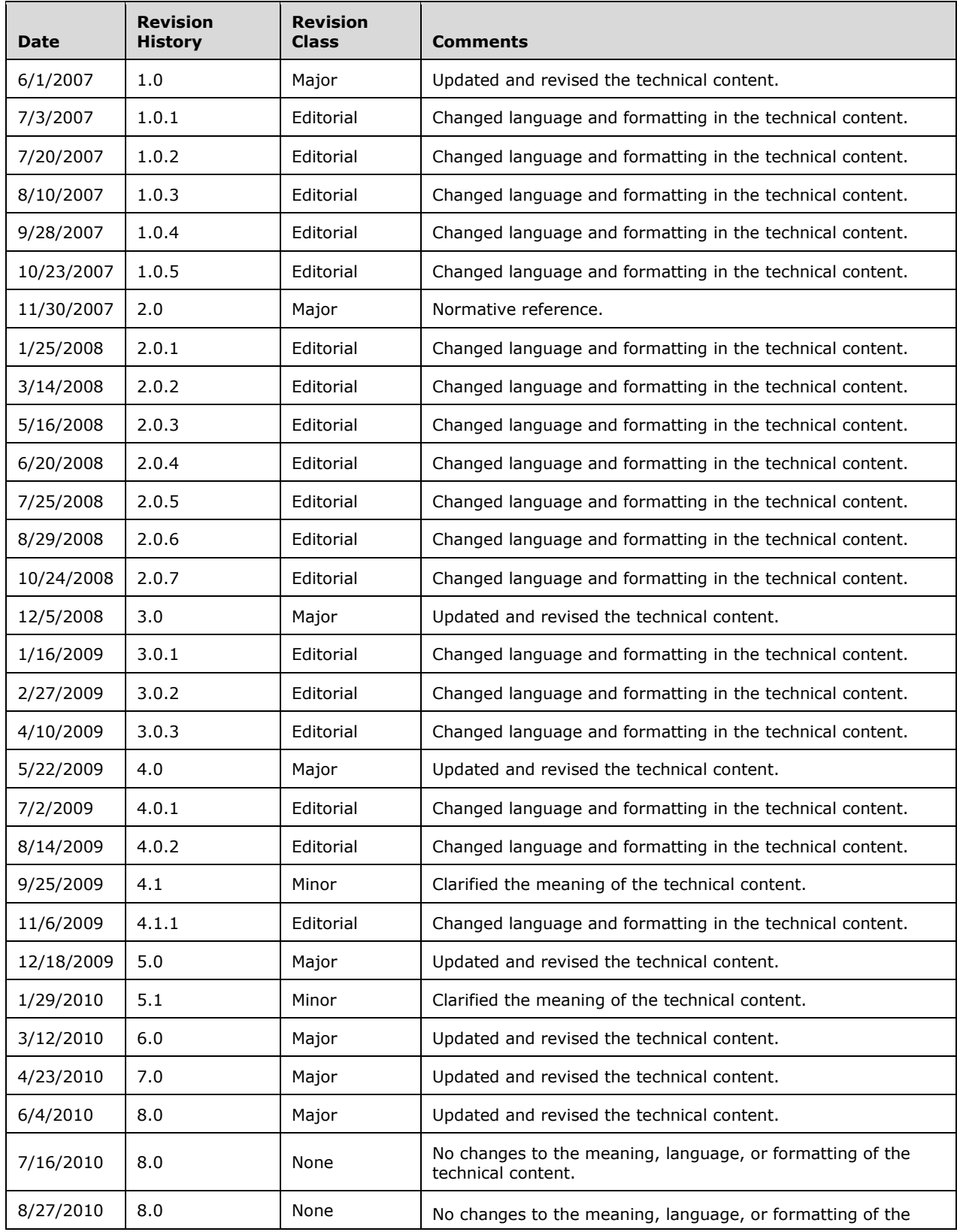

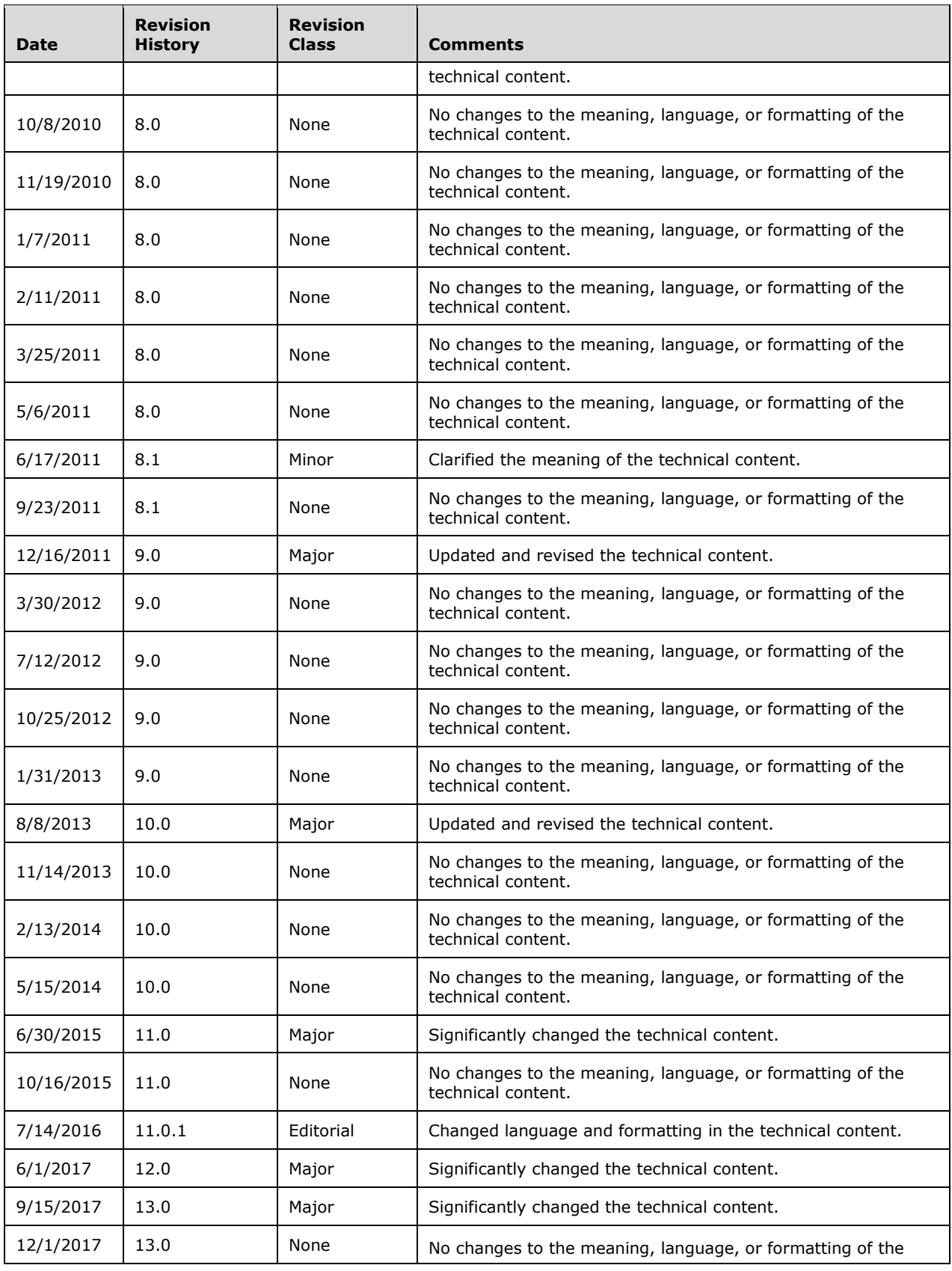

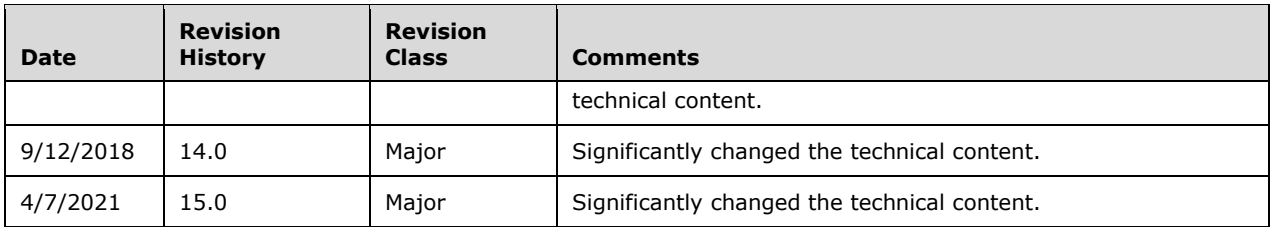

# **Table of Contents**

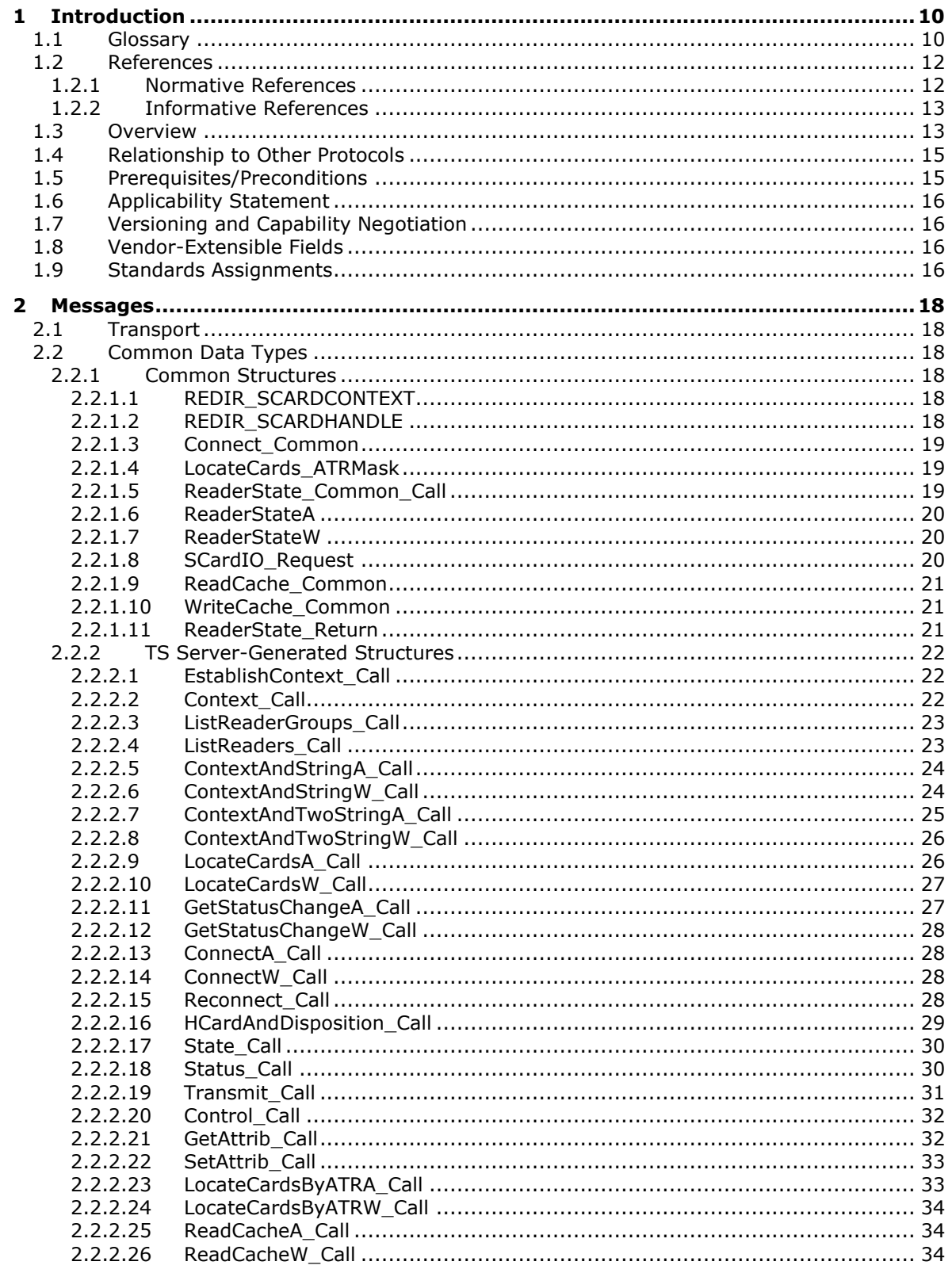

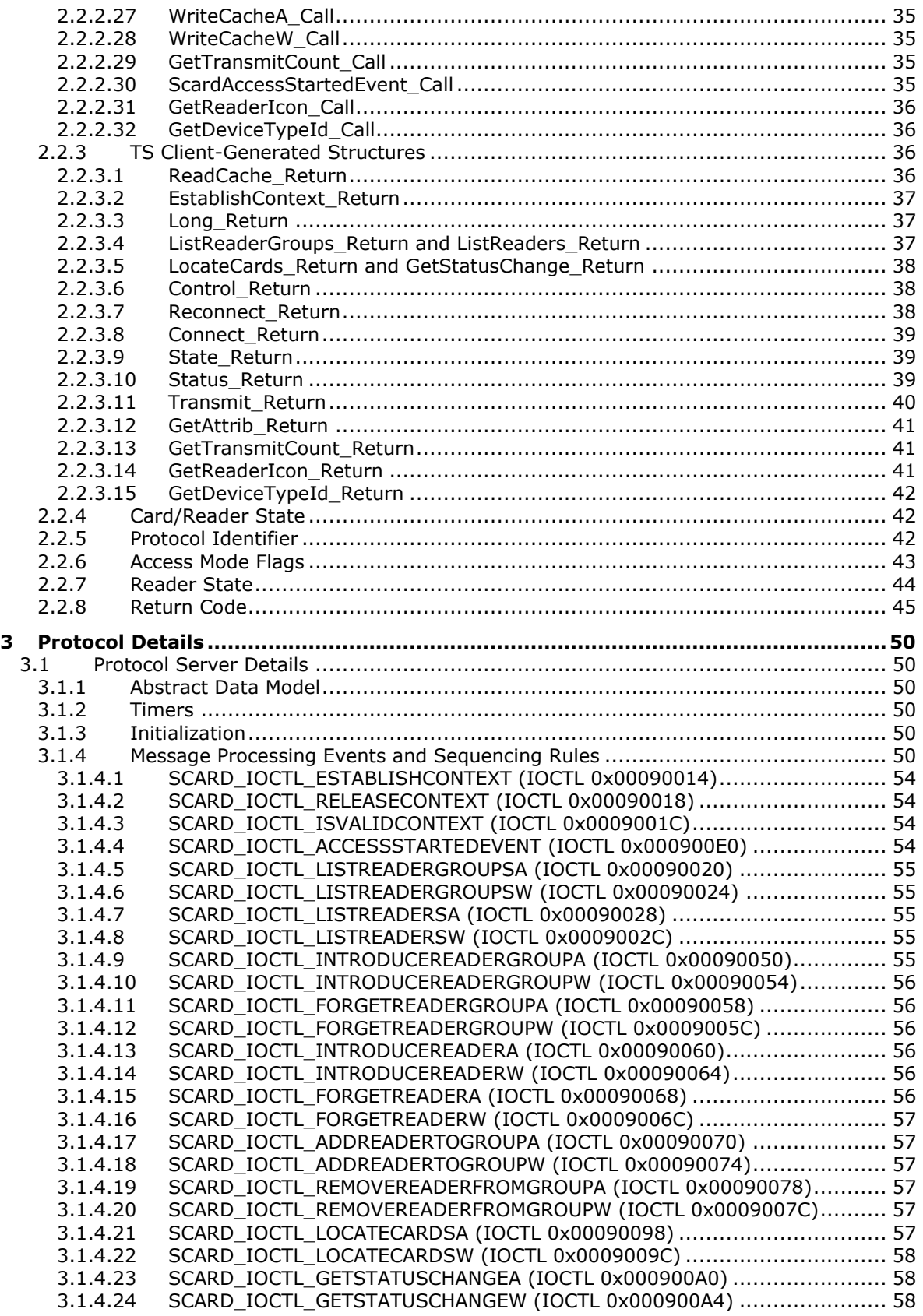

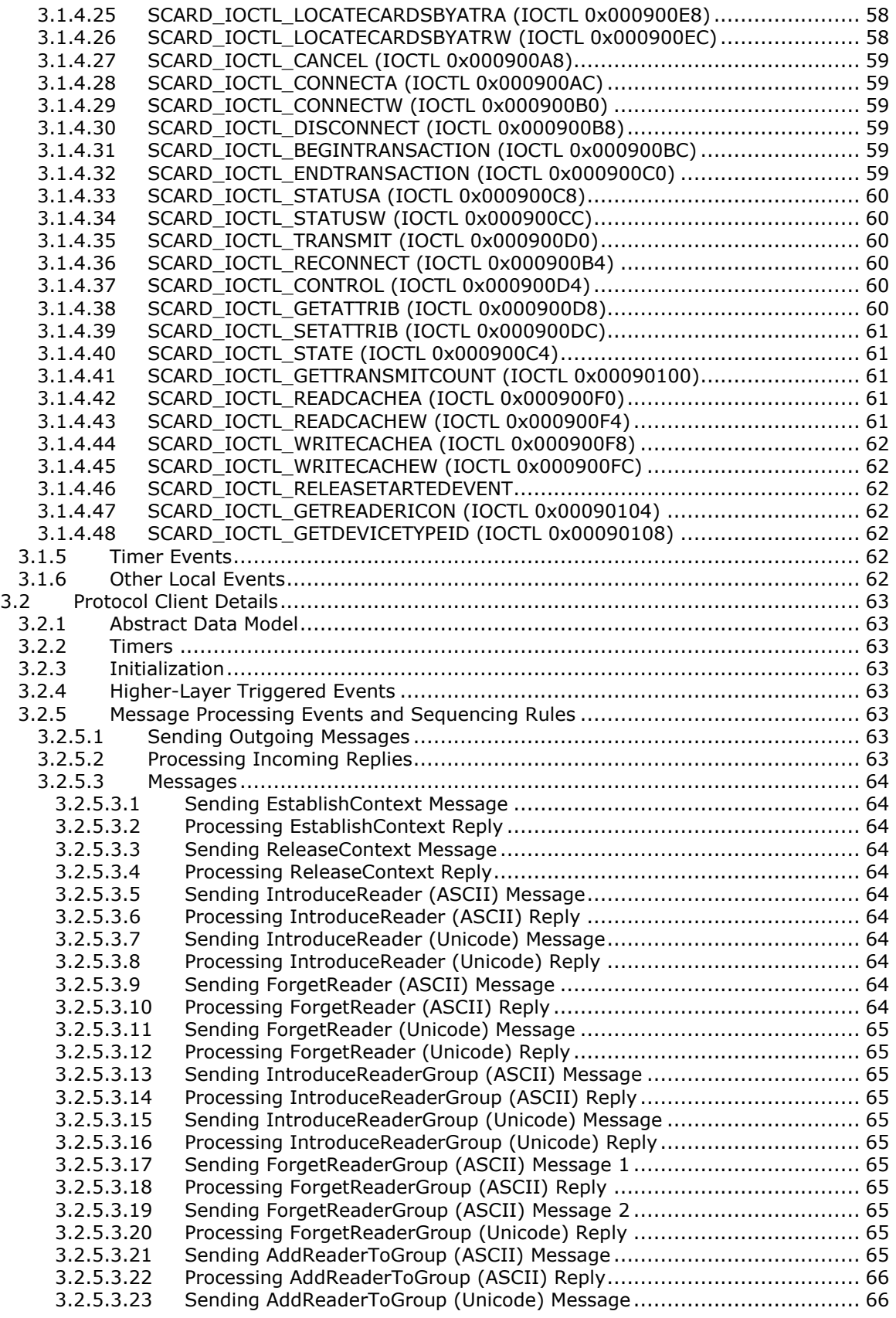

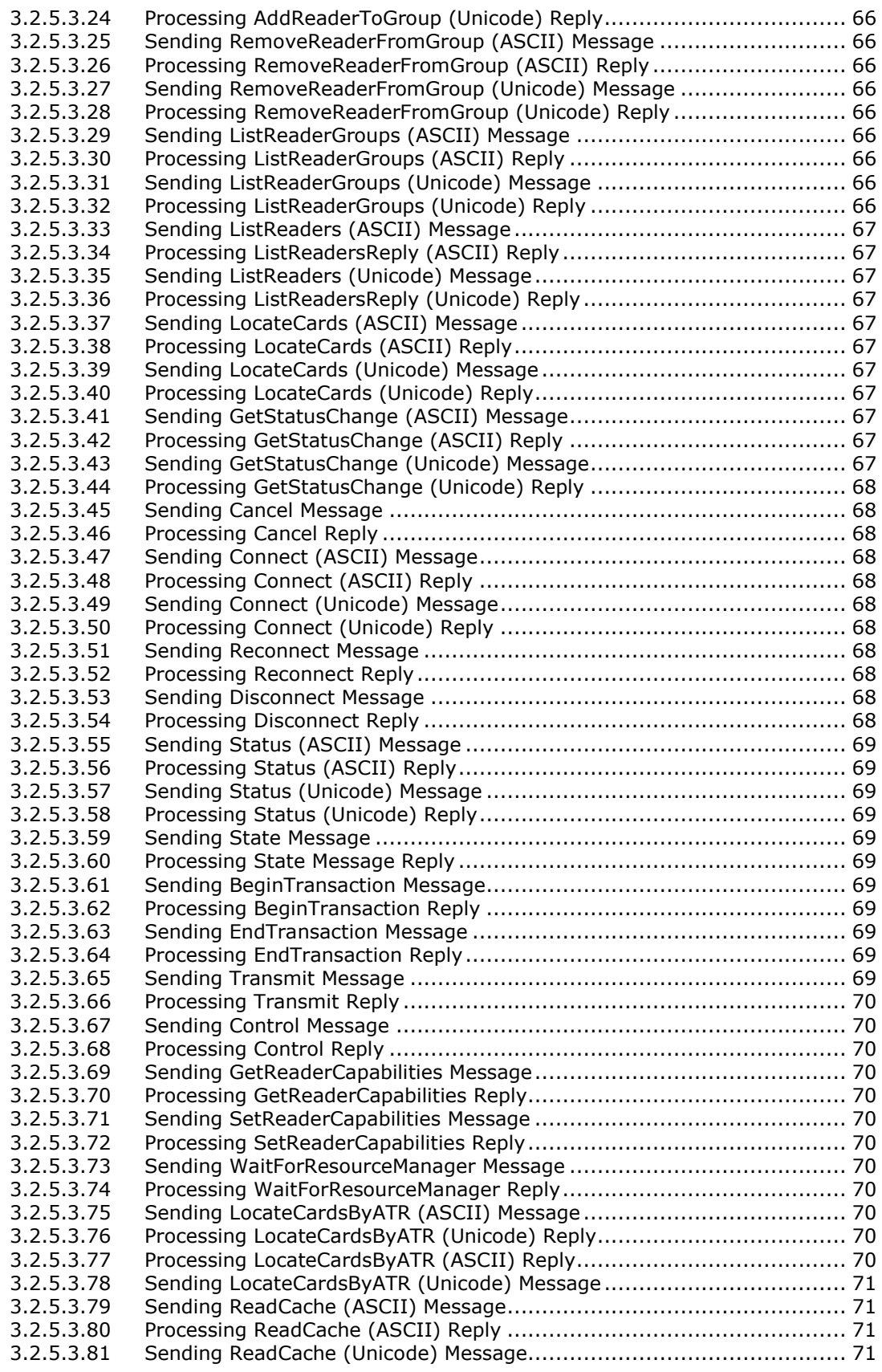

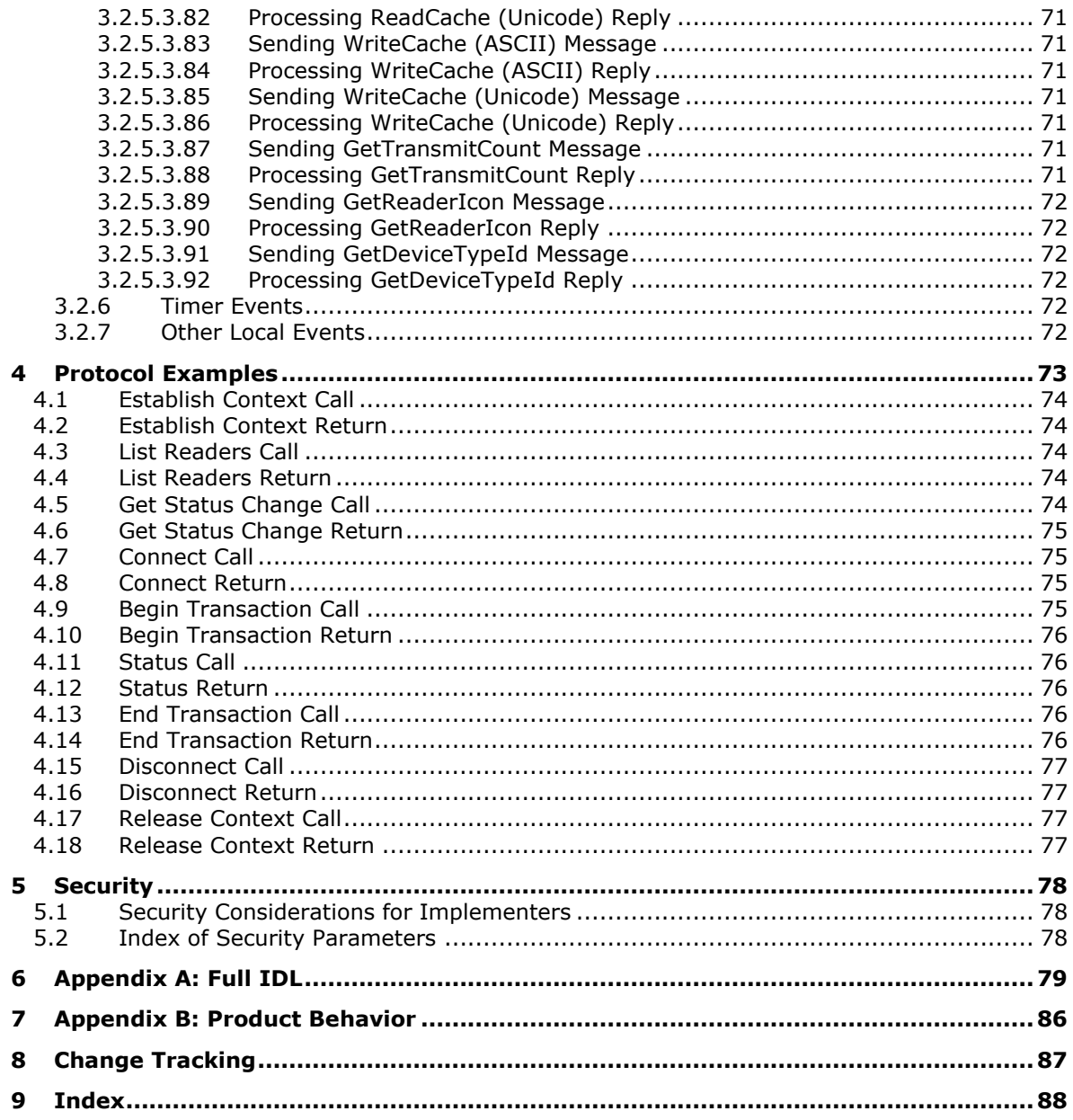

# <span id="page-9-0"></span>**1 Introduction**

This document specifies an extension (including **[virtual channels](#page-11-2)**) to the Remote Desktop Protocol: File System Virtual Channel Extension for supporting **[smart card](#page-10-0)** reader-like devices.

Sections 1.5, 1.8, 1.9, 2, and 3 of this specification are normative. All other sections and examples in this specification are informative.

## <span id="page-9-1"></span>**1.1 Glossary**

This document uses the following terms:

- <span id="page-9-11"></span>**Answer To Reset (ATR)**: The transmission sent by an ISO-7816–compliant Integrated Circuit Card (as specified in [\[ISO/IEC-7816-3\]](https://go.microsoft.com/fwlink/?LinkId=89918) section 8) to a **[smart card reader](#page-10-1)** in response to an ISO-7816-3–based RESET condition.
- <span id="page-9-12"></span>**ASCII**: The American Standard Code for Information Interchange (ASCII) is an 8-bit characterencoding scheme based on the English alphabet. ASCII codes represent text in computers, communications equipment, and other devices that work with text. ASCII refers to a single 8-bit ASCII character or an array of 8-bit ASCII characters with the high bit of each character set to zero.
- <span id="page-9-8"></span>**build number**: A part of a sequential numbering system that is used to differentiate one version of a software product from another.
- <span id="page-9-5"></span>**call packet**: A combination of **[I/O control \(IOCTL\)](#page-9-2)** and a data structure request from a **[protocol](#page-9-3)  [client](#page-9-3)** that corresponds to that **[IOCTL](#page-9-2)**.
- <span id="page-9-10"></span>**card type**: A string that specifies a specific type of smart card that is recognized by **[Smart Cards](#page-10-2)  [for Windows](#page-10-2)**.

<span id="page-9-4"></span>**device**: Any peripheral or part of a computer system that can send or receive data.

<span id="page-9-7"></span>**device I/O**: **[Device](#page-9-4)** input/output.

**device name**: The friendly, human-readable name of a **[device](#page-9-4)**.

- <span id="page-9-9"></span>**HRESULT**: An integer value that indicates the result or status of an operation. A particular HRESULT can have different meanings depending on the protocol using it. See [\[MS-ERREF\]](%5bMS-ERREF%5d.pdf#Section_1bc92ddfb79e413cbbaa99a5281a6c90) section 2.1 and specific protocol documents for further details.
- <span id="page-9-2"></span>**I/O control (IOCTL)**: A command that is issued to a target file system or target device in order to query or alter the behavior of the target; or to query or alter the data and attributes that are associated with the target or the objects that are exposed by the target.
- **Interface Definition Language (IDL)**: The International Standards Organization (ISO) standard language for specifying the interface for remote procedure calls. For more information, see [\[C706\]](https://go.microsoft.com/fwlink/?LinkId=89824) section 4.
- <span id="page-9-6"></span>**Microsoft Terminal Services (TS)**: A component that allows a user to access applications or data stored on a remote computer over a network connection.
- <span id="page-9-13"></span>**Multistring**: A series of null-terminated character strings terminated by a final null character stored in a contiguous block of memory.
- **operating system version**: A uniquely identifiable numbered string that is used to identify a particular operating system.

<span id="page-9-3"></span>**protocol client**: An endpoint that initiates a protocol.

<span id="page-10-9"></span>**protocol server**: An endpoint that processes the **[call packet](#page-9-5)** from a **[protocol client](#page-9-3)**.

<span id="page-10-14"></span>**reader group name**: The friendly, human-readable name for a reader group.

- <span id="page-10-7"></span>**Remote Desktop Protocol (RDP)**: A multi-channel protocol that allows a user to connect to a computer running **[Microsoft Terminal Services \(TS\)](#page-9-6)**. RDP enables the exchange of client and server settings and also enables negotiation of common settings to use for the duration of the connection, so that input, graphics, and other data can be exchanged and processed between client and server.
- <span id="page-10-6"></span>**remote procedure call (RPC)**: A communication protocol used primarily between client and server. The term has three definitions that are often used interchangeably: a runtime environment providing for communication facilities between computers (the RPC runtime); a set of request-and-response message exchanges between computers (the RPC exchange); and the single message from an RPC exchange (the RPC message). For more information, see [C706].
- <span id="page-10-8"></span>**return packet**: An encoded structure containing the result of a **[call packet](#page-9-5)** operation executed on the **[protocol client](#page-9-3)**.
- <span id="page-10-0"></span>**smart card**: A portable device that is shaped like a business card and is embedded with a memory chip and either a microprocessor or some non-programmable logic. **[Smart cards](#page-10-0)** are often used as authentication tokens and for secure key storage. **[Smart cards](#page-10-0)** used for secure key storage have the ability to perform cryptographic operations with the stored key without allowing the key itself to be read or otherwise extracted from the card.
- <span id="page-10-1"></span>**smart card reader**: A **[device](#page-9-4)** used as a communication medium between the smart card and a Host; for example, a computer. Also referred to as a Reader.
- <span id="page-10-12"></span>**smart card reader name**: The friendly, human-readable name of the **[smart card reader](#page-10-1)**. Also referred to as a Reader Name.
- <span id="page-10-2"></span>**Smart Cards for Windows**: An implementation of the ICC Resource Manager according to [\[PCSC5\].](https://go.microsoft.com/fwlink/?LinkId=90245)
- <span id="page-10-10"></span>**static virtual channel**: A static transport used for lossless communication between a client component and a server component over a main data connection, as specified in [MS-RDPBCGR].
- <span id="page-10-3"></span>**TS client**: A Microsoft Terminal Services program that initiates a connection.
- <span id="page-10-11"></span>**TS server**: A Microsoft Terminal Services program that responds to a request from a **[TS client](#page-10-3)**.
- <span id="page-10-4"></span>**Unicode**: A character encoding standard developed by the Unicode Consortium that represents almost all of the written languages of the world. The **[Unicode](#page-10-4)** standard [\[UNICODE5.0.0/2007\]](https://go.microsoft.com/fwlink/?LinkId=154659) provides three forms (UTF-8, UTF-16, and UTF-32) and seven schemes (UTF-8, UTF-16, UTF-16 BE, UTF-16 LE, UTF-32, UTF-32 LE, and UTF-32 BE).
- <span id="page-10-5"></span>**Unicode string**: A **[Unicode](#page-10-4)** 8-bit string is an ordered sequence of 8-bit units, a **[Unicode](#page-10-4)** 16-bit string is an ordered sequence of 16-bit code units, and a **[Unicode](#page-10-4)** 32-bit string is an ordered sequence of 32-bit code units. In some cases, it could be acceptable not to terminate with a terminating null character. Unless otherwise specified, all **[Unicode strings](#page-10-5)** follow the UTF-16LE encoding scheme with no Byte Order Mark (BOM).
- <span id="page-10-13"></span>**universally unique identifier (UUID)**: A 128-bit value. UUIDs can be used for multiple purposes, from tagging objects with an extremely short lifetime, to reliably identifying very persistent objects in cross-process communication such as client and server interfaces, manager entry-point vectors, and **[RPC](#page-10-6)** objects. UUIDs are highly likely to be unique. UUIDs are also known as globally unique identifiers (GUIDs) and these terms are used interchangeably in the Microsoft protocol technical documents (TDs). Interchanging the usage of these terms does not imply or require a specific algorithm or mechanism to generate the UUID. Specifically, the use of

this term does not imply or require that the algorithms described in  $[RFC4122]$  or  $[C706]$  must be used for generating the UUID.

- <span id="page-11-2"></span>**virtual channel**: A communication channel available in a TS server session between applications running at the server and applications running on the TS client.
- **MAY, SHOULD, MUST, SHOULD NOT, MUST NOT:** These terms (in all caps) are used as defined in [\[RFC2119\].](https://go.microsoft.com/fwlink/?LinkId=90317) All statements of optional behavior use either MAY, SHOULD, or SHOULD NOT.

## <span id="page-11-0"></span>**1.2 References**

Links to a document in the Microsoft Open Specifications library point to the correct section in the most recently published version of the referenced document. However, because individual documents in the library are not updated at the same time, the section numbers in the documents may not match. You can confirm the correct section numbering by checking the [Errata.](https://go.microsoft.com/fwlink/?linkid=850906)

### <span id="page-11-1"></span>**1.2.1 Normative References**

We conduct frequent surveys of the normative references to assure their continued availability. If you have any issue with finding a normative reference, please contact [dochelp@microsoft.com.](mailto:dochelp@microsoft.com) We will assist you in finding the relevant information.

[C706] The Open Group, "DCE 1.1: Remote Procedure Call", C706, August 1997, [https://publications.opengroup.org/c706](https://go.microsoft.com/fwlink/?LinkId=89824)

**Note** Registration is required to download the document.

[ISO/IEC-7816-3] International Organization for Standardization, "Identification Cards -- Integrated Circuit Cards -- Part 3: Cards with Contacts -- Electrical Interface and Transmission Protocols", ISO/IEC 7816-3, October 2006, [http://www.iso.org/iso/home/store/catalogue\\_tc/catalogue\\_detail.htm?csnumber=38770](https://go.microsoft.com/fwlink/?LinkId=89918)

**Note** There is a charge to download the specification.

[ISO/IEC-7816-4] International Organization for Standardization, "Identification Cards -- Integrated Circuit Cards -- Part 4: Organization, Security, and Commands for Interchange", ISO/IEC 7816-4, January 2005,

[http://www.iso.org/iso/home/store/catalogue\\_tc/catalogue\\_detail.htm?csnumber=36134](https://go.microsoft.com/fwlink/?LinkId=89919)

**Note** There is a charge to download the specification.

[MS-DCOM] Microsoft Corporation, ["Distributed Component Object Model \(DCOM\) Remote Protocol"](%5bMS-DCOM%5d.pdf#Section_4a893f3dbd2948cd9f43d9777a4415b0).

[MS-DTYP] Microsoft Corporation, ["Windows Data Types"](%5bMS-DTYP%5d.pdf#Section_cca2742956894a16b2b49325d93e4ba2).

[MS-ERREF] Microsoft Corporation, ["Windows Error Codes"](%5bMS-ERREF%5d.pdf#Section_1bc92ddfb79e413cbbaa99a5281a6c90).

[MS-RDPBCGR] Microsoft Corporation, ["Remote Desktop Protocol: Basic Connectivity and Graphics](%5bMS-RDPBCGR%5d.pdf#Section_5073f4ed1e9345e1b0396e30c385867c)  [Remoting"](%5bMS-RDPBCGR%5d.pdf#Section_5073f4ed1e9345e1b0396e30c385867c).

[MS-RDPEFS] Microsoft Corporation, "Remote Desktop Protocol: File System Virtual Channel [Extension"](%5bMS-RDPEFS%5d.pdf#Section_34d9de58b2b540b6b970f82d4603bdb5).

[MS-RPCE] Microsoft Corporation, ["Remote Procedure Call Protocol Extensions"](%5bMS-RPCE%5d.pdf#Section_290c38b192fe422991e64fc376610c15).

[PCSC3] PC/SC Workgroup, "Interoperability Specification for ICCs and Personal Computer Systems - Part 3: Requirements for PC-Connected Interface Devices", June 2007, [http://pcscworkgroup.com/Download/Specifications/pcsc3\\_v2.01.09.pdf](https://go.microsoft.com/fwlink/?LinkId=90244)

[PCSC5] PC/SC Workgroup, "Interoperability Specification for ICCs and Personal Computer Systems - Part 5: ICC Resource Manager Definition", September 2005, [http://pcscworkgroup.com/Download/Specifications/pcsc5\\_v2.01.01.pdf](https://go.microsoft.com/fwlink/?LinkId=90245)

[RFC2119] Bradner, S., "Key words for use in RFCs to Indicate Requirement Levels", BCP 14, RFC 2119, March 1997, [http://www.rfc-editor.org/rfc/rfc2119.txt](https://go.microsoft.com/fwlink/?LinkId=90317)

# <span id="page-12-0"></span>**1.2.2 Informative References**

None.

# <span id="page-12-1"></span>**1.3 Overview**

The following figure illustrates a baseline for terminology related to clients and servers.

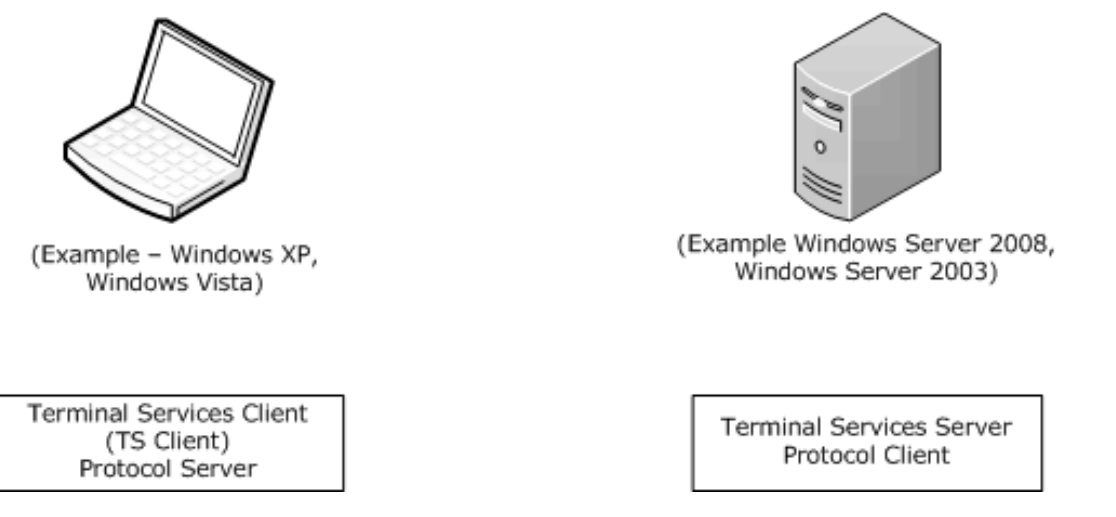

#### **Figure 1: TS and protocol client-server definition**

**[Remote Desktop Protocol \(RDP\)](#page-10-7)** Device Redirection enables client **[devices](#page-9-4)** (for example, printers, **[smart card readers](#page-10-1)**, drives, audio, serial ports, and parallel ports) to be available to server-side applications, within the context of a single RDP session. This protocol is specified in [\[MS-RDPEFS\].](%5bMS-RDPEFS%5d.pdf#Section_34d9de58b2b540b6b970f82d4603bdb5)

Smart Card Redirection is an asynchronous client/server protocol, an extension (specified in [MS-RDPEFS]) that is designed to remotely execute requests on a client's **[Smart Cards for Windows](#page-10-2)**. These requests would have otherwise been executed on the server. Each request is composed of two packets: a **[call packet](#page-9-5)** and **[return packet](#page-10-8)**. The **[protocol client](#page-9-3)** (**[Microsoft Terminal Services](#page-9-6)  [\(TS\)](#page-9-6)** server) sends a call packet after an initial announcement by the **[protocol server](#page-10-9)** (**[TS client](#page-10-3)**), and will receive a return packet after the request has been completed or an error has occurred. Remote Desktop Protocol (RDP) Device Redirection uses a **[static virtual channel](#page-10-10)** as its transport.

Smart Card Redirection redirects the TS client–side Smart Cards for Windows. When Smart Card Redirection is in effect, **[TS server](#page-10-11)** application **[smart card](#page-10-0)** subsystem calls (for example, EstablishContext) are automatically remapped to the TS client–side Smart Cards for Windows, which will then receive the corresponding request. Smart Card Redirection devices are only required to understand one type of **[device I/O](#page-9-7)** request.

The following figure shows a high-level sequence diagram of the protocol for redirected calls. Device Announce and Device Disconnect are handled via the lower-layer protocols.

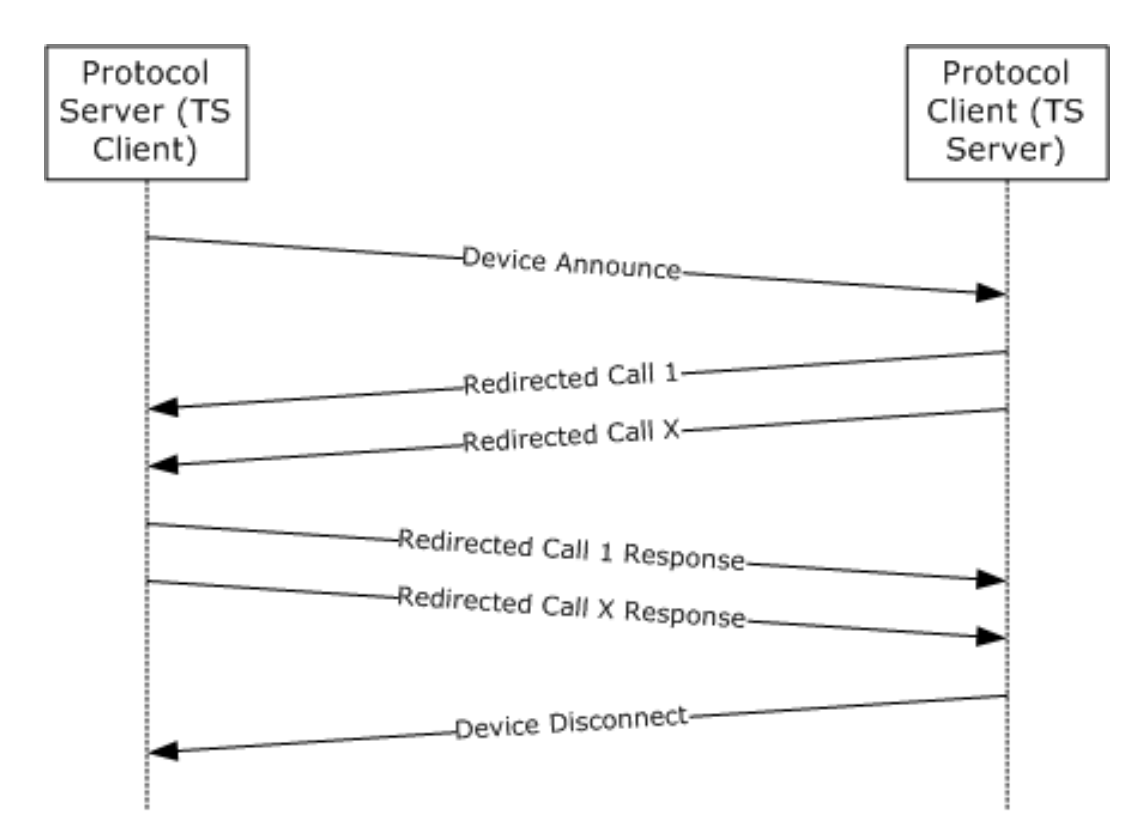

### **Figure 2: High-level protocol sequence**

The following figure specifies how the messages are encoded and routed from a TS client to a TS server. The following numbered list details corresponding actions related to the pictured protocol flow.

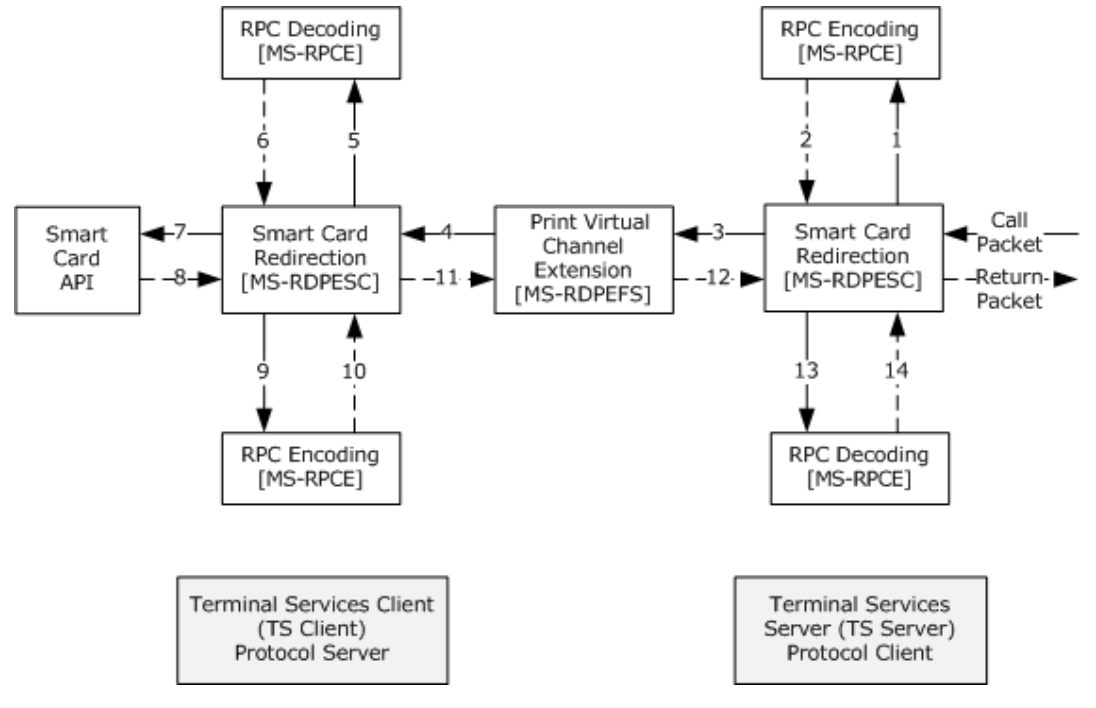

#### **Figure 3: Protocol flow**

The input for this protocol (call packet) is a combination of an **[I/O control \(IOCTL\)](#page-9-2)** and the corresponding structure as specified in section [3.2.5.](#page-62-5)

- 1. The call packet structure is encoded as specified in [\[MS-RPCE\]](%5bMS-RPCE%5d.pdf#Section_290c38b192fe422991e64fc376610c15) section 2.2.6.
- 2. The packet, as specified in [MS-RPCE], is returned as a response to 1.
- 3. The encoded value from 2 is combined with the IOCTL and transported over RDP Device Redirection, as specified in [MS-RDPEFS] section 2.
- 4. On the TS client, Remote Desktop Protocol: File System Virtual Channel Extension will route the packet from 3 to protocol server for the Smart Card Redirection, as specified in [MS-RDPEFS] section 2.
- 5. After Smart Card Redirection receives the message, the encoded structure is decoded, as specified in [MS-RPCE] section 2.2.6.
- 6. The packet, decoded as specified in [MS-RPCE], is a response to 5.
- 7. Based on the IOCTL, the structure members are used as input parameters to the Smart Cards for Windows, as specified in [\[PCSC5\]](https://go.microsoft.com/fwlink/?LinkId=90245) section 3.
- 8. The output parameters including the return code are packaged into the return packet structure for this IOCTL.
- 9. The return packet structure is encoded as specified in [MS-RPCE] section 2.2.6.
- 10. Return data, encoded as specified in [MS-RPCE], is a response to 9.
- 11. The encoded value from 10 is sent to RDP Device Redirection (as specified in [MS-RDPEFS]) as a reply to the call packet from 4.
- 12. RDP Device Redirection (as specified in [MS-RDPEFS]) routes the reply back to the protocol client.
- 13. On receipt of packet from 12, the encoded structure is decoded as specified by to [MS-RPCE] section 2.2.6.
- 14. In response to 13, return data is decoded as specified by [MS-RPCE].

The output from the Smart Card Redirection is the return packet. This data will then be processed by higher layers.

# <span id="page-14-0"></span>**1.4 Relationship to Other Protocols**

This protocol extension expands Remote Desktop Protocol: File System Virtual Channel Extension [\[MS-](%5bMS-RDPEFS%5d.pdf#Section_34d9de58b2b540b6b970f82d4603bdb5)[RDPEFS\]](%5bMS-RDPEFS%5d.pdf#Section_34d9de58b2b540b6b970f82d4603bdb5) functionality to provide support for **[Smart Cards for Windows](#page-10-2)**.

This protocol relies on the Distributed Component Object Model (DCOM) Remote Protocol [\[MS-DCOM\],](%5bMS-DCOM%5d.pdf#Section_4a893f3dbd2948cd9f43d9777a4415b0) which uses **[remote procedure call \(RPC\)](#page-10-6)** as its transport.

This protocol uses the Remote Procedure Call Protocol Extensions [\(\[MS-RPCE\]](%5bMS-RPCE%5d.pdf#Section_290c38b192fe422991e64fc376610c15) section 2) to encode packet structures carried within an RDP session.

# <span id="page-14-1"></span>**1.5 Prerequisites/Preconditions**

RDP Device Redirection transport (as specified in [\[MS-RDPEFS\]](%5bMS-RDPEFS%5d.pdf#Section_34d9de58b2b540b6b970f82d4603bdb5) section 2.2.2.7.5) must be configured to redirect **[smart card](#page-10-0) [devices](#page-9-4)**.

# <span id="page-15-0"></span>**1.6 Applicability Statement**

This specification applies to redirecting **[Smart Cards for Windows](#page-10-2)** API-based calls for a Terminal Services client, as specified in [\[PCSC5\]](https://go.microsoft.com/fwlink/?LinkId=90245) section 3.

### <span id="page-15-1"></span>**1.7 Versioning and Capability Negotiation**

This document covers versioning issues in the following areas:

- Protocol Versions: Smart Card Redirection supports the dialects SCREDIR\_VERSION\_XP (1), SCREDIR\_VERSION\_LONGHORN (2), and SCREDIR\_VERSION\_WINDOWS\_8 (3).
- Capability Negotiation: The Smart Card Redirection protocol does not support negotiation of the dialect to use. Instead, an implementation is configured with the dialect to use.

The **[TS server](#page-10-11)** determines the dialect to use by analyzing the client **[build number](#page-9-8)** on **[device](#page-9-4)** announce as specified in  $[MS-RDPBCGR]$  section 2.2.1.3.2 using the following mapping.  $\langle 1 \rangle$ 

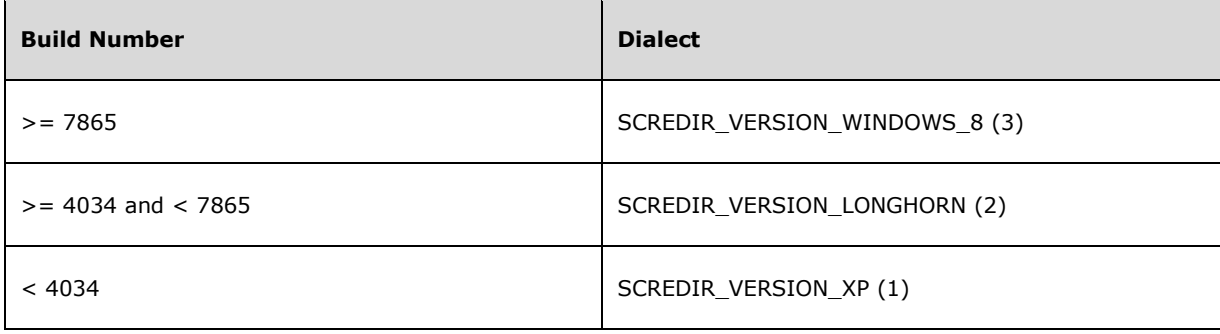

### <span id="page-15-2"></span>**1.8 Vendor-Extensible Fields**

This protocol uses **[HRESULTs](#page-9-9)** as defined in [\[MS-ERREF\]](%5bMS-ERREF%5d.pdf#Section_1bc92ddfb79e413cbbaa99a5281a6c90) section 2.1. Vendors can define their own HRESULT values, provided that they set the C bit (0x20000000) for each vendor-defined value, indicating that the value is a customer code.

This protocol uses Win32 error codes. These values are taken from the Windows error number space, as specified in [MS-ERREF] section 2.2. Vendors SHOULD reuse those values with their indicated meaning. Choosing any other value runs the risk of a collision in the future.

This protocol uses NTSTATUS values as specified in [MS-ERREF] section 2.3. Vendors are free to choose their own values for this field, provided that they set the C bit (0x20000000) for each vendordefined value, indicating it is a that customer code.

**[IOCTL](#page-9-2)** fields used in this specification are extensible. Vendors MUST implement the corresponding functions.

### <span id="page-15-3"></span>**1.9 Standards Assignments**

This protocol uses the following RPC UUID for the type\_scard\_pack interface.

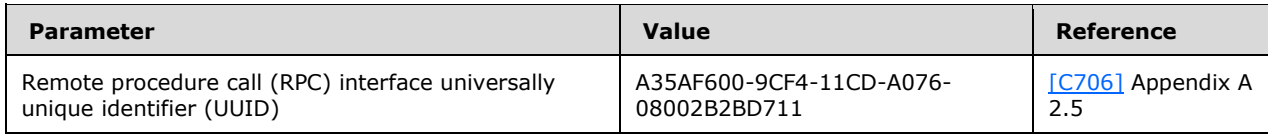

# <span id="page-17-0"></span>**2 Messages**

The following sections specify how Remote Desktop Protocol: Smart Card Virtual Channel Extension messages are transported, and common data types.

# <span id="page-17-1"></span>**2.1 Transport**

All messages MUST be transported over established RDP Device Extensions (as specified in [\[MS-](%5bMS-RDPEFS%5d.pdf#Section_34d9de58b2b540b6b970f82d4603bdb5)[RDPEFS\]](%5bMS-RDPEFS%5d.pdf#Section_34d9de58b2b540b6b970f82d4603bdb5) section 2.1). This protocol uses the **[device](#page-9-4)** enumerate and announcement messages, as specified in [MS-RDPEFS] section 3.

Remote Desktop Protocol: File System Virtual Channel Extension is responsible for providing a unique Device ID as defined in [MS-RDPEFS] section 3.1.1.

# <span id="page-17-2"></span>**2.2 Common Data Types**

All structures in this section MUST be encoded as specified in  $[MS-RPCE]$  section 2. Unless otherwise stated, the structure MUST be initialized to zero before use.

# <span id="page-17-3"></span>**2.2.1 Common Structures**

The structures defined in the following sections are common among both TS server-generated structures (for more information, see section [2.2.2\)](#page-21-0) and TS client-generated structures (for more information, see section [2.2.3\)](#page-35-2).

# <span id="page-17-4"></span>**2.2.1.1 REDIR\_SCARDCONTEXT**

REDIR\_SCARDCONTEXT represents a context to **[Smart Cards for Windows](#page-10-2)** on the **[TS client](#page-10-3)**.

```
typedef struct _REDIR_SCARDCONTEXT {
  [range(0,16)] unsigned long cbContext;
  [unique] [size is(cbContext)] byte *pbContext;
} REDIR_SCARDCONTEXT;
```
**cbContext:** The number of bytes in the **pbContext** field.

**pbContext:** An array of **cbContext** bytes that contains Smart Cards for Windows context. The data is implementation-specific and MUST NOT be interpreted or changed on the **[Protocol server](#page-10-9)**.

# <span id="page-17-5"></span>**2.2.1.2 REDIR\_SCARDHANDLE**

REDIR\_SCARDHANDLE represents a **[smart card reader](#page-10-1)** handle associated with **[Smart Cards for](#page-10-2)  [Windows](#page-10-2)** context.

```
typedef struct _REDIR_SCARDHANDLE {
 REDIR SCARDCONTEXT Context;
  [range(0,16)] unsigned long cbHandle;
 [size is(cbHandle)] byte *pbHandle;
} REDIR_SCARDHANDLE;
```
**Context:** A valid context, as specified in [REDIR\\_SCARDCONTEXT.](#page-17-4)

```
cbHandle: The number of bytes in the pbHandle field.
```
**pbHandle:** An array of **cbHandle** bytes that corresponds to a smart card reader handle on the **[TS](#page-10-3)  [client](#page-10-3)**. The data is implementation-specific and MUST NOT be interpreted or changed on the **[Protocol server](#page-10-9)**.

## <span id="page-18-0"></span>**2.2.1.3 Connect\_Common**

The Connect Common structure contains information common to both versions of the Connect function (for more information, see sections [2.2.2.13](#page-27-1) and [2.2.2.14\)](#page-27-2).

```
typedef struct _Connect_Common {
 REDIR SCARDCONTEXT Context;
  unsigned long dwShareMode;
  unsigned long dwPreferredProtocols;
} Connect_Common;
```
**Context:** A valid context, as specified in section [2.2.1.1.](#page-17-4)

**dwShareMode:** A flag that indicates whether other applications are allowed to form connections to the card. Possible values of this field are specified in section [2.2.6.](#page-42-0)

**dwPreferredProtocols:** A bitmask of acceptable protocols for the connection, as specified in section [2.2.5.](#page-41-2)

# <span id="page-18-1"></span>**2.2.1.4 LocateCards\_ATRMask**

The LocateCards\_ATRMask structure contains the information to identify a **[card type](#page-9-10)**.

```
typedef struct LocateCards ATRMask {
 [range(0,36)] unsigned long cbAtr;
  byte rgbAtr[36];
  byte rgbMask[36];
} LocateCards_ATRMask;
```
**cbAtr:** The number of bytes used in the **rgbAtr** and **rgbMask** fields.

- **rgbAtr:** Values for the card's **[Answer To Reset \(ATR\)](#page-9-11)** string. This value MUST be formatted as specified in [\[ISO/IEC-7816-3\]](https://go.microsoft.com/fwlink/?LinkId=89918) section 8. Unused bytes MUST be set to 0 and MUST be ignored.
- **rgbMask:** Values for the mask for the card's ATR string. Each bit that cannot vary between cards of the same type MUST be set to 1. Unused bytes MUST be set to 0 and MUST be ignored.

# <span id="page-18-2"></span>**2.2.1.5 ReaderState\_Common\_Call**

The ReaderState\_Common\_Call structure contains the state of the reader at the time of the call as seen by the caller.

```
typedef struct _ReaderState_Common_Call {
  unsigned long dwCurrentState;
  unsigned long dwEventState;
 [range(0,36)] unsigned long cbAtr;
  byte rgbAtr[36];
} ReaderState_Common_Call;
```
**dwCurrentState:** A bitmap that specifies the current reader state according to the **[TS client](#page-10-3)**. Possible values are specified in section [2.2.7.](#page-43-0)

**dwEventState:** A bitmap that defines the state of the reader after a state change. Possible values are specified in section 2.2.7.

**cbAtr:** The number of bytes used in the **[ATR](#page-9-11)** string.

**rgbAtr:** The value for the card's ATR string. If **cbAtr** is NOT zero, this value MUST be formatted in accordance to  $[ISO/IEC-7816-3]$  section 8. Unused bytes MUST be set to 0 and MUST be ignored.

### <span id="page-19-0"></span>**2.2.1.6 ReaderStateA**

The ReaderStateA structure contains information used in calls that only require **[Smart Cards for](#page-10-2)  [Windows](#page-10-2)** context and an **[ASCII](#page-9-12)** string.

```
typedef struct _ReaderStateA {
   [string] const char* szReader;
  ReaderState Common Call Common;
} ReaderStateA;
```
**szReader:** An ASCII string specifying the **[reader name](#page-10-12)**.

**Common:** A packet that specifies the state of the reader at the time of the call. For information about this packet, see section [2.2.1.5.](#page-18-2)

### <span id="page-19-1"></span>**2.2.1.7 ReaderStateW**

The ReaderStateW structure is a **[Unicode](#page-10-4)** representation of the state of a **[smart card reader](#page-10-1)**.

```
typedef struct _ReaderStateW {
 [string] const wchar t* szReader;
 ReaderState Common Call Common;
} ReaderStateW;
```
#### **szReader:** A **[Unicode string](#page-10-5)** specifying the **[reader name](#page-10-12)**.

**Common:** A packet that specifies the state of the reader at the time of the call. For information about this packet, see section  $2.2.1.5$ .

#### <span id="page-19-2"></span>**2.2.1.8 SCardIO\_Request**

The SCardIO\_Request structure represents the data to be prepended to a Transmit command (for more information, see section [3.1.4.35\)](#page-59-2).

```
typedef struct _SCardIO_Request {
  unsigned long dwProtocol;
  [range(0,1024)] unsigned long cbExtraBytes;
 [unique] [size is(cbExtraBytes)] byte *pbExtraBytes;
} SCardIO_Request;
```
**dwProtocol:** The protocol in use. Possible values are specified in section [2.2.5.](#page-41-2)

**cbExtraBytes:** The number of bytes in the **pbExtraBytes** field.

**pbExtraBytes:** Request data.

# <span id="page-20-0"></span>**2.2.1.9 ReadCache\_Common**

The ReadCache Common structure contains information common to both the ReadCacheA Call and [ReadCacheW\\_Call](#page-33-2) structures.

```
typedef struct _ReadCache_Common {
  REDIR SCARDCONTEXT Context;
   UUID* CardIdentifier;
   unsigned long FreshnessCounter;
   long fPbDataIsNULL;
   unsigned long cbDataLen;
} ReadCache_Common;
```
**Context:** A valid context, as specified in section [2.2.1.1.](#page-17-4)

- **CardIdentifier:** A **[UUID](#page-10-13)** that specifies the name of the **[smart card](#page-10-0)** with which the name-value pair is associated.
- **FreshnessCounter:** A value specifying the current revision of the data.
- **fPbDataIsNULL:** A Boolean value specifying whether the caller wants to retrieve the length of the data. It MUST be set to TRUE (0x00000001) if the caller wants only to retrieve the length of the data; otherwise, it MUST be set to FALSE (0x00000000).
- **cbDataLen:** The length of the buffer specified on the server side. If **cbDataLen** is set to SCARD AUTOALLOCATE with a value of 0xFFFFFFFF, a buffer of any length can be returned. Otherwise, the returned buffer MUST NOT exceed **cbDataLen** bytes. This field MUST be ignored if **fPbDataIsNULL** is set to TRUE (0x00000001).

### <span id="page-20-1"></span>**2.2.1.10 WriteCache\_Common**

The WriteCache Common structure contains information common between the WriteCacheA Call and [WriteCacheW\\_Call](#page-34-1) structures.

```
typedef struct _WriteCache_Common {
 REDIR SCARDCONTEXT Context;
  UUID *CardIdentifier;
  unsigned long FreshnessCounter;
   [range(0,65536)] unsigned long cbDataLen;
 [unique] [size is(cbDataLen)] byte *pbData;
} WriteCache_Common;
```
**Context:** A valid context, as specified in section [2.2.1.1.](#page-17-4)

**CardIdentifier:** A **[UUID](#page-10-13)** that identifies the **[smart card](#page-10-0)** with which the data SHOULD be stored. CardIdentifier MUST be a unique value per the smart card.

**FreshnessCounter:** A value specifying the current revision of the data.

**cbDataLen:** The number of bytes in the **pbData** field.

**pbData: cbDataLen** bytes of data to be stored.

### <span id="page-20-2"></span>**2.2.1.11 ReaderState\_Return**

The ReaderState\_Return structure specifies state information returned from **[Smart Cards for](#page-10-2)  [Windows](#page-10-2)**.

```
typedef struct ReaderState Return {
  unsigned long dwCurrentState;
   unsigned long dwEventState;
 [range(0,36)] unsigned long cbAtr;
  byte rgbAtr[36];
} ReaderState_Return;
```
- **dwCurrentState:** A bitmap that defines the current state of the reader at the time of the call. Possible values are specified in section [2.2.7.](#page-43-0)
- **dwEventState:** A bitmap that defines the state of the reader after a state change as seen by Smart Cards for Windows. Possible values are specified in section 2.2.7.
- **cbAtr:** The number of used bytes in **rgbAtr**.
- **rgbAtr:** The values for the card's **[ATR](#page-9-11)** string. Unused bytes MUST be set to zero and MUST be ignored on receipt.

#### <span id="page-21-0"></span>**2.2.2 TS Server-Generated Structures**

All structures in this section are sent from the **[TS server](#page-10-11)** to the **[TS client](#page-10-3)**.

#### <span id="page-21-1"></span>**2.2.2.1 EstablishContext\_Call**

The EstablishContext\_Call structure is used to specify the scope of **[Smart Cards for Windows](#page-10-2)** context to be created (for more information, see section  $3.1.4.1$ ).

```
typedef struct _EstablishContext_Call {
   unsigned long dwScope;
} EstablishContext_Call;
```
**dwScope:** The scope of the context that will be established. The following table shows valid values of this field.

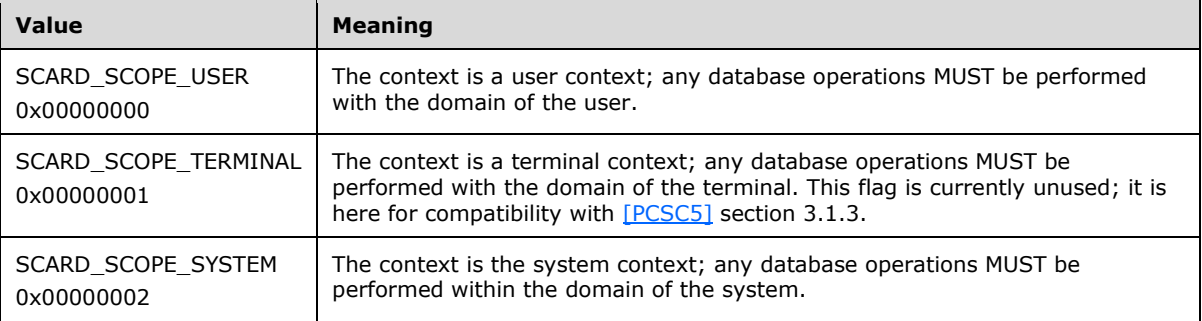

# <span id="page-21-2"></span>**2.2.2.2 Context\_Call**

The Context\_Call structure contains **[Smart Cards for Windows](#page-10-2)** context.

```
typedef struct Context Call {
 REDIR SCARDCONTEXT Context;
} Context_Call;
```
**Context:** A valid context, as specified in section [2.2.1.1.](#page-17-4)

# <span id="page-22-0"></span>**2.2.2.3 ListReaderGroups\_Call**

The ListReaderGroups Call structure contains the parameters for the List Readers Groups call (for more information, see sections [3.1.4.5](#page-54-0) and [3.1.4.6\)](#page-54-1).

```
typedef struct _ListReaderGroups_Call {
 REDIR SCARDCONTEXT Context;
  long fmszGroupsIsNULL;
  unsigned long cchGroups;
} ListReaderGroups_Call;
```
**Context:** A valid context, as specified in section [2.2.1.1.](#page-17-4)

- **fmszGroupsIsNULL:** A Boolean value specifying whether the caller wants to retrieve just the length of the data. Set to FALSE (0x00000000) in order to allow the data to be returned. Set to TRUE (0x00000001) and only the length of the data will be returned.
- **cchGroups:** The length of the string buffer specified by the caller. If **cchGroups** is set to SCARD AUTOALLOCATE with a value of 0xFFFFFFFF, a string of any length can be returned. Otherwise, the returned string MUST NOT exceed **cchGroups** characters in length, including any null characters. When the string to be returned exceeds **cchGroups** characters in length, including any null characters, [ListReaderGroups\\_Return.](#page-36-2)**ReturnCode** MUST be set to SCARD\_E\_INSUFFICIENT\_BUFFER (0x80100008). The **cchGroups** field MUST be ignored if **fmszGroupsIsNULL** is set to TRUE (0x00000001). Also, if **fmszGroupsIsNULL** is set to FALSE (0x00000000) but **cchGroups** is set to 0x00000000, then the call MUST succeed, ListReaderGroups\_Return.**cBytes** MUST be set to the length of the data, in bytes, and ListReaderGroups\_Return.**msz** MUST be set to NULL.

## <span id="page-22-1"></span>**2.2.2.4 ListReaders\_Call**

The ListReaders\_Call structure contains the parameters for the List Readers call (for more information, see sections [3.1.4.7](#page-54-2) and [3.1.4.8\)](#page-54-3).

```
typedef struct ListReaders Call {
  REDIR SCARDCONTEXT Context;
  [range(0, 65536)] unsigned long cBytes;
 [unique] [size is(cBytes)] const byte *mszGroups;
  long fmszReadersIsNULL;
  unsigned long cchReaders;
} ListReaders_Call;
```
**Context:** A valid context, as specified in section [2.2.1.1.](#page-17-4)

**cBytes:** The length, in bytes, of reader groups specified in **mszGroups**.

**mszGroups:** The names of the reader groups defined in the system. Reader groups not present on the **[protocol server](#page-10-9)** MUST be ignored. The value of this is dependent on the context (**[IOCTL](#page-9-2)**) that it is used.

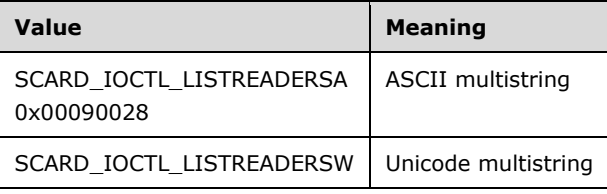

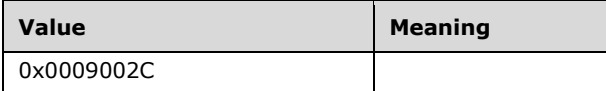

- **fmszReadersIsNULL:** A Boolean value specifying whether the caller wants to retrieve the length of the data. Set to FALSE (0x00000000) to allow the data to be returned. Set to TRUE (0x00000001), and only the length of the data will be returned.
- **cchReaders:** The length of the string buffer specified by the caller. If **cchReaders** is set to SCARD\_AUTOALLOCATE with a value of 0xFFFFFFFF, a string of any length can be returned. Otherwise, the returned string MUST NOT exceed **cchReaders** characters in length, including any NULL characters. When the string to be returned exceeds **cchReaders** characters in length, including any null characters, [ListReaders\\_Return.](#page-36-2)**ReturnCode** MUST be set to SCARD\_E\_INSUFFICIENT\_BUFFER (0x80100008). The **cchReaders** field MUST be ignored if **fmszReadersIsNULL** is set to TRUE (0x00000001). Also, if **fmszReadersIsNULL** is set to FALSE (0x00000000) but **cchReaders** is set to 0x00000000, then the call MUST succeed, ListReaders\_Return.**cBytes** MUST be set to the length of the data in bytes, and ListReaders\_Return.**msz** MUST be set to NULL.

# <span id="page-23-0"></span>**2.2.2.5 ContextAndStringA\_Call**

The ContextAndStringA\_Call structure contains information used in calls that only require a **[Smart](#page-10-2)  [Cards for Windows](#page-10-2)** context and an **[ASCII](#page-9-12)** string.

```
typedef struct _ContextAndStringA_Call {
 REDIR SCARDCONTEXT Context;
   [string] const char* sz;
} ContextAndStringA_Call;
```
**Context:** A valid context, as specified in section [2.2.1.1.](#page-17-4)

**sz:** The value of this string depends on the context (based on **[IOCTL](#page-9-2)**) in which this structure is used.

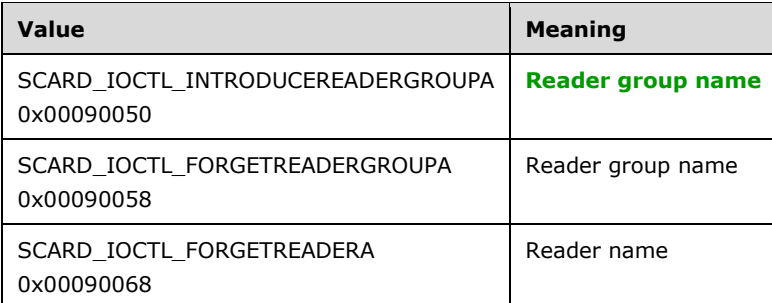

# <span id="page-23-1"></span>**2.2.2.6 ContextAndStringW\_Call**

The ContextAndStringW\_Call structure contains information used in calls that only require a **[Smart](#page-10-2)  [Cards for Windows](#page-10-2)** context and a **[Unicode string](#page-10-5)**.

```
typedef struct _ContextAndStringW_Call {
 REDIR SCARDCONTEXT Context;
  [string] const wchar t* sz;
} ContextAndStringW_Call;
```
**Context:** A valid context, as specified in section [2.2.1.1.](#page-17-4)

**sz:** The value of this Unicode string depends on the context (based on **[IOCTL](#page-9-2)**) in which this structure is used.

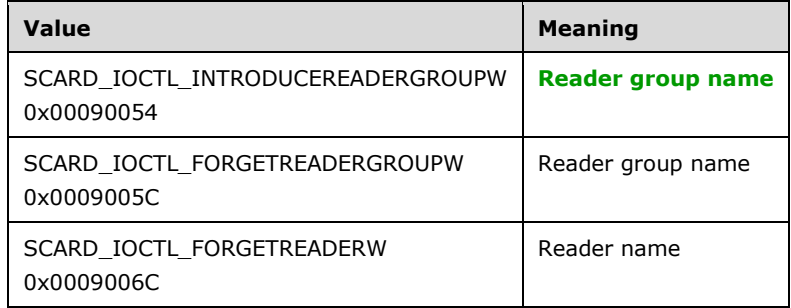

### <span id="page-24-0"></span>**2.2.2.7 ContextAndTwoStringA\_Call**

The contents of the ContextAndTwoStringA\_Call structure are used in those calls that require a valid **[Smart Cards for Windows](#page-10-2)** context (as specified in section [3.2.5\)](#page-62-5) and two strings (friendly names).

```
typedef struct _ContextAndTwoStringA_Call {
 REDIR SCARDCONTEXT Context;
   [string] const char* sz1;
 [string] const char* sz2;
} ContextAndTwoStringA_Call;
```
**Context:** A valid context, as specified in section [2.2.1.1.](#page-17-4)

**sz1:** The value of this **[ASCII](#page-9-12)** string depends on the context (based on **[IOCTL](#page-9-2)**) in which it is used.

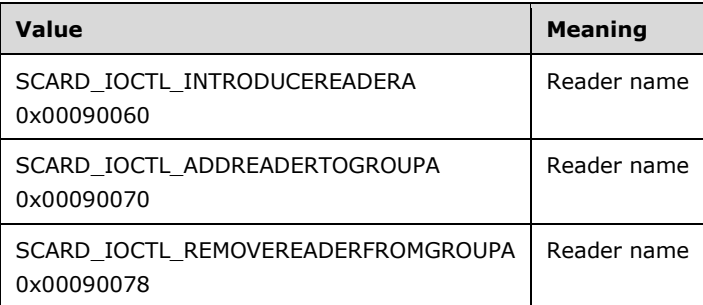

**sz2:** The value of this ASCII string depends on the context (based on IOCTL) in which it is used.

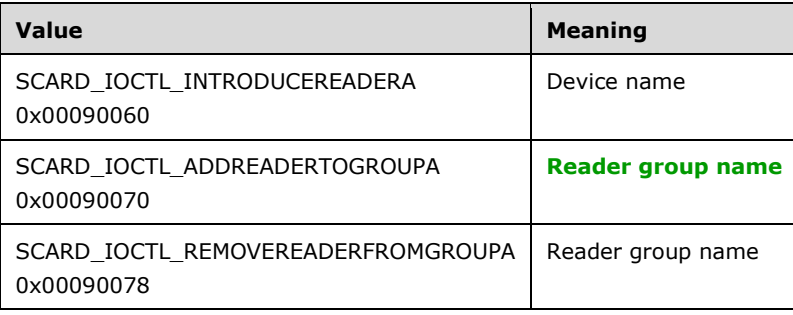

## <span id="page-25-0"></span>**2.2.2.8 ContextAndTwoStringW\_Call**

The contents of the ContextAndTwoStringW\_Call structure is used in those calls that require a valid **[Smart Cards for Windows](#page-10-2)** context (as specified in section [3.2.5\)](#page-62-5) and two strings (friendly names).

```
typedef struct _ContextAndTwoStringW_Call {
 REDIR SCARDCONTEXT Context;
 [string] const wchar t* sz1;
 [string] const wchar-t* sz2;
} ContextAndTwoStringW_Call;
```
**Context:** A valid context, as specified in section [2.2.1.1.](#page-17-4)

**sz1:** The value of this **[Unicode string](#page-10-5)** depends on the context (based on **[IOCTL](#page-9-2)**) in which it is used.

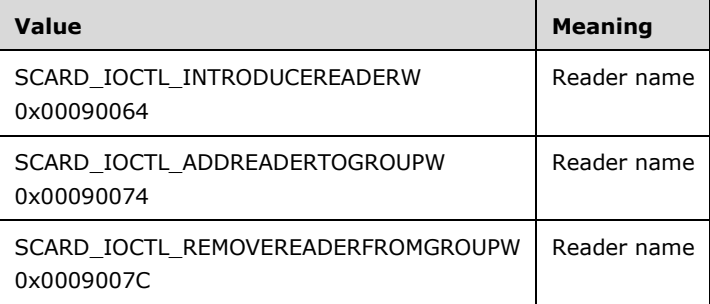

**sz2:** The value of this Unicode string depends on the context (based on IOCTL) in which it is used.

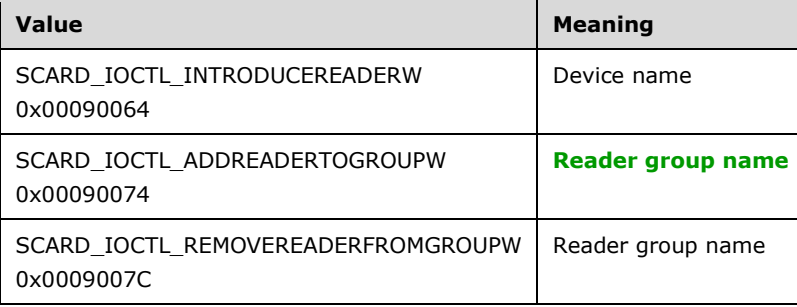

# <span id="page-25-1"></span>**2.2.2.9 LocateCardsA\_Call**

The parameters of the LocateCardsA\_Call structure specify the list of **smart [card readers](#page-10-1)** to search for the specified **[card types](#page-9-10)**. For call information, see section [3.1.4.21.](#page-56-5)

```
typedef struct LocateCardsA Call {
  REDIR SCARDCONTEXT Context;
   [range(0, 65536)] unsigned long cBytes;
  [size is(cBytes)] const byte* mszCards;
   [range(0,10)] unsigned long cReaders;
  [size is(cReaders)] ReaderStateA* rgReaderStates;
} LocateCardsA_Call;
```

```
[MS-RDPESC] - v20210407
Remote Desktop Protocol: Smart Card Virtual Channel Extension
Copyright © 2021 Microsoft Corporation
Release: April 7, 2021
```
**Context:** A valid context, as specified in section [2.2.1.1.](#page-17-4)

**cBytes:** The number of bytes in the **mszCards** field.

- **mszCards:** An **[ASCII](#page-9-12) [multistring](#page-9-13)** of card names to locate. Card names MUST be registered in **[Smart Cards for Windows](#page-10-2)**. Unknown card types MUST be ignored.
- **cReaders:** The number of reader state structures.
- **rgReaderStates:** The reader state information specifying which readers are searched for the cards listed in **mszCards**.

#### <span id="page-26-0"></span>**2.2.2.10 LocateCardsW\_Call**

The parameters of the LocateCardsW\_Call structure specify the list of **[smart card readers](#page-10-1)** to search for the specified **[card types](#page-9-10)**. For more information, see section [3.1.4.22.](#page-57-0)

```
typedef struct _LocateCardsW_Call {
 REDIR SCARDCONTEXT Context;
  [range(0,65536)] unsigned long cBytes;
  [size is(cBytes)] const byte* mszCards;
 [range(0,10)] unsigned long cReaders;
  [size_is(cReaders)] ReaderStateW* rgReaderStates;
} LocateCardsW_Call;
```
**Context:** A valid context, as specified in section [2.2.1.1.](#page-17-4)

**cBytes:** The number of bytes in the **mszCards** field.

**mszCards:** A **[Unicode](#page-10-4) [multistring](#page-9-13)** of card names to locate. Card names MUST be registered in **[Smart Cards for Windows](#page-10-2)**. Unknown card types MUST be ignored.

**cReaders:** The number of reader state structures.

**rgReaderStates:** The reader state information used to locate the cards listed in *mszCards*.

#### <span id="page-26-1"></span>**2.2.2.11 GetStatusChangeA\_Call**

The GetStatusChangeA\_Call structure provides the state change in the reader as specified in section [3.1.4.23.](#page-57-1)

```
typedef struct _GetStatusChangeA_Call {
 REDIR SCARDCONTEXT Context;
  unsigned long dwTimeOut;
  [range(0,11)] unsigned long cReaders;
 [size_is(cReaders)] ReaderStateA* rgReaderStates;
} GetStatusChangeA_Call;
```
**Context:** A valid context, as specified in section [2.2.1.1.](#page-17-4)

**dwTimeOut:** The maximum amount of time, in milliseconds, to wait for an action. If this member is set to 0xFFFFFFFF (INFINITE), the caller MUST wait until an action occurs.

**cReaders:** The number of ReaderStates to track.

**rgReaderStates: [Smart card readers](#page-10-1)** that the caller is tracking.

# <span id="page-27-0"></span>**2.2.2.12 GetStatusChangeW\_Call**

The GetStatusChangeW\_Call structure provides the state change in the Reader as specified in section [3.1.4.24.](#page-57-2)

```
typedef struct _GetStatusChangeW_Call {
 REDIR SCARDCONTEXT Context;
  unsigned long dwTimeOut;
 [range(0,11)] unsigned long cReaders;
 [size is(cReaders)] ReaderStateW* rgReaderStates;
} GetStatusChangeW_Call;
```
**Context:** A valid context, as specified in section [2.2.1.1.](#page-17-4)

**dwTimeOut:** Maximum amount of time, in milliseconds, to wait for an action. If set to 0xFFFFFFFF (INFINITE), the caller MUST wait until an action occurs.

**cReaders:** The number of ReaderStates to track.

**rgReaderStates: [Smart card readers](#page-10-1)** that the caller is tracking.

# <span id="page-27-1"></span>**2.2.2.13 ConnectA\_Call**

ConnectA\_Call opens a connection to the **[smart card](#page-10-0)** located in the reader identified by a reader name.

```
typedef struct _ConnectA_Call {
  [string] const char* szReader;
  Connect_Common Common;
} ConnectA_Call;
```
**szReader:** An **[ASCII](#page-9-12)** string specifying the **[reader name](#page-10-12)** to connect to.

**Common:** Additional parameters that are required for the Connect call are specified in section [3.1.4.28.](#page-58-1) For more information, see section [2.2.1.3.](#page-18-0)

### <span id="page-27-2"></span>**2.2.2.14 ConnectW\_Call**

The ConnectW\_Call structure is used to open a connection to the **[smart card](#page-10-0)** located in the reader identified by a **[reader name](#page-10-12)**.

```
typedef struct _ConnectW_Call {
  [string] const wchar t^* szReader;
   Connect_Common Common;
} ConnectW Call;
```
**szReader:** A **[Unicode string](#page-10-5)** specifying the reader name to connect to.

**Common:** Additional parameters that are required for the Connect call. For more information, see sections [3.1.4.29](#page-58-2) and [2.2.1.3.](#page-18-0)

# <span id="page-27-3"></span>**2.2.2.15 Reconnect\_Call**

The Reconnect\_Call structure is used to reopen a connection to the **[smart card](#page-10-0)** associated with a valid context. For more information, see section [3.1.4.36.](#page-59-3)

```
typedef struct Reconnect Call {
  REDIR SCARDHANDLE hCard;
   unsigned long dwShareMode;
  unsigned long dwPreferredProtocols;
  unsigned long dwInitialization;
} Reconnect_Call;
```
**hCard:** A handle, as specified in section [2.2.1.2.](#page-17-5)

- **dwShareMode:** A flag that indicates whether other applications can form connections to this card. For acceptable values of this field, see section [2.2.6.](#page-42-0)
- **dwPreferredProtocols:** A bit mask of acceptable protocols for this connection. For specifics on possible values, see section [2.2.5.](#page-41-2)

**dwInitialization:** A type of initialization that SHOULD be performed on the card.

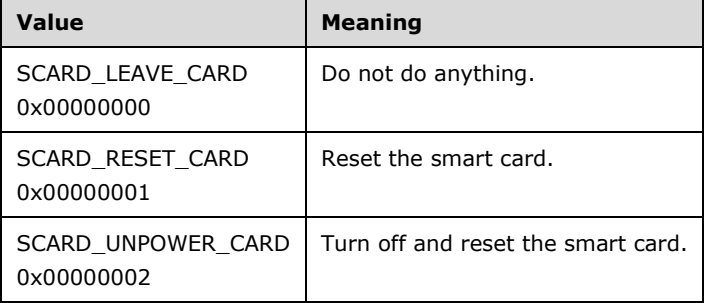

### <span id="page-28-0"></span>**2.2.2.16 HCardAndDisposition\_Call**

The HCardAndDisposition\_Call structure defines the action taken on the disposition of a **[smart card](#page-10-0)** associated with a valid context when a connection is terminated.

```
typedef struct HCardAndDisposition Call {
 REDIR SCARDHANDLE hCard;
   unsigned long dwDisposition;
} HCardAndDisposition_Call;
```
**hCard:** A handle, as specified in section [2.2.1.2.](#page-17-5)

**dwDisposition:** The action to take on the card in the connected reader upon close. This value is ignored on a BeginTransaction message call, as specified in section [3.2.5.3.61.](#page-68-6)

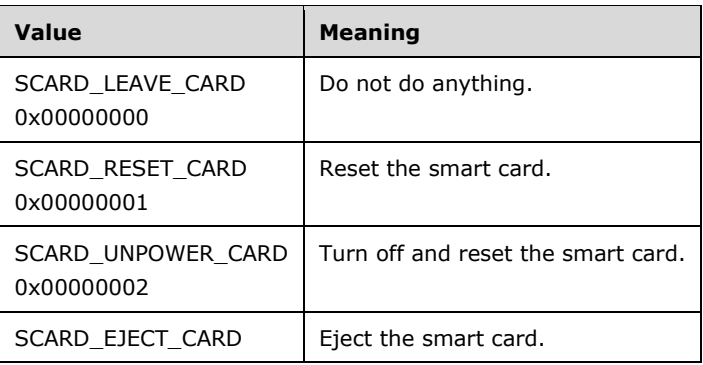

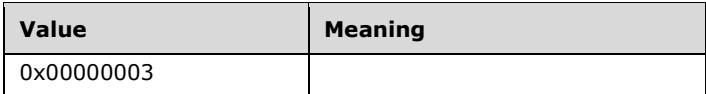

# <span id="page-29-0"></span>**2.2.2.17 State\_Call**

The State Call structure defines parameters to the State call (as specified in section  $3.1.4.40$ ) for querying the contents of a **[smart card reader](#page-10-1)**.

```
typedef struct State Call {
 REDIR SCARDHANDLE hCard;
  long fpbAtrIsNULL;
  unsigned long cbAtrLen;
} State_Call;
```
**hCard:** A handle, as specified in section [2.2.1.2.](#page-17-5)

**fpbAtrIsNULL:** A Boolean value specifying whether the caller wants to retrieve the length of the data. Set to FALSE (0x00000000) to allow the data to be returned. Set to TRUE (0x00000001), and only the length of the data will be returned. SHOULD be set to TRUE if **cbAtrLen** is set to SCARD\_AUTOALLOCATE (0xFFFFFFFF).

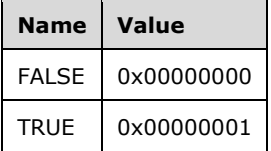

**cbAtrLen:** The length of the buffer specified on the **[TS server](#page-10-11)** side. If **cbAtrLen** is set to SCARD\_AUTOALLOCATE with a value of 0xFFFFFFFF, an array of any length can be returned. Otherwise, the returned array MUST NOT exceed **cbAtrLen** bytes in length. When the array to be returned exceeds **cbAtrLen** bytes in length, [State\\_Return.](#page-38-1)**ReturnCode** MUST be set to SCARD\_E\_INSUFFICIENT\_BUFFER (0x80100008). Also, **cbAtrLen** is ignored if **fpbAtrIsNULL** is set to TRUE (0x00000001). If **fpbAtrIsNULL** is set to FALSE (0x00000000) but **cbAtrLen** is set to 0x00000000, then the call MUST succeed, State\_Return.**cbAtrLen** MUST be set to the length of the data in bytes, and State\_Return.**rgAtr** MUST be set to NULL.

### <span id="page-29-1"></span>**2.2.2.18 Status\_Call**

Status\_Call obtains the status of a connection for a valid **[smart card reader](#page-10-1)** handle.

```
typedef struct Status Call {
 REDIR SCARDHANDLE hCard;
  long fmszReaderNamesIsNULL;
  unsigned long cchReaderLen;
  unsigned long cbAtrLen;
} Status_Call;
```
**hCard:** A handle, as specified in section [2.2.1.2.](#page-17-5)

**fmszReaderNamesIsNULL:** A Boolean value specifying whether the caller wants to retrieve the length of the data. Set to FALSE (0x00000000) to allow the data to be returned. Set to TRUE (0x00000001), and only the length of the data will be returned. Also, **cchReaderLen** is ignored if this value is TRUE (0x00000001).

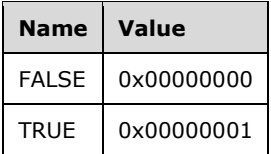

**cchReaderLen:** The length of the string buffer specified on the **[TS server](#page-10-11)** side. If cchReaderLen is set to SCARD\_AUTOALLOCATE with a value of 0xFFFFFFFF, a string of any length can be returned. Otherwise, the returned string MUST NOT exceed **cchReaderLen** characters in length, including any null characters. When the string to be returned exceeds **cchReaderLen** characters in length, including any null characters, [Status\\_Return.](#page-38-2)**ReturnCode** MUST be set to SCARD\_E\_INSUFFICIENT\_BUFFER (0x80100008). The **cchReaderLen** field MUST be ignored if **fmszReaderNamesIsNULL** is TRUE (0x00000001). Also, if **fmszReaderNamesIsNULL** is set to FALSE (0x00000000) but **cchReaderLen** is set to 0x00000000, then the call MUST succeed, Status\_Return.**cbAtrLen** MUST be set to the length of the data in bytes, and Status\_Return.**pbAtr** MUST be set to NULL.

**cbAtrLen:** Unused. MUST be ignored upon receipt.

# <span id="page-30-0"></span>**2.2.2.19 Transmit\_Call**

The Transmit\_Call structure is used to send data to the **[smart card](#page-10-0)** associated with a valid context.

```
typedef struct Transmit Call {
 REDIR SCARDHANDLE hCard;SCardIO Request ioSendPci;
  [range(\overline{0}, 66560)] unsigned long cbSendLength;
  [size is(cbSendLength)] const byte* pbSendBuffer;
  [unique] SCardIO Request* pioRecvPci;
  long fpbRecvBufferIsNULL;
  unsigned long cbRecvLength;
} Transmit_Call;
```
**hCard:** A handle, as specified in section [2.2.1.2.](#page-17-5)

**ioSendPci:** A packet specifying input header information as specified in section [2.2.1.8.](#page-19-2)

**cbSendLength:** The length, in bytes, of the **pbSendBuffer** field.

- **pbSendBuffer:** The data to be written to the card. The format of the data is specific to an individual card. For more information about data formats, see  $[ISO/IEC-7816-4]$  sections 5 through 7.
- **pioRecvPci:** If non-NULL, this field is an **SCardIO\_Request** packet that is set up in the same way as the **ioSendPci** field and passed as the *pioRecvPci* parameter of the Transmit call. If the value of this is NULL, the caller is not requesting the **pioRecvPci** value to be returned.
- **fpbRecvBufferIsNULL:** A Boolean value specifying whether the caller wants to retrieve the length of the data. MUST be set to TRUE (0x00000001) if the caller wants only to retrieve the length of the data; otherwise, it MUST be set to FALSE (0x00000000).

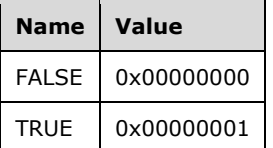

**cbRecvLength:** The maximum size of the buffer to be returned. MUST be ignored if **fpbRecvBufferIsNULL** is set to TRUE (0x00000001).

# <span id="page-31-0"></span>**2.2.2.20 Control\_Call**

Normally, communication is to the **[smart card](#page-10-0)** via the reader. However, in some cases, the ability to communicate directly with the **[smart card reader](#page-10-1)** is requested. The Control\_Call structure provides the ability to talk to the reader.

```
typedef struct Control Call {
 REDIR SCARDHANDLE hCard;
  unsigned long dwControlCode;
  [range(0,66560)] unsigned long cbInBufferSize;
  [unique] [size_is(cbInBufferSize)] const byte *pvInBuffer;
  long fpvOutBufferIsNULL;
  unsigned long cbOutBufferSize;
} Control_Call;
```
**hCard:** A handle, as specified in section [2.2.1.2.](#page-17-5)

**dwControlCode:** The control code for the operation. These values are specific to the hardware **[device](#page-9-4)**. This protocol MUST NOT restrict or define any values for this control codes.

**cbInBufferSize:** The size in bytes of the **pvInBuffer** field.

- **pvInBuffer:** A buffer that contains the data required to perform the operation. This field SHOULD be NULL if the **dwControlCode** field specifies an operation that does not require input data. Otherwise, this data is specific to the function being performed.
- **fpvOutBufferIsNULL:** A Boolean value specifying whether the caller wants to retrieve the length of the data. MUST be set to TRUE (0x00000001) if the caller wants only to retrieve the length of the data; otherwise, it MUST be set to FALSE (0x00000000).

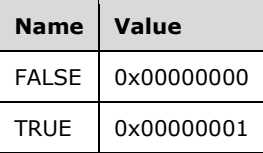

**cbOutBufferSize:** The maximum size of the buffer to be returned. This field MUST be ignored if fpvOutBufferIsNULL is set to TRUE (0x00000001).

#### <span id="page-31-1"></span>**2.2.2.21 GetAttrib\_Call**

The GetAttrib\_Call structure is used to read **[smart card reader](#page-10-1)** attributes.

```
typedef struct _GetAttrib_Call {
 REDIR SCARDHANDLE hCard;
  unsigned long dwAttrId;
  long fpbAttrIsNULL;
  unsigned long cbAttrLen;
} GetAttrib_Call;
```
**hCard:** A handle, as specified in section [2.2.1.2.](#page-17-5)

- **dwAttrId:** An identifier for the attribute to get. For more information on defined attributes, see [\[PCSC3\]](https://go.microsoft.com/fwlink/?LinkId=90244) section 3.1.2.
- **fpbAttrIsNULL:** A Boolean value specifying whether the caller wants to retrieve the length of the data. Set to FALSE (0x00000000) in order to allow the data to be returned. Set to TRUE (0x00000001) and only the length of the data will be returned.

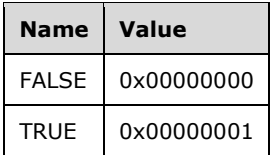

**cbAttrLen:** The length of the buffer specified on the **[TS Server](#page-10-11)** side. If **cbAttrLen** is set to SCARD\_AUTOALLOCATE with a value of 0xFFFFFFFF then any buffer length can be returned. Otherwise, the returned buffer MUST NOT exceed **cbAttrLen** bytes in length. When the buffer to be returned exceeds **cbAttrLen** bytes in length, [GetAttrib\\_Return.](#page-40-0)**ReturnCode** MUST be set to SCARD\_E\_INSUFFICIENT\_BUFFER (0x80100008). The **cbAttrLen** field MUST be ignored if **fpbAttrIsNULL** is set to TRUE (0x00000001). Also, if **fpbAttrIsNULL** is set to FALSE (0x00000000) but **cbAttrLen** is set to 0x00000000, then the call MUST succeed, GetAttrib\_Return.**cbAttrLen** MUST be set to the length of the data, in bytes, and GetAttrib\_Return.**pbAttr** MUST be set to NULL.

# <span id="page-32-0"></span>**2.2.2.22 SetAttrib\_Call**

The SetAttrib\_Call structure allows users to set **[smart card reader](#page-10-1)** attributes.

```
typedef struct SetAttrib Call {
 REDIR SCARDHANDLE hCard;
  unsigned long dwAttrId;
 [range(0,65536)] unsigned long cbAttrLen;
 [size is(cbAttrLen)] const byte* pbAttr;
} SetAttrib_Call;
```
**hCard:** A handle, as specified in section [2.2.1.2.](#page-17-5)

**dwAttrId:** The identifier of the attribute to set. The values are write-only. For more information on possible values, see [\[PCSC3\]](https://go.microsoft.com/fwlink/?LinkId=90244) section 3.1.2.

**cbAttrLen:** The size, in bytes, of the data corresponding to the **pbAttr** field.

**pbAttr:** A buffer that contains the attribute whose identifier is supplied in the **dwAttrId** field. The format is specific to the value being set.

# <span id="page-32-1"></span>**2.2.2.23 LocateCardsByATRA\_Call**

The LocateCardsByATRA\_Call structure returns information concerning the status of the **[smart card](#page-10-0)** of interest (**[ATR](#page-9-11)**).

```
typedef struct _LocateCardsByATRA_Call {
  REDIR SCARDCONTEXT Context;
  [range(0,1000)] unsigned long cAtrs;
  [size is(cAtrs)] LocateCards ATRMask* rgAtrMasks;
  [range(0,10)] unsigned long cReaders;
  [size is(cReaders)] ReaderStateA* rgReaderStates;
} LocateCardsByATRA_Call;
```
**Context:** A valid context, as specified in section [2.2.2.13.](#page-27-1)

**cAtrs:** The number of bytes in the **rgAtrMasks** field.

**rgAtrMasks:** An array of ATRs to match against currently inserted cards.

**cReaders:** The number of elements in the **rgReaderStates** field.

**rgReaderStates:** The states of the readers that the application is monitoring. The states reflect what the application determines to be the current states of the readers and that might differ from the actual states.

# <span id="page-33-0"></span>**2.2.2.24 LocateCardsByATRW\_Call**

The LocateCardsByATRW\_Call structure returns information concerning the status of the **[smart card](#page-10-0)** of interest (**[ATR](#page-9-11)**).

```
typedef struct _LocateCardsByATRW_Call {
 REDIR SCARDCONTEXT Context;
  [range(0, 1000)] unsigned long cAtrs;
 [size is(cAtrs)] LocateCards ATRMask* rgAtrMasks;
 [range(0,10)] unsigned long cReaders;
  [size_is(cReaders)] ReaderStateW* rgReaderStates;
} LocateCardsByATRW_Call;
```
**Context:** A valid context, as specified in section [2.2.2.14.](#page-27-2)

**cAtrs:** The number of bytes in the **rgAtrMasks** field.

**rgAtrMasks:** An array of ATRs to match against currently inserted cards.

**cReaders:** The number of elements in the **rgReaderStates** field.

**rgReaderStates:** The states of the readers that the application is monitoring. The states reflects what the application believes is the current states of the readers and might differ from the actual states.

# <span id="page-33-1"></span>**2.2.2.25 ReadCacheA\_Call**

The ReadCacheA\_Call structure is used to obtain the card and reader information from the cache.

```
typedef struct _ReadCacheA_Call {
  [string] char<sup>*</sup> szLookupName;
  ReadCache_Common Common;
} ReadCacheA_Call;
```
**szLookupName:** An **[ASCII](#page-9-12)** string containing the lookup name.

**Common:** Additional parameters for the Read Cache call (for additional information, see section [3.1.4.42\)](#page-60-3), as specified in section [2.2.1.9.](#page-20-0)

# <span id="page-33-2"></span>**2.2.2.26 ReadCacheW\_Call**

The ReadCacheW\_Call structure is used to obtain the card and reader information from the cache.

```
typedef struct _ReadCacheW_Call {
  [string] wchar_t* szLookupName;
   ReadCache_Common Common;
} ReadCacheW Call;
```
**szLookupName:** A **[Unicode string](#page-10-5)** containing the lookup name.

**Common:** Additional parameters for the Read Cache call (for additional information, see section  $(3.1.4.43)$  $(3.1.4.43)$ , as specified in section  $(2.2.1.9)$ .

# <span id="page-34-0"></span>**2.2.2.27 WriteCacheA\_Call**

The WriteCacheA\_Call structure is used to write the card and reader information to the cache.

```
typedef struct _WriteCacheA_Call {
[string] char* szLookupName;
 WriteCache Common Common;
} WriteCacheA_Call;
```
**szLookupName:** An **[ASCII](#page-9-12)** string containing the lookup name.

**Common:** Additional parameters for the Write Cache call (for more information, see section [3.1.4.44\)](#page-61-0), as specified in section [2.2.1.10.](#page-20-1)

# <span id="page-34-1"></span>**2.2.2.28 WriteCacheW\_Call**

The WriteCacheW\_Call structure is used to write the card and reader information to the cache.

```
typedef struct _WriteCacheW_Call {
  [string] wchar t* szLookupName;
 WriteCache Common Common;
} WriteCacheW Call;
```
**szLookupName:** An **[Unicode string](#page-10-5)** containing the lookup name.

**Common:** Additional parameters for the Write Cache call (for more information, see section [2.2.1.10.](#page-20-1)

# <span id="page-34-2"></span>**2.2.2.29 GetTransmitCount\_Call**

The GetTransmitCount Call structure is used to obtain the number of transmit calls sent to the card since the reader was introduced.

```
typedef struct _GetTransmitCount_Call {
  REDIR SCARDHANDLE hCard;
} GetTransmitCount_Call;
```
**hCard:** A handle, as specified in section [2.2.1.2.](#page-17-5)

### <span id="page-34-3"></span>**2.2.2.30 ScardAccessStartedEvent\_Call**

ScardAccessStartedEvent\_Call is just an uninitialized 4-byte buffer that is sent as the **[IOCTL](#page-9-2)** requires a payload. There is no corresponding serialized structure for this call.

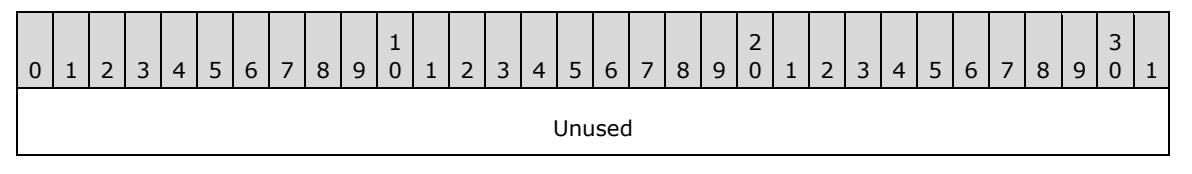

**Unused (4 bytes):** The field is uninitialized. It SHOULD contain random data and MUST be ignored on receipt.

## <span id="page-35-0"></span>**2.2.2.31 GetReaderIcon\_Call**

The GetReaderIcon Call structure is used to obtain the reader icon from the smart card reader's INF file.

```
typedef struct _GetReaderIcon_Call {
  REDIR SCARDCONTEXT Context;
  [string] wchar t* szReaderName;
} GetReaderIcon_Call;
```
**Context:** A valid context, as specified in section [2.2.1.1.](#page-17-4)

**szReaderName:** A **[Unicode string](#page-10-5)** containing the reader name.

# <span id="page-35-1"></span>**2.2.2.32 GetDeviceTypeId\_Call**

The GetDeviceTypeId\_Call structure is used to obtain the reader's device ID from the smart card reader's INF file.

```
typedef struct _GetDeviceTypeId_Call {
 REDIR SCARDCONTEXT Context;
 [string] wchar_t* szReaderName;
} GetDeviceTypeId_Call;
```
**Context:** A valid context, as specified in section [2.2.1.1.](#page-17-4)

**szReaderName:** A **[Unicode string](#page-10-5)** containing the lookup name.

### <span id="page-35-2"></span>**2.2.3 TS Client-Generated Structures**

These structures originate from the client process and compose part of the **[return packet](#page-10-8)**. If the **ReturnCode** field of the structure is nonzero, all other fields MUST be set to zero and MUST be ignored on receipt.

### <span id="page-35-3"></span>**2.2.3.1 ReadCache\_Return**

The ReadCache Return structure is used to obtain the data that corresponds to the lookup item requested in ReadCacheA\_Call as specified in section [2.2.2.25,](#page-33-1) or ReadCacheW\_Call as specified in section [2.2.2.26.](#page-33-2) For more call information, see sections [3.1.4.42](#page-60-3) and [3.1.4.43.](#page-60-4)

```
typedef struct _ReadCache_Return {
  long ReturnCode;
  [range(0,65536)] unsigned long cbDataLen;
 [unique] [size is(cbDataLen)] byte *pbData;
} ReadCache Return;
```
**ReturnCode: [HRESULT](#page-9-9)** or Win32 Error codes. Zero indicates success; any other value indicates failure.

**cbDataLen:** The number of bytes in the **pbData** field.

**pbData:** The value of the look up item.
#### <span id="page-36-0"></span>**2.2.3.2 EstablishContext\_Return**

The EstablishContext\_Return structure is used to provide a response to an Establish Context call (for more information, see section [3.1.4.1.](#page-53-0))

```
typedef struct _EstablishContext_Return {
   long ReturnCode;
  REDIR SCARDCONTEXT Context;
} EstablishContext_Return;
```
**ReturnCode: [HRESULT](#page-9-0)** or Win32 Error code. Zero indicates success; any other value indicates failure.

**Context:** A valid context, as specified in section [2.2.1.1.](#page-17-0)

#### <span id="page-36-1"></span>**2.2.3.3 Long\_Return**

The Long Return structure is used for return codes for calls that return only a long value.

```
typedef struct long Return {
 long ReturnCode;
} long_Return;
```
**ReturnCode: [HRESULT](#page-9-0)** or Win32 Error code. Zero indicates success; any other value indicates failure.

#### <span id="page-36-2"></span>**2.2.3.4 ListReaderGroups\_Return and ListReaders\_Return**

The ListReaderGroups\_Return and ListReaders\_Return structures are used to obtain results for those calls that return a **[multistring](#page-9-1)**, in addition to a long return value. For more information, see sections [3.1.4.5,](#page-54-0) [3.1.4.6,](#page-54-1) [3.1.4.7,](#page-54-2) and [3.1.4.8.](#page-54-3)

```
typedef struct _longAndMultiString_Return {
   long ReturnCode;
   [range(0,65536)] unsigned long cBytes;
  [unique] [size is(cBytes)] byte *msz;
} ListReaderGroups Return, ListReaders Return;
```
**ReturnCode: [HRESULT](#page-9-0)** or Win32 Error code. The value returned from the **[Smart Card](#page-10-0)** Redirection call.

**cBytes:** The number of bytes in the **msz** array field.

**msz:** The meaning of this field is specific to the context (**[IOCTL](#page-9-2)**) in which it is used.

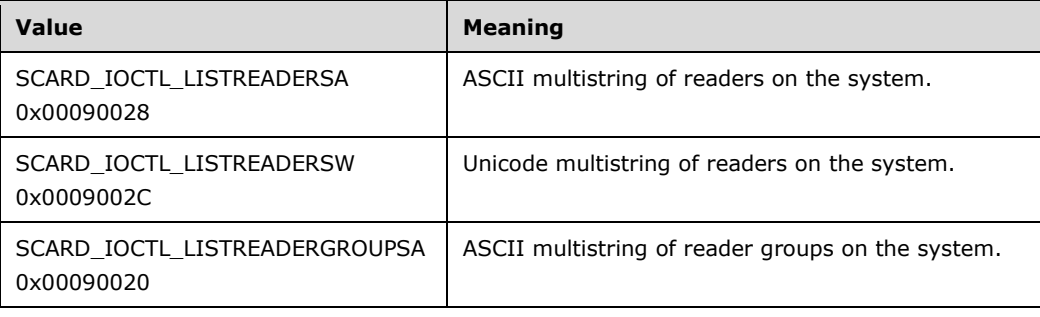

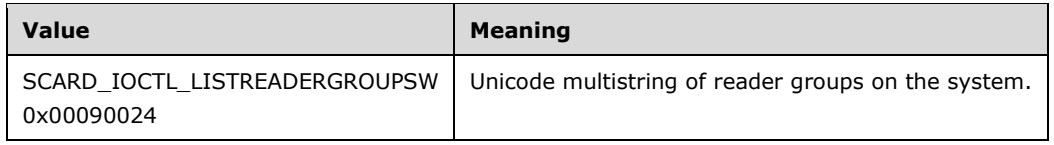

#### <span id="page-37-0"></span>**2.2.3.5 LocateCards\_Return and GetStatusChange\_Return**

The LocateCards Return and GetStatusChange Return structures are used to obtain the results on those calls that return updated reader state information. (for more information, see sections [3.1.4.21,](#page-56-0) [3.1.4.22,](#page-57-0) [3.1.4.23,](#page-57-1) [3.1.4.24,](#page-57-2) [3.1.4.25,](#page-57-3) and [3.1.4.26\)](#page-57-4).

```
typedef struct LocateCards Return {
  .<br>long ReturnCode;
   [range(0, 10)] unsigned long cReaders;
  [size is(cReaders)] ReaderState Return *rgReaderStates;
} LocateCards_Return,
GetStatusChange_Return;
```
**ReturnCode: [HRESULT](#page-9-0)** or Win32 Error code. Zero indicates success; any other value indicates failure.

**cReaders:** The number of elements in the **rgReaderStates** field.

**rgReaderStates:** The current states of the readers being watched.

#### <span id="page-37-2"></span>**2.2.3.6 Control\_Return**

The Control\_Return structure is used to obtain information from a Control Call (for more information, see section [3.1.4.37\)](#page-59-0).

```
typedef struct _Control_Return {
   long ReturnCode;
   [range(0,66560)] unsigned long cbOutBufferSize;
  [unique] [size is(cbOutBufferSize)] byte *pvOutBuffer;
} Control_Return;
```
**ReturnCode: [HRESULT](#page-9-0)** or Win32 Error code. Zero indicates success; any other value indicates failure.

**cbOutBufferSize:** The number of bytes in the **pvOutBuffer** field.

**pvOutBuffer:** Contains the return data specific to the value of the Control\_Call structure.

#### <span id="page-37-1"></span>**2.2.3.7 Reconnect\_Return**

The Reconnect\_Return structure is used to obtain return information from a Reconnect call (for more information, see section  $3.1.4.36$ ).

```
typedef struct Reconnect_Return {
   long ReturnCode;
  unsigned long dwActiveProtocol;
} Reconnect_Return;
```
**ReturnCode: [HRESULT](#page-9-0)** or Win32 Error code. Zero indicates success; any other value indicates failure.

**dwActiveProtocol:** A flag that indicates the established active protocol. For more information on acceptable values, see section [2.2.5](#page-41-0) .

#### <span id="page-38-0"></span>**2.2.3.8 Connect\_Return**

The Connect Return structure is used to obtain return information from a Connect call (for more information, see sections  $3.1.4.28$  and  $3.1.4.29$ ).

```
typedef struct _Connect_Return {
  long ReturnCode;
 REDIR SCARDHANDLE hCard;
  unsigned long dwActiveProtocol;
} Connect_Return;
```
**ReturnCode: [HRESULT](#page-9-0)** or Win32 Error code. Zero indicates success; any other value indicates failure.

**hCard:** A handle, as specified in section [2.2.1.2.](#page-17-1)

**dwActiveProtocol:** A value that indicates the active **[smart card](#page-10-0)** transmission protocol. Possible values are specified in section [2.2.5.](#page-41-0)

#### <span id="page-38-1"></span>**2.2.3.9 State\_Return**

The State\_Return structure defines return information about the state of the **[smart card reader](#page-10-1)** (for more information, see section [3.1.4.40\)](#page-60-0).

```
typedef struct _State_Return {
  long ReturnCode;
  unsigned long dwState;
  unsigned long dwProtocol;
 [range(0,36)] unsigned long cbAtrLen;
 [unique] [size_is(cbAtrLen)] byte *rgAtr;
} State_Return;
```
**ReturnCode: [HRESULT](#page-9-0)** or Win32 Error code. Zero indicates success; any other value indicates failure.

**dwState:** The current state of the **[smart card](#page-10-0)** in the Reader. Possible values are specified in section [2.2.4.](#page-41-1)

**dwProtocol:** The current protocol, if any. Possible values are specified in section [2.2.5.](#page-41-0)

**cbAtrLen:** The number of bytes in the **rgAtr** field.

**rgAtr:** A pointer to a buffer that receives the **[ATR](#page-9-3)** string from the currently inserted card, if available.

#### <span id="page-38-2"></span>**2.2.3.10 Status\_Return**

The Status\_Return structure defines return information about the status of the **[smart card reader](#page-10-1)** (for more information, see sections [3.1.4.33](#page-59-2) and [3.1.4.34\)](#page-59-3).

```
typedef struct Status Return {
   long ReturnCode;
```

```
[range(0,65536)] unsigned long cBytes;
  [unique] [size_is(cBytes)] byte *mszReaderNames;
  unsigned long dwState;
  unsigned long dwProtocol;
  byte pbAtr[32];
  [range(0,32)] unsigned long cbAtrLen;
} Status_Return;
```
**ReturnCode: [HRESULT](#page-9-0)** or Win32 Error code. Zero indicates success; any other value indicates failure.

**cBytes:** The number of bytes in the **mszReaderNames** field.

**mszReaderNames:** A **[multistring](#page-9-1)** containing the names that the reader is known by. The value of this is dependent on the context (**[IOCTL](#page-9-2)**) that it is used.

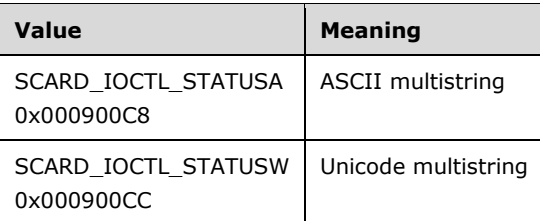

**dwState:** The current state of the **[smart card](#page-10-0)** in the reader. Possible values are specified in section [2.2.4.](#page-41-1)

**dwProtocol:** The current protocol, if any. Possible values are specified in section [2.2.5.](#page-41-0)

**pbAtr:** A pointer to a buffer that receives the **[ATR](#page-9-3)** string from the currently inserted card, if available.

**cbAtrLen:** The number of bytes in the ATR string.

#### <span id="page-39-0"></span>**2.2.3.11 Transmit\_Return**

The Transmit\_Return structure defines return information from a **[smart card](#page-10-0)** after a Transmit call (for more information, see section [3.1.4.35\)](#page-59-4).

```
typedef struct Transmit Return {
   long ReturnCode;
  [unique] SCardIO Request *pioRecvPci;
   [range(0, 66560)] unsigned long cbRecvLength;
  [unique] [size is(cbRecvLength)] byte *pbRecvBuffer;
} Transmit_Return;
```
**ReturnCode: [HRESULT](#page-9-0)** or Win32 Error code. Zero indicates success; any other value indicates failure.

**pioRecvPci:** The protocol header structure for the instruction, followed by a buffer in which to receive any returned protocol control information (PCI) that is specific to the protocol in use. If this field is NULL, a protocol header MUST NOT be returned.

**cbRecvLength:** The size, in bytes, of the **pbRecvBuffer** field.

**pbRecvBuffer:** The data returned from the card.

#### <span id="page-40-0"></span>**2.2.3.12 GetAttrib\_Return**

The GetAttrib\_Return structure defines attribute information from a **[smart card reader](#page-10-1)** (for more information, see section [3.1.4.38\)](#page-59-5).

```
typedef struct GetAttrib Return {
   long ReturnCode;
  [range(0,65536)] unsigned long cbAttrLen;
  [unique] [size is(cbAttrLen)] byte *pbAttr;
} GetAttrib Return;
```
**ReturnCode: [HRESULT](#page-9-0)** or Win32 Error code. Zero indicates success; any other value indicates failure.

**cbAttrLen:** The number of bytes in the **pbAttr** field.

**pbAttr:** A pointer to an array that contains any values returned from the corresponding call.

#### <span id="page-40-1"></span>**2.2.3.13 GetTransmitCount\_Return**

The GetTransmitCount Return structure defines the number of transmit calls that were performed on the **[smart card reader](#page-10-1)** (for more information, see section [3.1.4.41\)](#page-60-1).

```
typedef struct GetTransmitCount Return {
  long ReturnCode;
  unsigned long cTransmitCount;
} GetTransmitCount_Return;
```
**ReturnCode: [HRESULT](#page-9-0)** or Win32 Error code. Zero indicates success; any other value indicates failure.

**cTransmitCount:** The field specifies the number of successful Transmit calls (for more information, see section [3.1.4.35\)](#page-59-4) performed on the reader since it was introduced to the system.

#### <span id="page-40-2"></span>**2.2.3.14 GetReaderIcon\_Return**

The GetReaderIcon Return structure is used to obtain the data that corresponds to the lookup item requested in the **GetReaderIcon\_Call** as specified in section [2.2.2.31.](#page-35-0) For more information, see section [3.1.4.48.](#page-61-0)

```
typedef struct _GetReaderIcon_Return {
   long ReturnCode;
  [range(0, 4194304)] unsigned long cbDataLen;
 [unique, size is(cbDataLen)] byte* pbData;
} GetReaderIcon_Return;
```
**ReturnCode:** HRESULT or Win32 error code. Zero indicates success; any other value indicates failure.

**cbDataLen:** The number of bytes in the **pbData** field.

**pbData:** The value of the lookup item.

# <span id="page-41-2"></span>**2.2.3.15 GetDeviceTypeId\_Return**

The GetDeviceTypeId\_Return structure is used to obtain the data that corresponds to the lookup item requested in **GetDeviceTypeId\_Call** as specified in section [2.2.2.32.](#page-35-1) For more information, see section [3.1.4.47.](#page-61-1)

```
typedef struct _GetDeviceTypeId_Return {
   long ReturnCode;
   unsigned long dwDeviceId;
} GetDeviceTypeId_Return;
```
**ReturnCode:** HRESULT or Win32 error code. Zero indicates success; any other value indicates failure.

**dwDeviceId:** The value of the lookup item.

# <span id="page-41-1"></span>**2.2.4 Card/Reader State**

The following represents the current state of the smart card reader according to **[Smart Cards for](#page-10-2)  [Windows](#page-10-2)**.

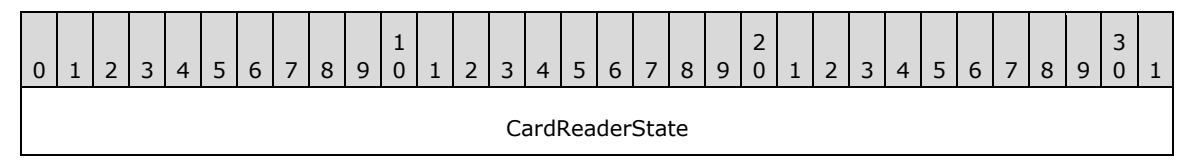

#### **CardReaderState (4 bytes):** One of the following values.

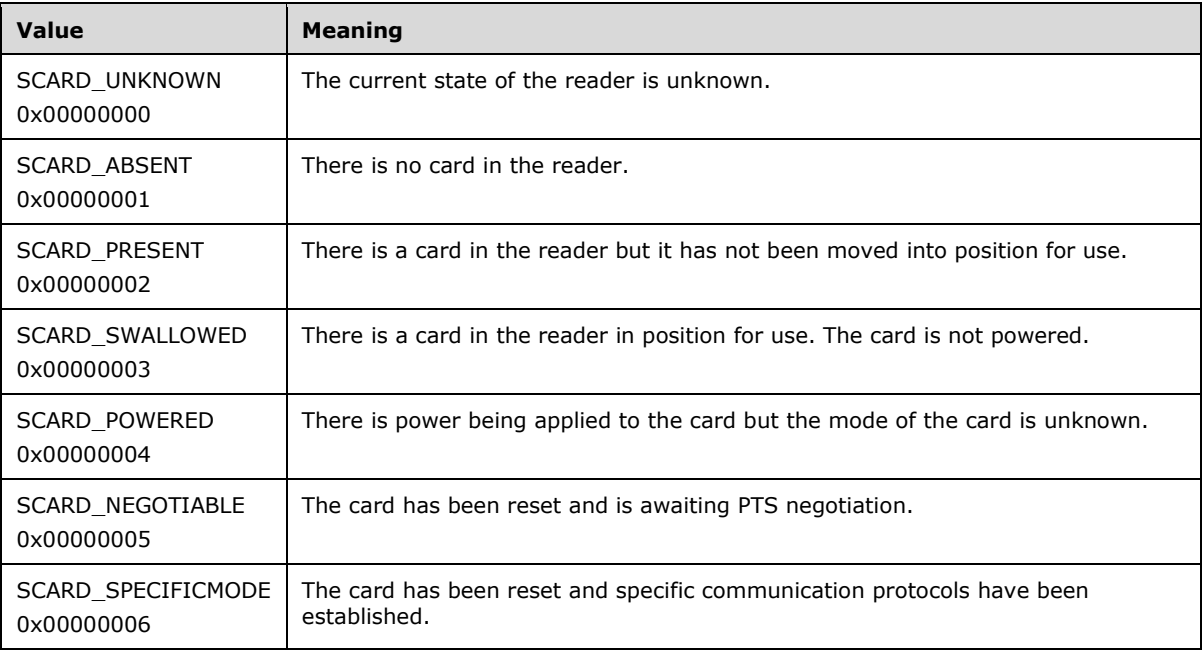

# <span id="page-41-0"></span>**2.2.5 Protocol Identifier**

A Protocol Identifier.

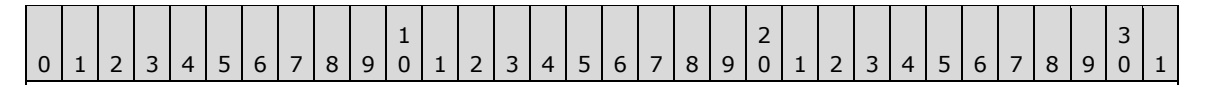

ProtocolIdentifier

**ProtocolIdentifier (4 bytes):** This field MUST have a value from Table A which is logically OR'ed with a value from Table B.

#### **Table A**

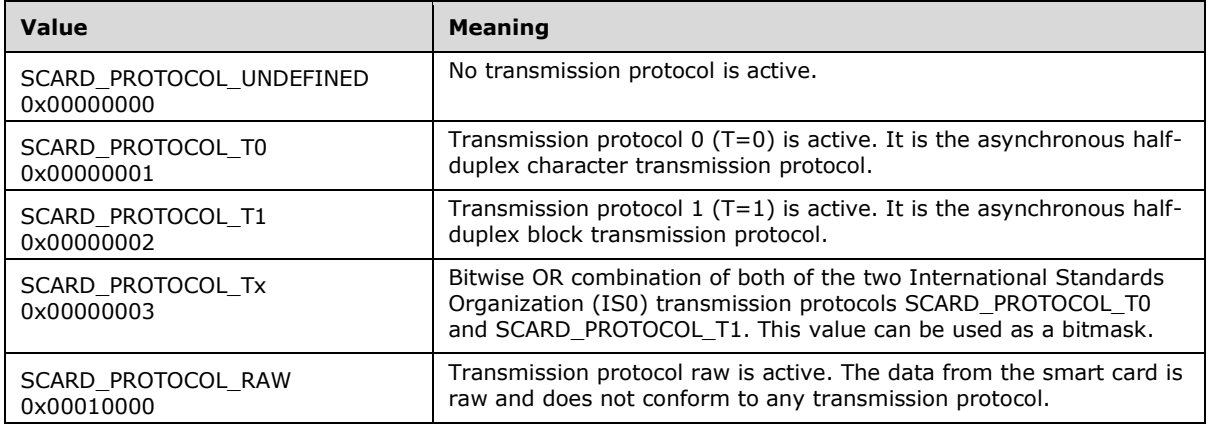

#### **Table B**

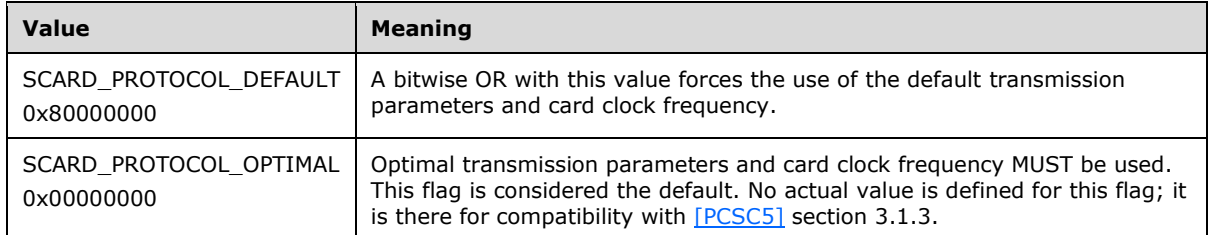

# **2.2.6 Access Mode Flags**

Access mode flags provide possible values for applications to connect to the **[smart card](#page-10-0)**.

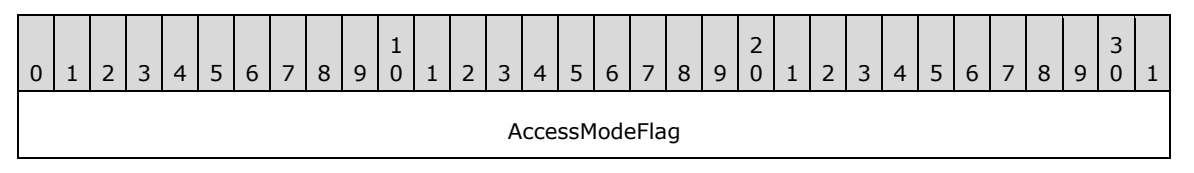

#### **AccessModeFlag (4 bytes):** One of the following possible values:

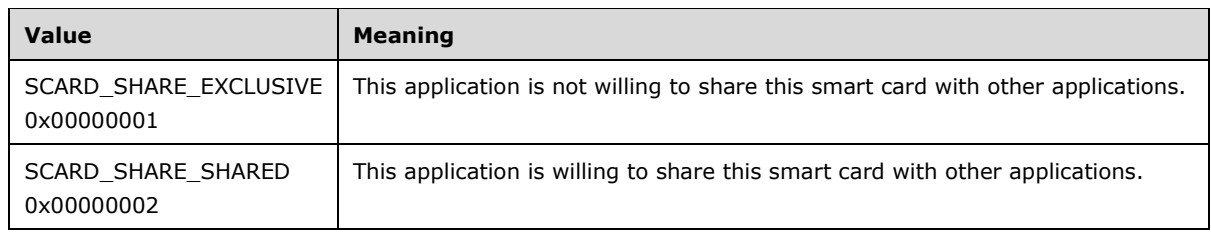

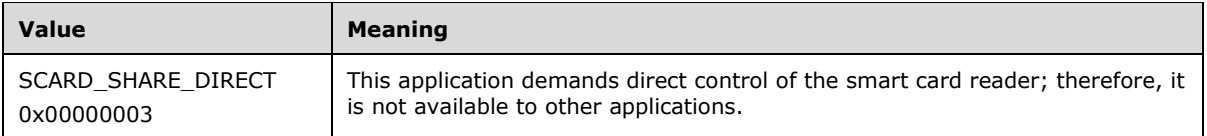

# **2.2.7 Reader State**

The Reader State packet has a sub-structure as shown in the following table.

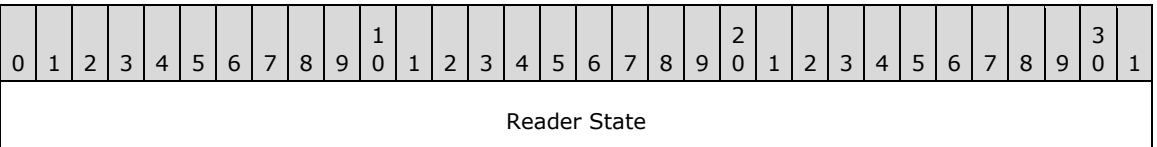

**Reader State (4 bytes):** Both the **dwCurrentState** field and the **dwEventState** field, found in the

[ReaderState\\_Common\\_Call \(section 2.2.1.5\)](#page-18-0) and [ReaderState\\_Return \(section 2.2.1.11\)](#page-20-0) structures, consist of the following two subfields.

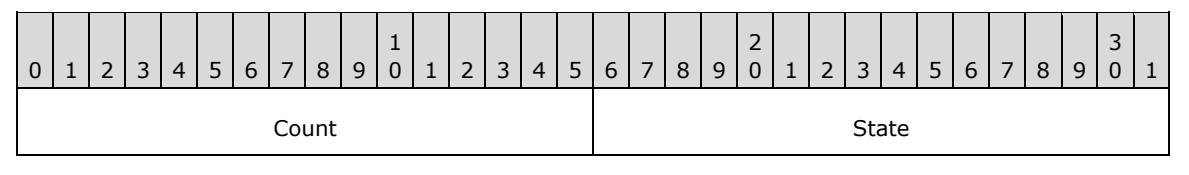

**Count (2 bytes):** The contents of this field depend on the value of the associated **[reader name](#page-10-3)**. If the reader name (for more information, see sections [2.2.1.6](#page-19-0) and [2.2.1.7](#page-19-1) for the **szReader** field) is \\?PnP?\Notification, then **Count** is a count of the number of readers installed on the system and all bits except SCARD\_STATE\_CHANGED in **State** MUST be zero. Otherwise, **Count** is a count of the number of times a card has been inserted and/or removed from the **[smart card reader](#page-10-1)** being monitored.

**State (2 bytes):** The state of a reader. The value MUST be according to the following table.

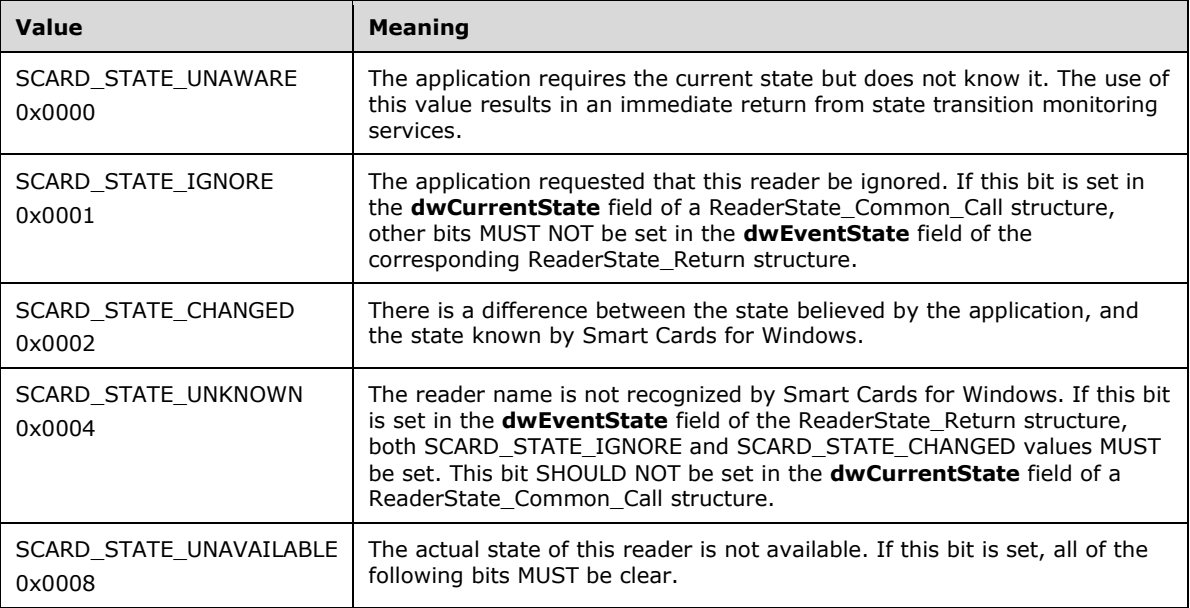

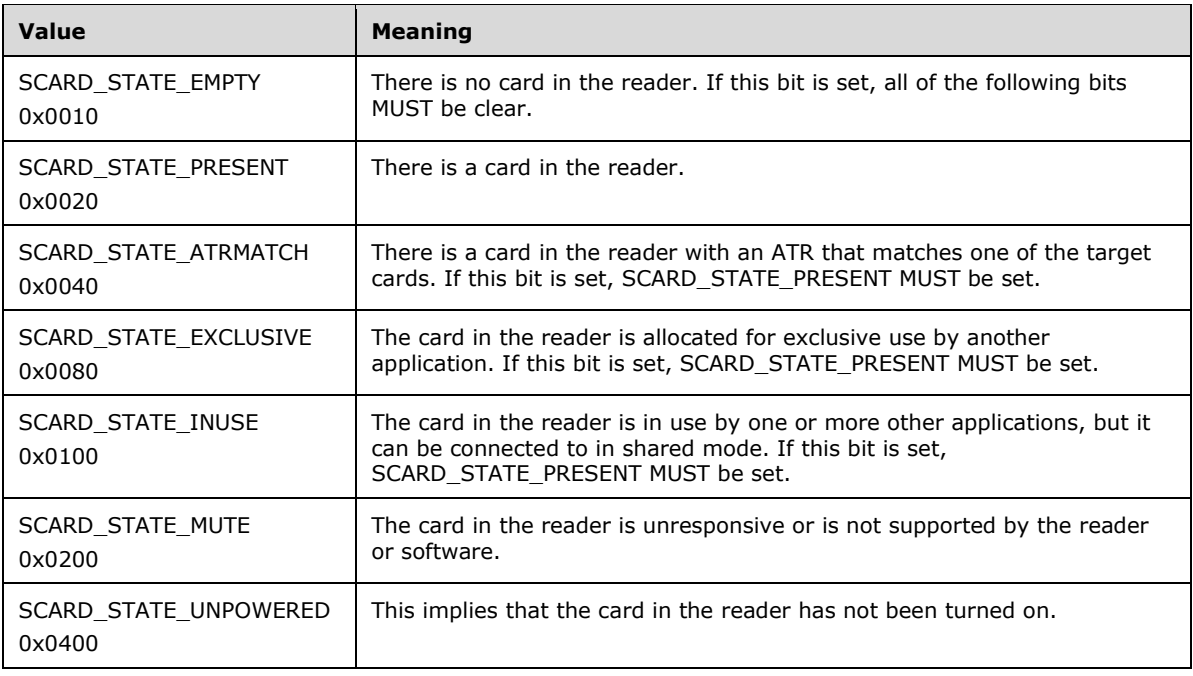

# **2.2.8 Return Code**

The following Smart Card Facility Codes for Windows-specific return codes MAY be returned by the **[protocol server](#page-10-4)** to the **[protocol client](#page-9-4)** and are of the data type NTSTATUS, with the **sev** field set to STATUS\_SEVERITY\_WARNING (0x2) and the reserved bit (**N**) set to 0.

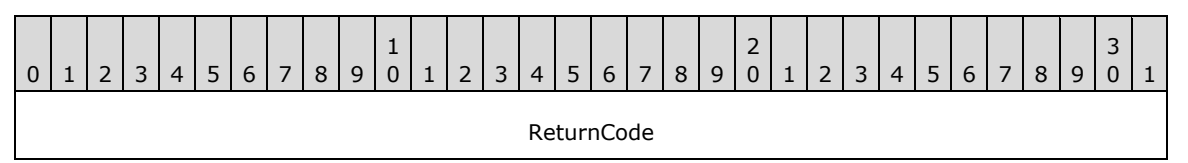

#### **ReturnCode (4 bytes):** One of the following return codes:

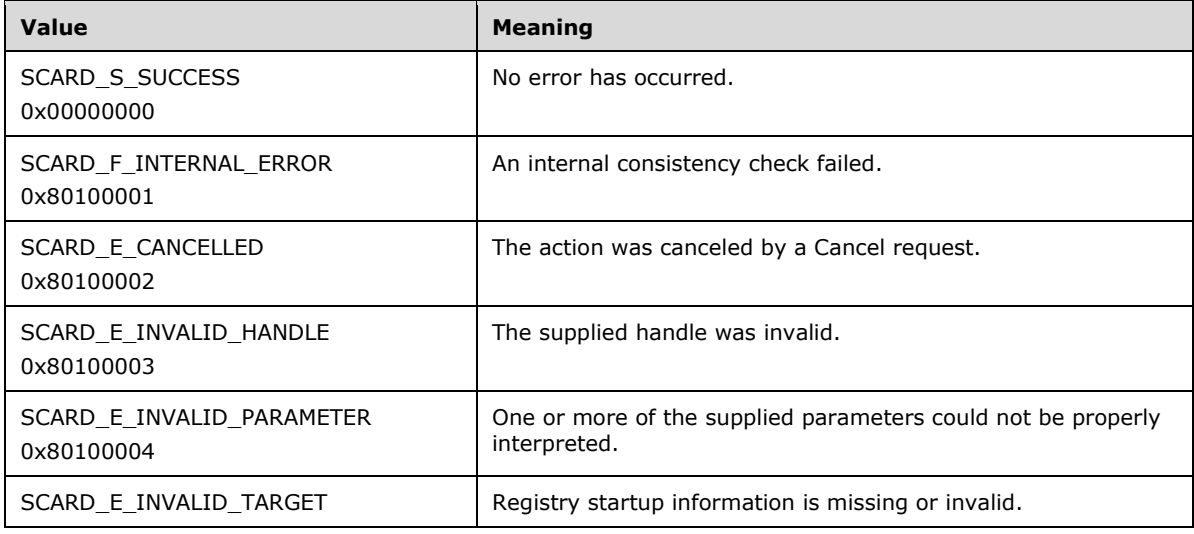

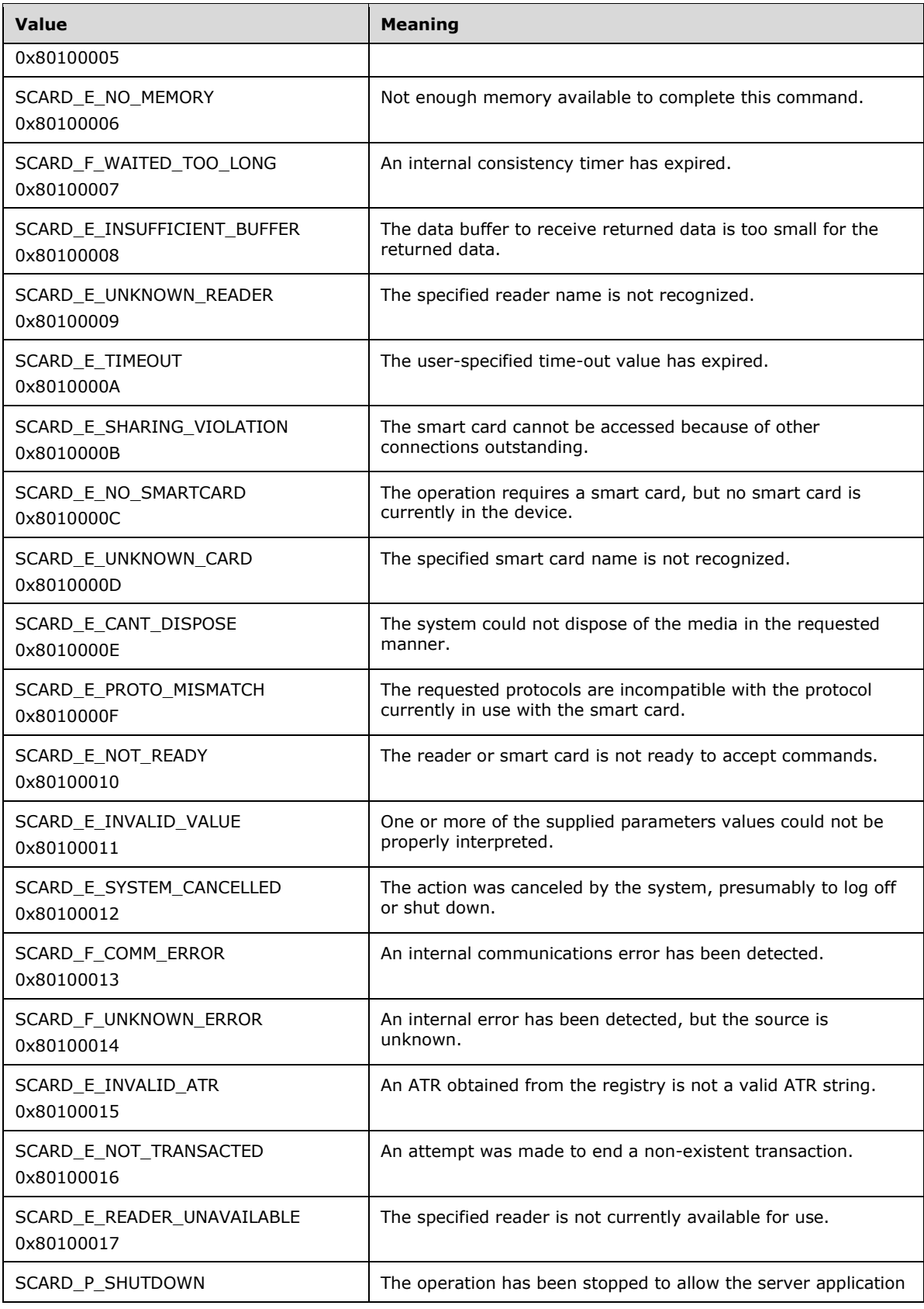

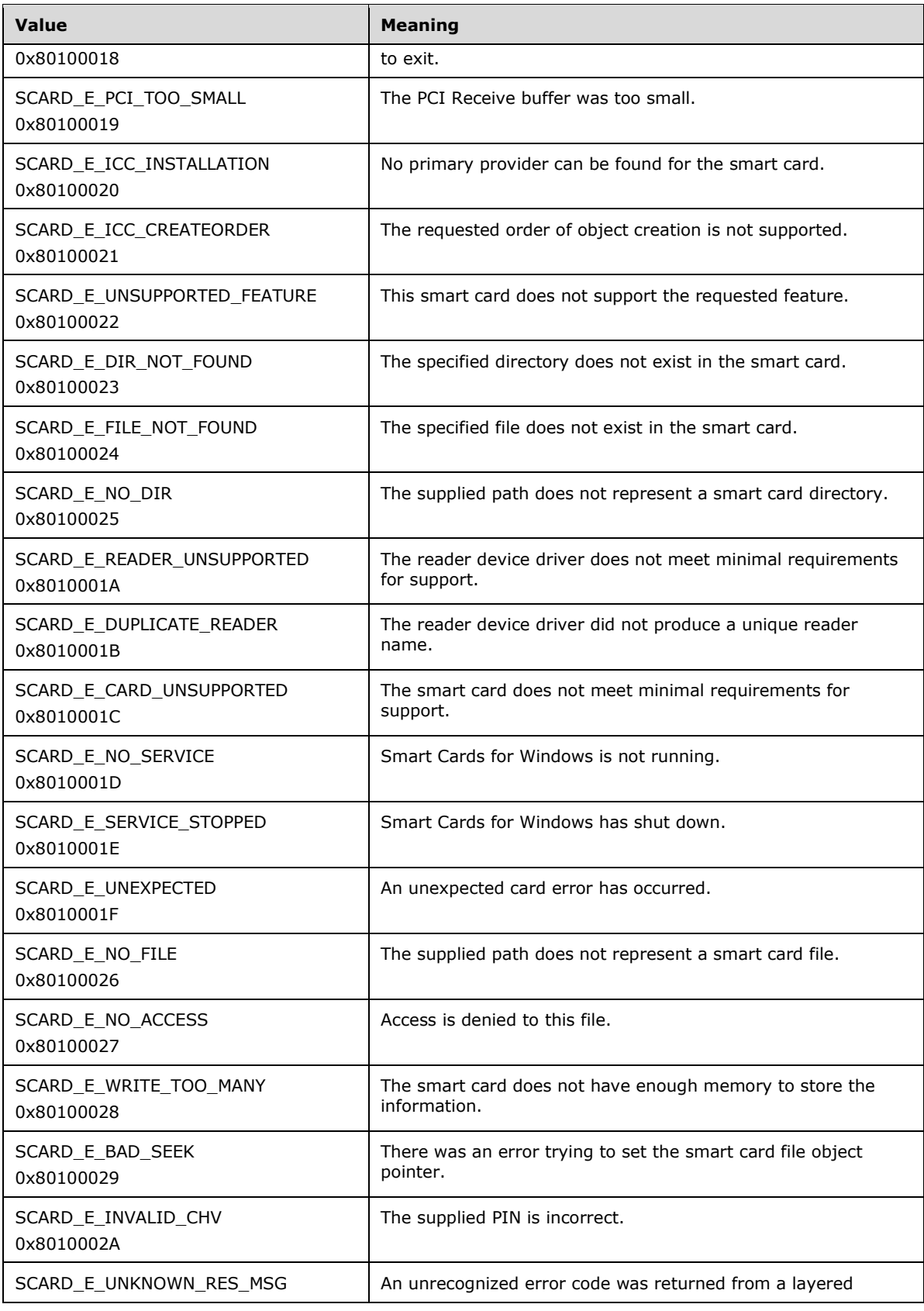

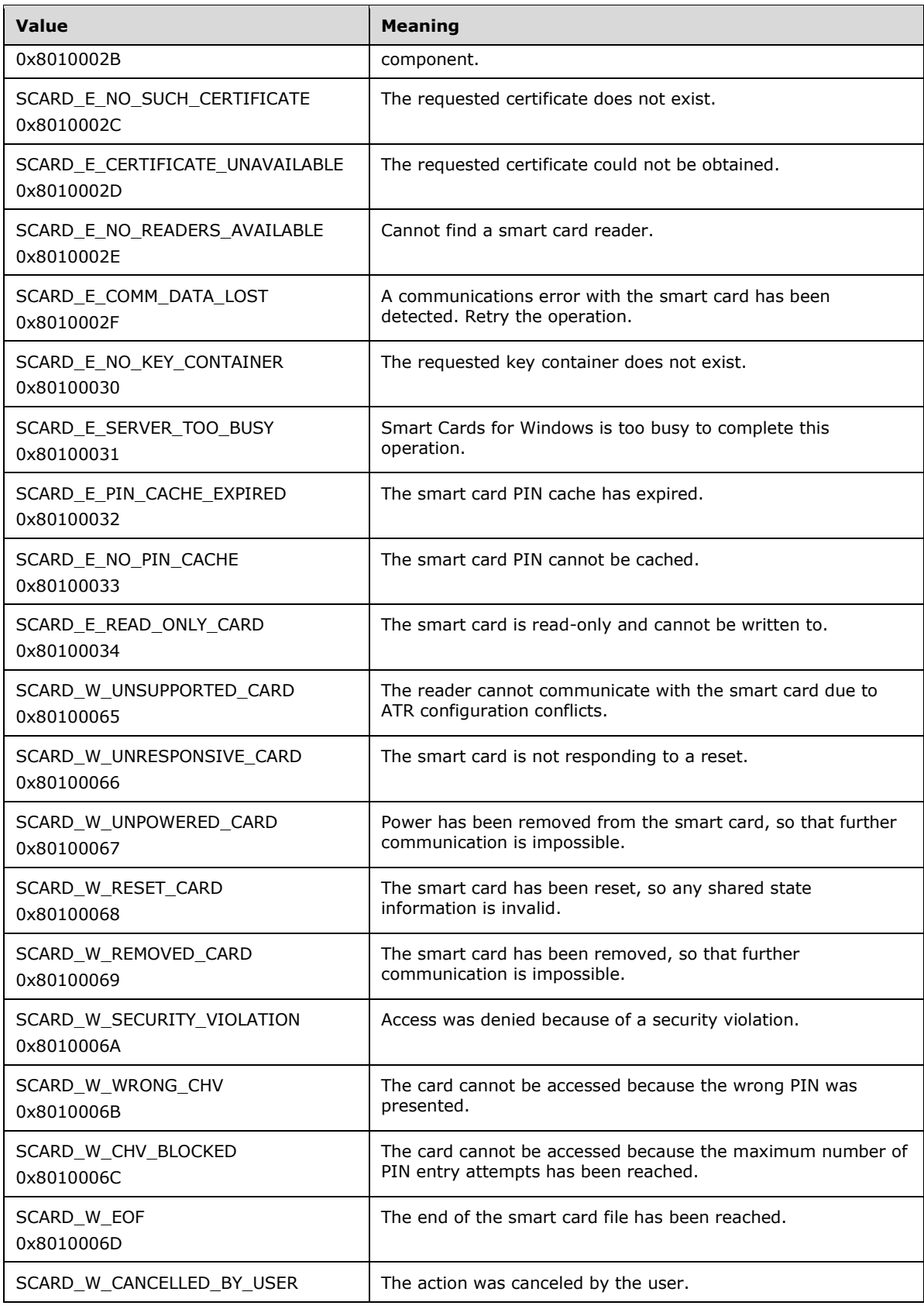

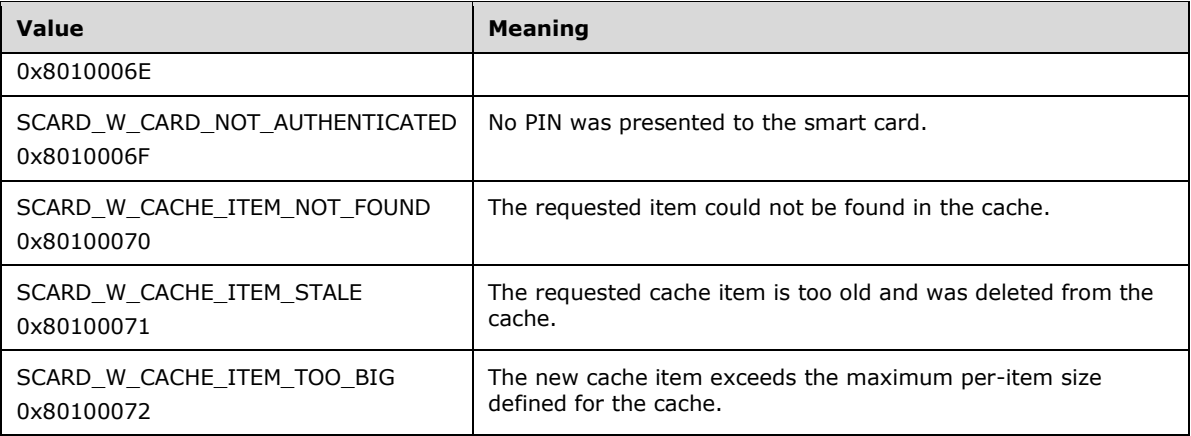

# **3 Protocol Details**

The following sections specify details of the Remote Desktop Protocol: Smart Card Virtual Channel Extension, including abstract data models, interface method syntax, and message processing rules.

# **3.1 Protocol Server Details**

# **3.1.1 Abstract Data Model**

This section describes a conceptual model of a possible data organization that an implementation maintains to participate in this protocol. The described organization is provided to facilitate the explanation of how the protocol behaves. This document does not mandate that implementations adhere to this model provided that their external behavior is consistent with that described in this document.

The **[protocol server](#page-10-4)** relies on an implementation of **[Smart Cards for Windows](#page-10-2)**.

The following state MUST be kept by this protocol:

**dwDeviceId**: The **[device](#page-9-5)** id assigned by Remote Desktop Protocol: File System Virtual Channel Extension that identifies this protocol.

**rgSCardContextList**: List of contexts opened by the protocol server.

#### **3.1.2 Timers**

None.

# **3.1.3 Initialization**

Initialization is triggered by the Remote Desktop Protocol: File System Virtual Channel Extension when it enumerates all pre-logon devices. At this time, **[TS client](#page-10-5)** initialization is performed.

If the **[TS server](#page-10-6) [operating system version](#page-9-6)** is earlier than 5.1, the device is not announced to the TS server

The **dwDeviceId** field MUST be set to the device Id selected by Remote Desktop Protocol: File System Virtual Channel Extension, and **rgSCardContextList** MUST be set to the empty list.

# **3.1.4 Message Processing Events and Sequencing Rules**

Only messages of type DR\_CONTROL\_REQ and DR\_CONTROL\_RSP (as specified in [\[MS-RDPEFS\]](%5bMS-RDPEFS%5d.pdf#Section_34d9de58b2b540b6b970f82d4603bdb5) sections 2.2.1.4.5 and 2.2.1.5.5, respectively) are valid for this protocol. All other messages MUST be processed according to the Remote Desktop Protocol: File System Virtual Channel Extension.

Only the control codes specified in the **[IOCTL](#page-9-2)** Processing Rules in the following table are valid. Invalid packets MUST be dropped without a reply.

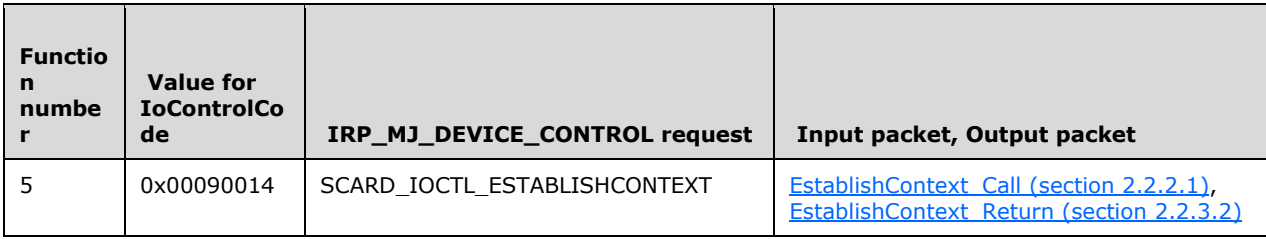

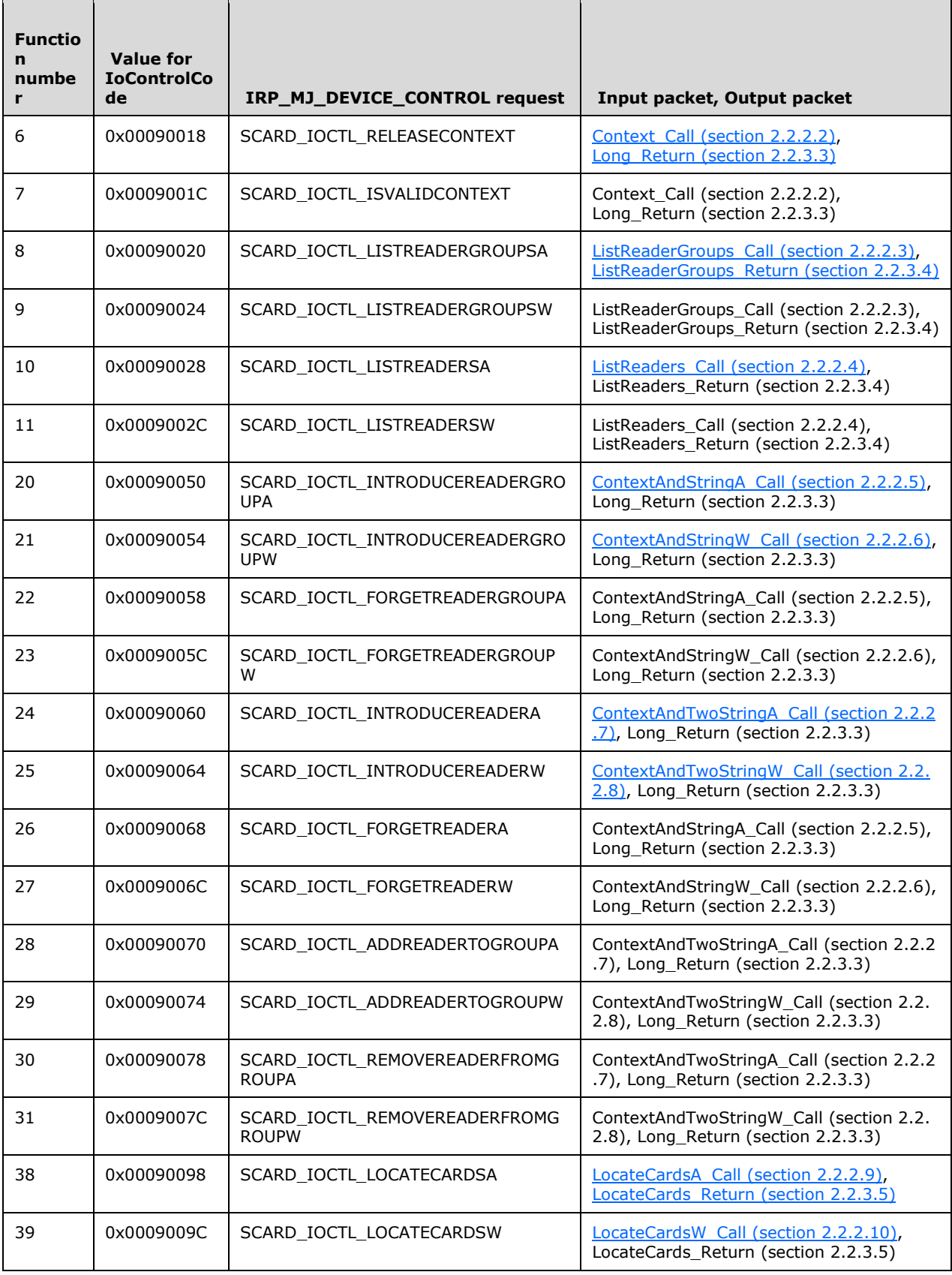

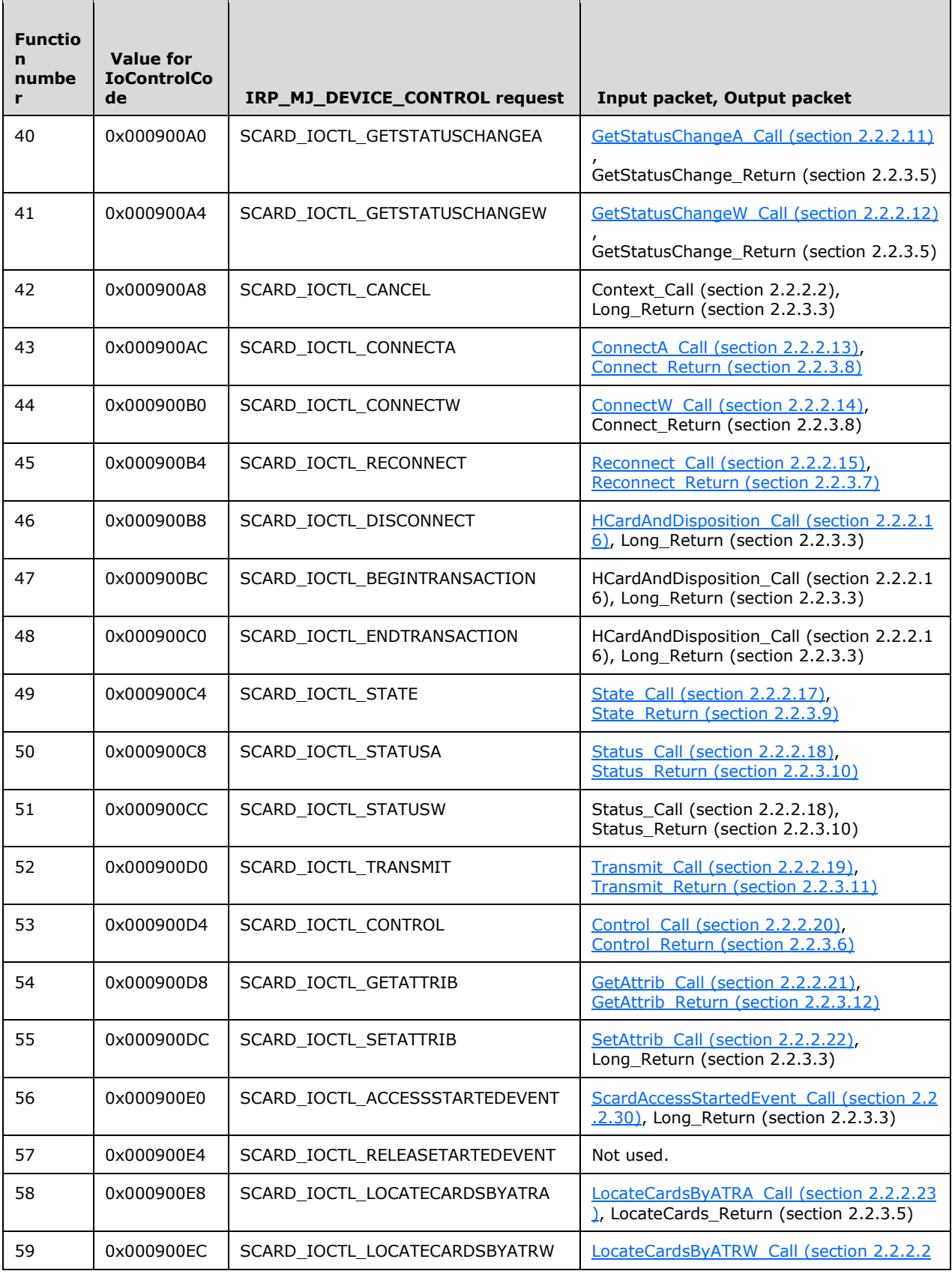

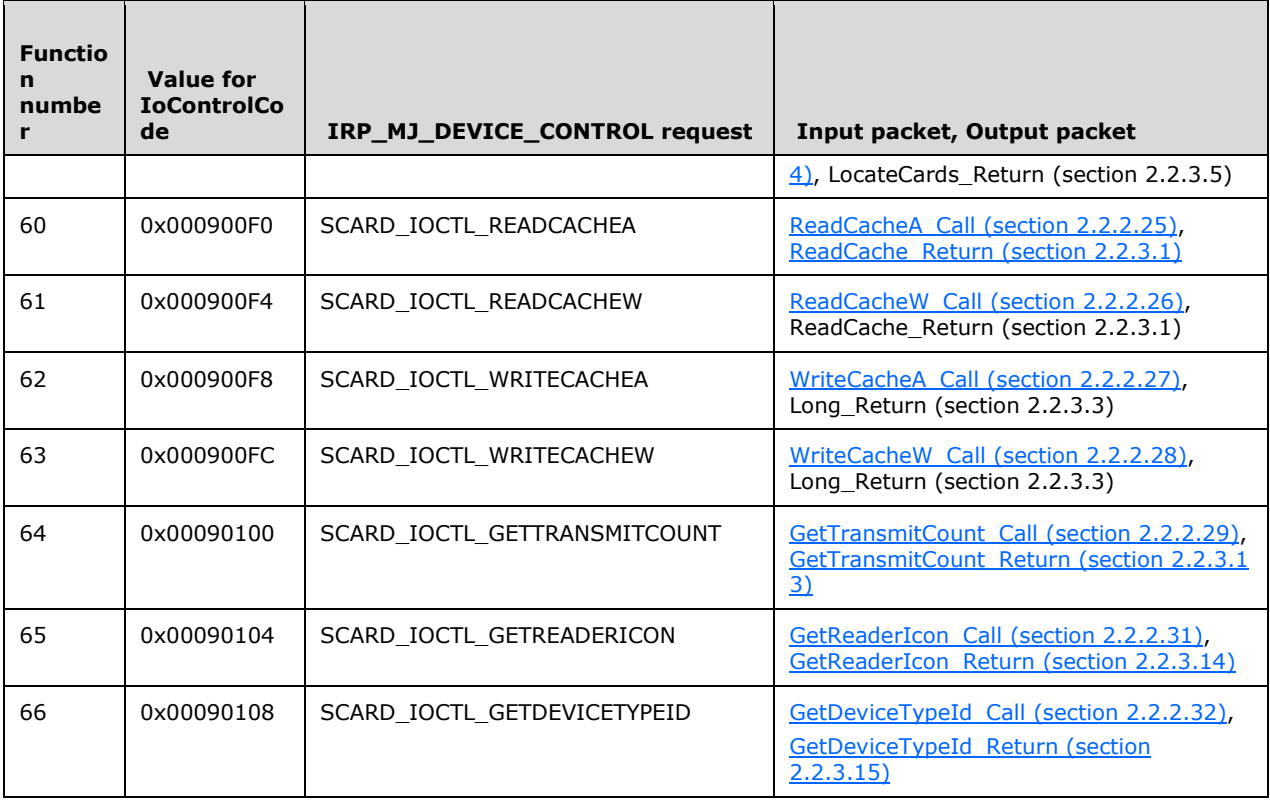

The **[TS client](#page-10-5)** MUST be able to process multiple requests simultaneously within the limits of its resources.

Any errors from the **[Smart Cards for Windows](#page-10-2)** layer MUST be transferred to the **[TS server](#page-10-6)** and MUST NOT be modified by the TS client. No exceptions are thrown in this protocol.

The following steps MUST be performed on each **[call packet](#page-9-7)** received:

- 1. The IoControlCode MUST be present, as specified in the preceding IOCTL Processing Rules table, for the specific protocol version implemented. $\leq 2$
- 2. The input data type is interpreted according to the IOCTL Processing Rules table. The data MUST be decoded as specified in  $[MS-RPCE]$  section 2.2.6.
- 3. Processing MUST be performed according to the corresponding section that follows. On success, it MUST return a structure as specified in the preceding IOCTL Processing Rules table.
- 4. If the protocol encounters problems decoding the input or encoding the results, then DR\_DEVICE\_IOCOMPLETION.IOStatus (as specified in [MS-RDPEFS] section 2.2.1.5) MUST be set to an NTSTATUS code (as specified in [\[MS-ERREF\]](%5bMS-ERREF%5d.pdf#Section_1bc92ddfb79e413cbbaa99a5281a6c90) section 2.3), the most common of which appear in the following table.

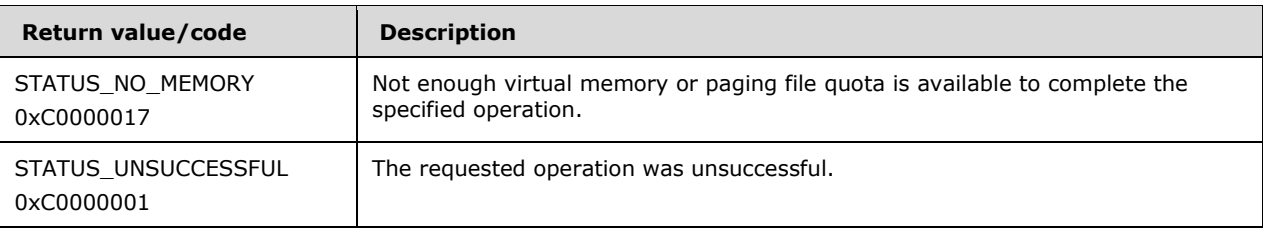

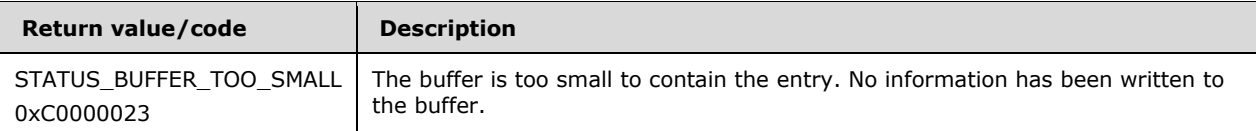

- 5. On error, DR\_DEVICE\_IOCOMPLETION.Parameters.DeviceIOControl.OutputBufferLength MUST be set to zero and DR\_DEVICE\_IOCOMPLETION.Parameters.DeviceIOControl.OutputBuffer MUST set to NULL.
- 6. Otherwise, DR\_DEVICE\_IOCOMPLETION.IOStatus MUST be set to 0 (STATUS\_SUCCESS) and DR\_DEVICE\_IOCOMPLETION.Parameters.DeviceIOControl.OutputBuffer MUST contain an encoding of the structure (as specified in the preceding Message Processing Events and Sequencing Rules IOCTL Table) as specified in [MS-RPCE] section 2.2.6. DR\_DEVICE\_IOCOMPLETION.Parameters.DeviceIOControl.OutputBufferLength is the length of the data.
- 7. The return packet is then sent according to Remote Desktop Protocol: File System Virtual Channel Extension.

# <span id="page-53-0"></span>**3.1.4.1 SCARD\_IOCTL\_ESTABLISHCONTEXT (IOCTL 0x00090014)**

Establish Context creates a new **[Smart Cards for Windows](#page-10-2)** context specified for use in subsequent communication with Smart Cards for Windows.

Return Values: This method sets [EstablishContext\\_Return.](#page-36-0)ReturnCode to SCARD\_S\_SUCCESS on success; otherwise, it sets one of the smart card-specific errors or one of the return codes from Winerror.h. No specialized error codes are associated with this method.

If the call is successful, EstablishContext\_Return.Context MUST be added to the rgSCardContextList list maintained by this client.

# <span id="page-53-1"></span>**3.1.4.2 SCARD\_IOCTL\_RELEASECONTEXT (IOCTL 0x00090018)**

Release Context releases a previously established **[Smart Cards for Windows](#page-10-2)** context as specified in section [3.1.4.1.](#page-53-0) The context MUST exist in **rgSCardContextList**.

Return Values: This method sets Long\_Return.ReturnCode (for more information, see section [2.2.3.3\)](#page-36-1) to SCARD S SUCCESS on success; otherwise, it sets one of the smart card-specific errors or one of the return codes from Winerror.h. No specialized error codes are associated with this method.

If the call is successful, Context\_Call.Context (for more information, see section [2.2.2.2\)](#page-21-1) is removed from rgSCardContextList.

# **3.1.4.3 SCARD\_IOCTL\_ISVALIDCONTEXT (IOCTL 0x0009001C)**

Is Valid Context checks if a previously established **[Smart Cards for Windows](#page-10-2)** context from [SCARD\\_IOCTL\\_ESTABLISHCONTEXT](#page-53-0) is still valid. For this call to succeed, Context\_Call.Context (for more information, see section [2.2.2.2\)](#page-21-1) MUST exist in rgSCardContextList and the Smart Cards for Windows communication channel MUST still be present.

Return Values: This method sets Long Return.ReturnCode (for more information, see section [2.2.3.3\)](#page-36-1) to SCARD S SUCCESS on success; otherwise, it sets one of the smart card-specific errors or one of the return codes from Winerror.h. No specialized error codes are associated with this method.

# <span id="page-53-2"></span>**3.1.4.4 SCARD\_IOCTL\_ACCESSSTARTEDEVENT (IOCTL 0x000900E0)**

Access Started Event waits until **[Smart Cards for Windows](#page-10-2)** is running.

Return Values: This method sets Long Return.ReturnCode (for more information, see section [2.2.3.3\)](#page-36-1) to SCARD\_S\_SUCCESS if Smart Cards for Windows is running; otherwise, it sets one of the smart card-specific errors or one of the return codes from Winerror.h. No specialized error codes are associated with this method.

# <span id="page-54-0"></span>**3.1.4.5 SCARD\_IOCTL\_LISTREADERGROUPSA (IOCTL 0x00090020)**

The **[ASCII](#page-9-8)** version List Reader Groups returns the reader groups known to **[Smart Cards for](#page-10-2)  [Windows](#page-10-2)**. [ListReaderGroups\\_Return](#page-36-2) is constructed according to ListReaderGroups\_Return and ListReaders Return and the information in ListReaderGroups Call.

Return Values: This method sets ListReaderGroups Return.ReturnCode (for more information, see section 2.2.3.4) to SCARD\_S\_SUCCESS on success; otherwise, it sets one of the smart card-specific errors or one of the return codes from Winerror.h. No specialized error codes are associated with this method.

# <span id="page-54-1"></span>**3.1.4.6 SCARD\_IOCTL\_LISTREADERGROUPSW (IOCTL 0x00090024)**

The **[Unicode](#page-10-7)** version List Reader Groups returns the reader groups known to **[Smart Cards for](#page-10-2)  [Windows](#page-10-2)**. [ListReaderGroups\\_Return](#page-36-2) is constructed according to ListReaderGroups\_Return and ListReaders Return and the information in ListReaderGroups Call.

Return Values: This method sets ListReaderGroups Return.ReturnCode (for more information, see section 2.2.3.4) to SCARD S SUCCESS on success; otherwise, it sets one of the smart card-specific errors or one of the return codes from Winerror.h. No specialized error codes are associated with this method.

# <span id="page-54-2"></span>**3.1.4.7 SCARD\_IOCTL\_LISTREADERSA (IOCTL 0x00090028)**

The **[ASCII](#page-9-8)** version of List Readers returns the **[smart card](#page-10-1) readers** known to **[Smart Cards for](#page-10-2)  [Windows](#page-10-2)**. ListReaders Return is constructed according to ListReaderGroups Return and ListReaders\_Return and [ListReaders\\_Call.](#page-22-1)

Return Values: The method sets ListReaders Return.ReturnCode (for more information, see section 2.2.3.4) to SCARD\_S\_SUCCESS on success; otherwise, it sets one of the smart card-specific errors or one of the return codes from Winerror.h. No specialized error codes are associated with this method.

# <span id="page-54-3"></span>**3.1.4.8 SCARD\_IOCTL\_LISTREADERSW (IOCTL 0x0009002C)**

The **[Unicode](#page-10-7)** version of List Readers returns the **[smart card readers](#page-10-1)** known to **[Smart Cards for](#page-10-2)  [Windows](#page-10-2)**. ListReaders Return is constructed according to ListReaderGroups Return and ListReaders Return and ListReaders Call.

Return Values: The method sets ListReaders\_Return.ReturnCode (for more information, see section 2.2.3.4) to SCARD S SUCCESS on success; otherwise, it sets one of the smart card-specific errors or one of the return codes from Winerror.h. No specialized error codes are associated with this method.

# <span id="page-54-4"></span>**3.1.4.9 SCARD\_IOCTL\_INTRODUCEREADERGROUPA (IOCTL 0x00090050)**

The **[ASCII](#page-9-8)** version of Introduce Reader Group adds the reader group specified in ContextAndStringA\_Call.sz (for more information, see section [2.2.2.5\)](#page-23-0) to the list of reader groups known to **[Smart Cards for Windows](#page-10-2)**.

Return Values: The method sets Long Return.ReturnCode (for more information, see section [2.2.3.3\)](#page-36-1) to SCARD S SUCCESS on success; otherwise, it sets one of the smart card-specific errors or one of the return codes from Winerror.h. No specialized error codes are associated with this method.

# <span id="page-55-3"></span>**3.1.4.10 SCARD\_IOCTL\_INTRODUCEREADERGROUPW (IOCTL 0x00090054)**

The **[Unicode](#page-10-7)** version of Introduce Reader Group adds the reader group specified in ContextAndStringW\_Call.sz (for more information, see section [2.2.2.6\)](#page-23-1) to the list of reader groups known to **[Smart Cards for Windows](#page-10-2)**.

Return Values: The method sets Long Return.ReturnCode (for more information, see section [2.2.3.3\)](#page-36-1) to SCARD\_S\_SUCCESS on success; otherwise, it sets one of the smart card-specific errors or one of the return codes from Winerror.h. No specialized error codes are associated with this method.

### <span id="page-55-4"></span>**3.1.4.11 SCARD\_IOCTL\_FORGETREADERGROUPA (IOCTL 0x00090058)**

The **[ASCII](#page-9-8)** version of Forget Reader Group removes the reader group specified in ContextAndStringA\_Call.sz (for more information, see section [2.2.2.5\)](#page-23-0) from the list of reader groups known to the **[Smart Cards for Windows](#page-10-2)**.

Return Values: The method sets Long Return.ReturnCode (for more information, see section [2.2.3.3\)](#page-36-1) to SCARD S SUCCESS on success; otherwise, it sets one of the smart card-specific errors or one of the return codes from Winerror.h. No specialized error codes are associated with this method.

# <span id="page-55-5"></span>**3.1.4.12 SCARD\_IOCTL\_FORGETREADERGROUPW (IOCTL 0x0009005C)**

The **[Unicode](#page-10-7)** version of Forget Reader Group removes the reader group specified in ContextAndStringW\_Call.sz (for more information, see section [2.2.2.6\)](#page-23-1) from the list of reader groups known to **[Smart Cards for Windows](#page-10-2)**.

Return Values: The method sets Long\_Return.ReturnCode (for more information, see section [2.2.3.3\)](#page-36-1) to SCARD S SUCCESS on success; otherwise, it sets one of the smart card-specific errors or one of the return codes from Winerror.h. No specialized error codes are associated with this method.

# <span id="page-55-0"></span>**3.1.4.13 SCARD\_IOCTL\_INTRODUCEREADERA (IOCTL 0x00090060)**

The **[ASCII](#page-9-8)** version of Introduce Reader adds the **[device name](#page-9-9)** specified in ContextAndTwoStringA\_Call.sz2 (for more information, see section [2.2.2.7\)](#page-24-0) to the **[smart card reader](#page-10-1)** specified in ContextAndTwoStringA\_Call.sz1.

Return Values: The method sets Long Return.ReturnCode (for more information, see section [2.2.3.3\)](#page-36-1) to SCARD S SUCCESS on success; otherwise, it sets one of the smart card-specific errors or one of the return codes from Winerror.h. No specialized error codes are associated with this method.

# <span id="page-55-1"></span>**3.1.4.14 SCARD\_IOCTL\_INTRODUCEREADERW (IOCTL 0x00090064)**

The **[Unicode](#page-10-7)** version of Introduce Reader adds the **[device name](#page-9-9)** specified in ContextAndTwoStringW\_Call.sz2 (for more information, see section [2.2.2.8\)](#page-25-0) to the **[smart card](#page-10-1)  [reader](#page-10-1)** specified in ContextAndTwoStringW\_Call.sz1.

Return Values: The method sets Long Return.ReturnCode (for more information, see section [2.2.3.3\)](#page-36-1) to SCARD S SUCCESS on success; otherwise, it sets one of the smart card-specific errors or one of the return codes from Winerror.h. No specialized error codes are associated with this method.

# <span id="page-55-2"></span>**3.1.4.15 SCARD\_IOCTL\_FORGETREADERA (IOCTL 0x00090068)**

The **[ASCII](#page-9-8)** version of Forget Reader removes the **[smart card reader](#page-10-1)** specified in ContextAndStringA\_Call.sz (for more information, see section [2.2.2.5\)](#page-23-0) from the list of smart card readers known to **[Smart Cards for Windows](#page-10-2)**.

Return Values: The method sets Long Return.ReturnCode (for more information, see section [2.2.3.3\)](#page-36-1) to SCARD\_S\_SUCCESS on success; otherwise, it sets one of the smart card-specific errors or one of the return codes from Winerror.h. No specialized error codes are associated with this method.

# <span id="page-56-1"></span>**3.1.4.16 SCARD\_IOCTL\_FORGETREADERW (IOCTL 0x0009006C)**

The **[Unicode](#page-10-7)** version of Forget Reader removes the **[smart card reader](#page-10-1)** specified in ContextAndStringW\_Call.sz (for more information, see section  $2.2.2.6$ ) from the list of smart card readers known to **[Smart Cards for Windows](#page-10-2)**.

Return Values: The method sets Long Return.ReturnCode (for more information, see section [2.2.3.3\)](#page-36-1) to SCARD S SUCCESS on success; otherwise, it sets one of the smart card-specific errors or one of the return codes from Winerror.h. No specialized error codes are associated with this method.

# <span id="page-56-2"></span>**3.1.4.17 SCARD\_IOCTL\_ADDREADERTOGROUPA (IOCTL 0x00090070)**

The **[ASCII](#page-9-8)** version of Add Reader to Group adds the **[smart card reader](#page-10-1)** specified in ContextAndTwoStringA\_Call.sz2 (for more information, see section [2.2.2.7\)](#page-24-0).

Return Values: The method sets Long\_Return.ReturnCode (for more information, see section [2.2.3.3\)](#page-36-1) to SCARD S SUCCESS on success; otherwise, it sets one of the smart card-specific errors or one of the return codes from Winerror.h. No specialized error codes are associated with this method.

# <span id="page-56-3"></span>**3.1.4.18 SCARD\_IOCTL\_ADDREADERTOGROUPW (IOCTL 0x00090074)**

The **[Unicode](#page-10-7)** version of Add Reader to Group adds the **[smart card reader](#page-10-1)** specified in ContextAndTwoStringW\_Call.sz2 (for more information, see section [2.2.2.8\)](#page-25-0).

Return Values: The method sets Long\_Return.ReturnCode (for more information, see section [2.2.3.3\)](#page-36-1) to SCARD\_S\_SUCCESS on success; otherwise, it sets one of the smart card-specific errors or one of the return codes from Winerror.h. No specialized error codes are associated with this method.

# <span id="page-56-4"></span>**3.1.4.19 SCARD\_IOCTL\_REMOVEREADERFROMGROUPA (IOCTL 0x00090078)**

The **[ASCII](#page-9-8)** version of Remove Reader From Group removes the **[smart card reader](#page-10-1)** specified in ContextAndTwoStringA\_Call.sz2 (for more information, see section [2.2.2.7\)](#page-24-0).

Return Values: The method sets Long\_Return.ReturnCode (for more information, see section [2.2.3.3\)](#page-36-1) to SCARD S SUCCESS on success; otherwise, it sets one of the smart card-specific errors or one of the return codes from Winerror.h. No specialized error codes are associated with this method.

# <span id="page-56-5"></span>**3.1.4.20 SCARD\_IOCTL\_REMOVEREADERFROMGROUPW (IOCTL 0x0009007C)**

The **[Unicode](#page-10-7)** version of Remove Reader From Group removes the **[smart card reader](#page-10-1)** specified in ContextAndTwoStringW\_Call.sz2 (for more information, see section [2.2.2.8\)](#page-25-0).

Return Values: The method sets Long Return.ReturnCode (for more information, see section [2.2.3.3\)](#page-36-1) to SCARD S SUCCESS on success; otherwise, it sets one of the smart card-specific errors or one of the return codes from Winerror.h. No specialized error codes are associated with this method.

# <span id="page-56-0"></span>**3.1.4.21 SCARD\_IOCTL\_LOCATECARDSA (IOCTL 0x00090098)**

The **[ASCII](#page-9-8)** version of Locate Cards searches the readers specified in LocateCardsA\_Call.mszCards (for more information, see section [2.2.2.9\)](#page-25-1). Unknown **[Card Types](#page-9-10)** MUST be ignored. [LocateCards\\_Return](#page-37-0) is constructed according to LocateCards\_Return and GetStatusChange\_Return by using the information in LocateCardsA\_Call.

Return Values: The method sets LocateCards Return.ReturnCode (for more information, see section 2.2.3.5) to SCARD\_S\_SUCCESS on success; otherwise, it sets one of the smart card-specific errors or one of the return codes from Winerror.h. No specialized error codes are associated with this method.

# <span id="page-57-0"></span>**3.1.4.22 SCARD\_IOCTL\_LOCATECARDSW (IOCTL 0x0009009C)**

The **[Unicode](#page-10-7)** version of Locate Cards searches the readers specified in LocateCardsW\_Call.mszCards (for more information, see section [2.2.2.10\)](#page-26-0). Unknown **[Card Types](#page-9-10)** MUST be ignored. [LocateCards\\_Return](#page-37-0) is constructed according to LocateCards\_Return and GetStatusChange\_Return by using the information in LocateCardsW\_Call.

Return Values: The method sets LocateCards Return.ReturnCode to SCARD S SUCCESS on success; otherwise it sets one of the smart card-specific errors or one of the return codes from Winerror.h. No specialized error codes are associated with this method.

# <span id="page-57-1"></span>**3.1.4.23 SCARD\_IOCTL\_GETSTATUSCHANGEA (IOCTL 0x000900A0)**

The **[ASCII](#page-9-8)** version of Get Status Change monitors the **[smart card readers](#page-10-1)** specified in GetStatusChangeA\_Call.rgReaderStates (for more information, see section [2.2.2.11\)](#page-26-1) MUST correctly represent the state of the Readers as known by **[Smart Cards for Windows](#page-10-2)**.

Return Values: The method sets [GetStatusChange\\_Return.](#page-37-0)ReturnCode to SCARD\_S\_SUCCESS on success; otherwise, it sets one of the smart card-specific errors or one of the return codes from Winerror.h. No specialized error codes are associated with this method.

# <span id="page-57-2"></span>**3.1.4.24 SCARD\_IOCTL\_GETSTATUSCHANGEW (IOCTL 0x000900A4)**

The **[Unicode](#page-10-7)** version of Get Status Change monitors the **[smart card readers](#page-10-1)** specified in GetStatusChangeW\_Call.rgReaderStates (for more information, see section [2.2.2.12\)](#page-27-0) MUST correctly represent the state of the readers as known by **[Smart Cards for Windows](#page-10-2)**.

Return Values: The method sets [GetStatusChange\\_Return.](#page-37-0)ReturnCode to SCARD\_S\_SUCCESS on success; otherwise, it sets one of the smart card-specific errors or one of the return codes from Winerror.h. No specialized error codes are associated with this method.

# <span id="page-57-3"></span>**3.1.4.25 SCARD\_IOCTL\_LOCATECARDSBYATRA (IOCTL 0x000900E8)**

The **[ASCII](#page-9-8)** version of Locate Cards By ATR searches the Readers specified in LocateCardsByATRA\_Call.rgAtrMasks (for more information, see section [2.2.2.23\)](#page-32-1). Unknown **[card](#page-9-10)  [types](#page-9-10)** MUST be ignored. LocateCards Return is constructed according to [LocateCards\\_Return](#page-37-0) and GetStatusChange\_Return by using the information in LocateCardsByATRA\_Call.

Return Values: The method sets LocateCards\_Return.ReturnCode (for more information, see section 2.2.3.5) to SCARD\_S\_SUCCESS on success; otherwise, it sets one of the smart card-specific errors or one of the return codes from Winerror.h. No specialized error codes are associated with this method.

# <span id="page-57-4"></span>**3.1.4.26 SCARD\_IOCTL\_LOCATECARDSBYATRW (IOCTL 0x000900EC)**

The **[Unicode](#page-10-7)** version of Locate Cards By ATR searches the readers specified in LocateCardsByATRW\_Call.rgAtrMasks [\(LocateCardsByATRW\\_Call\)](#page-33-0). Unknown **[Card Types](#page-9-10)** MUST be ignored. LocateCards Return is constructed according to LocateCards Return and GetStatusChange\_Return by using the information in LocateCardsByATRW\_Call.

Return Values: The method sets LocateCards Return.ReturnCode (for more information, see section 2.2.3.5) to SCARD S SUCCESS on success; otherwise, it sets one of the smart card-specific errors or one of the return codes from Winerror.h. No specialized error codes are associated with this method.

# <span id="page-58-3"></span>**3.1.4.27 SCARD\_IOCTL\_CANCEL (IOCTL 0x000900A8)**

The Cancel method MUST instruct **[Smart Cards for Windows](#page-10-2)** to cancel any outstanding calls by using the context specified by Context Call.Context (for more information, see section [2.2.2.2\)](#page-21-1).

Return Values: The method sets Long\_Return.ReturnCode (for more information, see section [2.2.3.3\)](#page-36-1) to SCARD S SUCCESS on success; otherwise, it sets one of the smart card-specific errors or one of the return codes from Winerror.h. No specialized error codes are associated with this method.

# <span id="page-58-0"></span>**3.1.4.28 SCARD\_IOCTL\_CONNECTA (IOCTL 0x000900AC)**

The **[ASCII](#page-9-8)** version of Connect establishes a handle to a **[smart card reader](#page-10-1)**. On success, Connect Return is initialized according to Control Return.

Return Values: The method sets the Connect Return.ReturnCode (for more information, see section 2.2.3.8) to SCARD\_S\_SUCCESS on success; otherwise, it sets one of the smart card-specific errors or one of the return codes from Winerror.h. No specialized error codes are associated with this method.

# <span id="page-58-1"></span>**3.1.4.29 SCARD\_IOCTL\_CONNECTW (IOCTL 0x000900B0)**

The **[Unicode](#page-10-7)** version of Connect establishes a **[smart card reader](#page-10-1)** handle. On success, Connect Return is initialized according to Control Return and the caller is given a handle to execute additional methods on the reader.

Return Values: The method sets the Connect Return.ReturnCode (for more information, see section 2.2.3.8) to SCARD\_S\_SUCCESS on success; otherwise, it sets one of the smart card-specific errors or one of the return codes from Winerror.h. No specialized error codes are associated with this method.

# <span id="page-58-4"></span>**3.1.4.30 SCARD\_IOCTL\_DISCONNECT (IOCTL 0x000900B8)**

The disconnect method releases a **[smart card reader](#page-10-1)** handle that was acquired in ConnectA Call or [ConnectW\\_Call,](#page-27-2)using [HCardAndDisposition\\_Call.](#page-28-0)dwDisposition. After a successful call, The smart card reader handle is released and MUST be made available to the system.

Return Values: The method sets [Long\\_Return.](#page-36-1)ReturnCode to SCARD\_S\_SUCCESS on success; otherwise, it sets one of the smart card-specific errors or one of the return codes from Winerror.h. No specialized error codes are associated with this method.

# <span id="page-58-2"></span>**3.1.4.31 SCARD\_IOCTL\_BEGINTRANSACTION (IOCTL 0x000900BC)**

The Begin Transaction method locks a **[smart card reader](#page-10-1)** for exclusive access for the specified smart card reader handle. If the caller is unable to receive exclusive access, this call MUST block until the request can be met.

Return Values: The method sets Long Return.ReturnCode (for more information, see section [2.2.3.3\)](#page-36-1) to SCARD\_S\_SUCCESS on success; otherwise, it sets one of the smart card-specific errors or one of the return codes from Winerror.h. No specialized error codes are associated with this method.

# <span id="page-58-5"></span>**3.1.4.32 SCARD\_IOCTL\_ENDTRANSACTION (IOCTL 0x000900C0)**

The End Transaction method releases a **[smart card reader](#page-10-1)** after being locked by a previously successful call to Begin Transaction (for more information, see section [3.1.4.31\)](#page-58-2).

Return Values: The method sets Long\_Return.ReturnCode (for more information, see section [2.2.3.3\)](#page-36-1) to SCARD S SUCCESS on success; otherwise, it sets one of the smart card-specific errors or one of the return codes from Winerror.h. No specialized error codes are associated with this method.

# <span id="page-59-2"></span>**3.1.4.33 SCARD\_IOCTL\_STATUSA (IOCTL 0x000900C8)**

The **[ASCII](#page-9-8)** version of the Status call returns the current state of the **[smart card reader](#page-10-1)** and any **[smart card](#page-10-0)** inserted. On success, Status, Return MUST be initialized according to Status, Return.

Return Values: The method sets Status Return.ReturnCode (for more information, see section 2.2.3.10) to SCARD\_S\_SUCCESS on success; otherwise, it sets one of the smart card-specific errors or one of the return codes from Winerror.h. No specialized error codes are associated with this method.

#### <span id="page-59-3"></span>**3.1.4.34 SCARD\_IOCTL\_STATUSW (IOCTL 0x000900CC)**

The **[Unicode](#page-10-7)** version of the Status call returns the current state of the **[smart card reader](#page-10-1)** and any **[smart card](#page-10-0)** inserted. On success, Status Return MUST be initialized according to Status Return.

Return Values: The method sets Status\_Return.ReturnCode (for more information, see section 2.2.3.10) to SCARD S SUCCESS on success; otherwise, it sets one of the smart card-specific errors or one of the return codes from Winerror.h. No specialized error codes are associated with this method.

#### <span id="page-59-4"></span>**3.1.4.35 SCARD\_IOCTL\_TRANSMIT (IOCTL 0x000900D0)**

The Transmit function sends a command to a **[smart card](#page-10-0)** inserted to the **[smart card reader](#page-10-1)** associated with the smart card reader handle. On success, the command has been successfully sent to the card and the response has been placed in Transmit Return.

Return Values: The method sets Transmit Return.ReturnCode (for more information, see section 2.2.3.11) to SCARD S SUCCESS on success; otherwise, it sets one of the smart card-specific errors or one of the return codes from Winerror.h. No specialized error codes are associated with this method.

# <span id="page-59-1"></span>**3.1.4.36 SCARD\_IOCTL\_RECONNECT (IOCTL 0x000900B4)**

The reconnect method re-establishes a **[smart card reader](#page-10-1)** handle. On success, the handle is valid once again.

Return Values: The method sets Reconnect Return.ReturnCode (for more information, see section [2.2.3.7\)](#page-37-1) to SCARD S SUCCESS on success; otherwise, it sets one of the smart card-specific errors or one of the return codes from Winerror.h. No specialized error codes are associated with this method.

# <span id="page-59-0"></span>**3.1.4.37 SCARD\_IOCTL\_CONTROL (IOCTL 0x000900D4)**

The Control function sends a command to a **[smart card reader](#page-10-1)** associated with the smart card reader handle. On success, the command has been successfully sent to the smart card reader and the response has been placed in [Control\\_Return.](#page-37-2)

Return Values: The method sets Control Return.ReturnCode (for more information, see section 2.2.3.6) to SCARD S SUCCESS on success; otherwise, it sets one of the smart card-specific errors or one of the return codes from Winerror.h. No specialized error codes are associated with this method.

# <span id="page-59-5"></span>**3.1.4.38 SCARD\_IOCTL\_GETATTRIB (IOCTL 0x000900D8)**

The Get Attribute function requests an attribute of the **[smart card reader](#page-10-1)** associated with the smart card reader handle. On success, the attribute is copied to GetAttrib Return.

Return Values: The method sets GetAttrib Return.ReturnCode (for more information, see section 2.2.3.12) to SCARD S SUCCESS on success; otherwise, it sets one of the smart card-specific errors or one of the return codes from Winerror.h. No specialized error codes are associated with this method.

# <span id="page-60-2"></span>**3.1.4.39 SCARD\_IOCTL\_SETATTRIB (IOCTL 0x000900DC)**

The Set Attribute function changes the value of an attribute of the **[smart card reader](#page-10-1)** associated with the smart card reader handle.

Return Values: The method sets Long Return.ReturnCode (for more information, see section [2.2.3.3\)](#page-36-1) to SCARD\_S\_SUCCESS on success; otherwise, it sets one of the smart card-specific errors or one of the return codes from Winerror.h. No specialized error codes are associated with this method.

# <span id="page-60-0"></span>**3.1.4.40 SCARD\_IOCTL\_STATE (IOCTL 0x000900C4)**

The State method returns the current state of the **[smart card reader](#page-10-1)** and any **[smart card](#page-10-0)** inserted. On success, Status Return MUST be initialized as specified in section 2.2.3.10.

Return Values: The method sets State Return.ReturnCode (for more information, see section [2.2.3.9\)](#page-38-1) to SCARD S SUCCESS on success; otherwise, it sets one of the smart card-specific errors or one of the return codes from Winerror.h. No specialized error codes are associated with this method.

# <span id="page-60-1"></span>**3.1.4.41 SCARD\_IOCTL\_GETTRANSMITCOUNT (IOCTL 0x00090100)**

The Get Transmit Count retrieves the number of times a successful Transmit method (for more information, see section [3.1.4.35\)](#page-59-4) has been performed on the **[smart card reader](#page-10-1)**. On success, GetTrasmitCount Return MUST be initialized as specified in section 2.2.3.13.

Return Values: The method sets State\_Return.ReturnCode (for more information, see section [2.2.3.9\)](#page-38-1) to SCARD S SUCCESS on success; otherwise, it sets one of the smart card-specific errors or one of the return codes from Winerror.h. No specialized error codes are associated with this method.

# <span id="page-60-3"></span>**3.1.4.42 SCARD\_IOCTL\_READCACHEA (IOCTL 0x000900F0)**

The **[ASCII](#page-9-8)** version of Read Cache retrieves cached data for a specific **[smart card](#page-10-0)**. Data is cached according to the smart card **[UUID](#page-10-8)** (ReadCacheA\_Call.Common.CardIdentifier; for more information, see section [2.2.1.9\)](#page-20-1), the Card Lookup Name (ReadCacheA Call.szLookupName; for more information, see section [2.2.2.25\)](#page-33-1), and the freshness of the data (ReadCacheA\_Call.Common.FreshnessCounter; for more information, see section 2.2.1.9). All three MUST match in order for this call to be successful. On success, ReadCache Return MUST be initialized as specified in section [2.2.3.1.](#page-35-2)

Return Values: The method sets ReadCache Return.ReturnCode (for more information, see section 2.2.3.1) to SCARD S SUCCESS on success; otherwise, it sets one of the smart card-specific errors or one of the return codes from Winerror.h. No specialized error codes are associated with this method.

# <span id="page-60-4"></span>**3.1.4.43 SCARD\_IOCTL\_READCACHEW (IOCTL 0x000900F4)**

The **[Unicode](#page-10-7)** version of Read Cache retrieves cached data for a specific **[smart card](#page-10-0)** in a **[Smart](#page-10-2)  [Cards for Windows](#page-10-2)** cache. Data is cached according to the smart card **[UUID](#page-10-8)** (ReadCacheA\_Call.Common.CardIdentifier; for more information, see section  $2.2.1.9$ ), the Card Lookup Name (ReadCacheW\_Call.szLookupName; for more information, see section [2.2.2.26\)](#page-33-2), and the freshness of the data (ReadCacheW\_Call.Common.FreshnessCounter; for more information, see section 2.2.1.9). All three MUST match in order for this call to be successful. On success, ReadCache\_Return MUST be initialized as specified in section [2.2.3.1.](#page-35-2)

Return Values: The method sets ReadCache\_Return.ReturnCode (for more information, see section 2.2.3.1) to SCARD S SUCCESS on success; otherwise, it sets one of the smart card-specific errors or one of the return codes from Winerror.h. No specialized error codes are associated with this method.

# <span id="page-61-2"></span>**3.1.4.44 SCARD\_IOCTL\_WRITECACHEA (IOCTL 0x000900F8)**

The **[ASCII](#page-9-8)** version of Write Cache stores data for a specific **[smart card](#page-10-0)** in a **[Smart Cards for](#page-10-2)  [Windows](#page-10-2)** cache. Data is cached according to the smart card **[UUID](#page-10-8)** (ReadCacheA\_Call.szLookupName; for more information, see section [2.2.2.25\)](#page-33-1), and the freshness of the data (ReadCacheA\_Call.Common.FreshnessCounter).

Return Values: The method sets Long Return.ReturnCode (for more information, see section [2.2.3.3\)](#page-36-1) to SCARD S SUCCESS on success; otherwise, it sets one of the smart card-specific errors or one of the return codes from Winerror.h. No specialized error codes are associated with this method

#### <span id="page-61-3"></span>**3.1.4.45 SCARD\_IOCTL\_WRITECACHEW (IOCTL 0x000900FC)**

The **[Unicode](#page-10-7)** version of Write Cache stores data for a specific **[smart card](#page-10-0)** in a **[Smart Cards for](#page-10-2)  [Windows](#page-10-2)** cache. Data is cached according to the smart card **[UUID](#page-10-8)** (ReadCacheA\_Call.szLookupName; for more information, see section [2.2.2.25\)](#page-33-1), and the freshness of the data (ReadCacheA\_Call.Common.FreshnessCounter).

Return Values: The method sets Long Return.ReturnCode (for more information, see section [2.2.3.3\)](#page-36-1) to SCARD S SUCCESS on success; otherwise, it sets one of the smart card-specific errors or one of the return codes from Winerror.h. No specialized error codes are associated with this method

# **3.1.4.46 SCARD\_IOCTL\_RELEASETARTEDEVENT**

The SCARD\_IOCTL\_RELEASETARTEDEVENT IOCTL value is not used.

# <span id="page-61-1"></span>**3.1.4.47 SCARD\_IOCTL\_GETREADERICON (IOCTL 0x00090104)**

Get Reader Icon retrieves the icon from the INF file for a specific smart card reader name (for more information, see **GetReaderIcon\_Call.szReaderName**, section [2.2.2.31\)](#page-35-0). On success, **GetReaderIcon\_Return.pbData** contains the icon; for more information, see section [2.2.3.14.](#page-40-2)

Return Values: This method sets **GetReaderIcon\_Return.ReturnCode** (for more information, see section 2.2.3.14) to SCARD S SUCCESS on success; otherwise, it sets one of the smart card–specific errors or another error code. No specialized error codes are associated with this method.

# <span id="page-61-0"></span>**3.1.4.48 SCARD\_IOCTL\_GETDEVICETYPEID (IOCTL 0x00090108)**

Get Device Type ID retrieves the device type from the INF file for a specific smart card reader name (**GetDeviceTypeId\_Call.szReaderName**; for more information, see section [2.2.2.32\)](#page-35-1). On success, **GetDeviceTypeId\_Return.dwDeviceId** contains the device type ID; for more information, see section [2.2.3.15.](#page-41-2)

Return Values: This method sets **GetDeviceTypeId\_Return.ReturnCode** (for more information, see section 2.2.3.15) to SCARD S SUCCESS on success; otherwise, it sets one of the smart card–specific errors or another error code. No specialized error codes are associated with this method.

#### **3.1.5 Timer Events**

None.

#### **3.1.6 Other Local Events**

On protocol termination, the following actions are performed.

For each context in rgSCardContextList, [Cancel](#page-58-3) is called causing all outstanding messages to be processed. After there are no more outstanding messages, [Release Context](#page-53-1) is called on each context and the context MUST be removed from rgSCardContextList.

# **3.2 Protocol Client Details**

# **3.2.1 Abstract Data Model**

This section describes a conceptual model of possible data organization that an implementation maintains to participate in this protocol. The described organization is provided to facilitate the explanation of how the protocol behaves. This document does not mandate that implementations adhere to this model provided that their external behavior is consistent with that described in this document.

The following state MUST be kept by this protocol:

**dwDeviceId**: device ID of **[smart card](#page-10-0)** redirection **[device](#page-9-5)**.

**rgOutstandingMessages**: Outstanding **[call packets](#page-9-7)** have not received a **[return packet](#page-10-9)**.

#### **3.2.2 Timers**

No timers are required.

#### **3.2.3 Initialization**

Initialization occurs when the **[protocol server](#page-10-4)** sends a device-announce message according to Remote Desktop Protocol: File System Virtual Channel Extension. At that time, **dwDeviceId** MUST receive the unique device ID announced. The **rgOutstandingMessage** field MUST be set to the empty list.

# **3.2.4 Higher-Layer Triggered Events**

None.

# **3.2.5 Message Processing Events and Sequencing Rules**

#### <span id="page-62-0"></span>**3.2.5.1 Sending Outgoing Messages**

Messages are constructed according to Remote Desktop Protocol: File System Virtual Channel Extension as a **[device](#page-9-5) [I/O control](#page-9-2)** message on the redirected device **dwDeviceId**. The **[call packet](#page-9-7)** MUST follow the format specified in IOCTL Processing Rules. The structure MUST be encoded as specified in [\[MS-RPCE\]](%5bMS-RPCE%5d.pdf#Section_290c38b192fe422991e64fc376610c15) section 2. The output buffer length SHOULD be set to 2,048 bytes.

The message is sent to the **[protocol server](#page-10-4)** by using a transport as specified in [\[MS-RDPEFS\]](%5bMS-RDPEFS%5d.pdf#Section_34d9de58b2b540b6b970f82d4603bdb5) section 2.1.

# **3.2.5.2 Processing Incoming Replies**

The following steps MUST be applied to each message when they are received.

If IOStatus is STATUS\_BUFFER\_TOO\_SMALL, then the message SHOULD be retransmitted according to [Sending Outgoing Messages,](#page-62-0) doubling the previously requested buffer length.

If IOStatus is zero, the corresponding IoControlCode-specific reply processing MUST be performed.

Otherwise, the call is considered a failure and the error MUST be propagated to the higher layer.

# **3.2.5.3 Messages**

# **3.2.5.3.1 Sending EstablishContext Message**

**[IoControlCode](#page-9-2)** MUST be set to [SCARD\\_IOCTL\\_ESTABLISHCONTEXT.](#page-53-0)

EstablishContext Call MUST be initialized as specified in section 2.2.2.1.

# **3.2.5.3.2 Processing EstablishContext Reply**

The OutputBuffer MUST be decoded as EstablishContext Return, as specified in [\[MS-RPCE\]](%5bMS-RPCE%5d.pdf#Section_290c38b192fe422991e64fc376610c15) section 2.2.6.

# **3.2.5.3.3 Sending ReleaseContext Message**

**[IoControlCode](#page-9-2)** MUST be set to [SCARD\\_IOCTL\\_RELEASECONTEXT.](#page-53-1)

Context Call MUST be initialized, as specified in section 2.2.2.2.

# **3.2.5.3.4 Processing ReleaseContext Reply**

The response message MUST be decoded as Long Return, as specified in [\[MS-RPCE\]](%5bMS-RPCE%5d.pdf#Section_290c38b192fe422991e64fc376610c15) section 2.2.6.

# **3.2.5.3.5 Sending IntroduceReader (ASCII) Message**

**[IoControlCode](#page-9-2)** MUST be set to [SCARD\\_IOCTL\\_INTRODUCEREADERA.](#page-55-0)

[ContextAndTwoStringA\\_Call](#page-24-0) MUST be initialized as specified in section 2.2.2.7 for a SCARD\_IOCTL\_INTRODUCEREADERA call.

# **3.2.5.3.6 Processing IntroduceReader (ASCII) Reply**

The OutputBuffer MUST be decoded as a Long Return.

# **3.2.5.3.7 Sending IntroduceReader (Unicode) Message**

**[IoControlCode](#page-9-2)** MUST be set to [SCARD\\_IOCTL\\_INTRODUCEREADERW.](#page-55-1)

[ContextAndTwoStringW\\_Call](#page-25-0) MUST be initialized, as specified in section 2.2.2.8, for a SCARD\_IOCTL\_INTRODUCEREADERW call.

# **3.2.5.3.8 Processing IntroduceReader (Unicode) Reply**

The OutputBuffer MUST be decoded as Long Return, as specified in [\[MS-RPCE\]](%5bMS-RPCE%5d.pdf#Section_290c38b192fe422991e64fc376610c15) section 2.2.6.

#### **3.2.5.3.9 Sending ForgetReader (ASCII) Message**

**[IoControlCode](#page-9-2)** MUST be set to [SCARD\\_IOCTL\\_FORGETREADERA.](#page-55-2)

[ContextAndStringA\\_Call](#page-23-0) MUST be initialized, as specified in section 2.2.2.5, for a SCARD\_IOCTL\_FORGETREADERA call.

# **3.2.5.3.10 Processing ForgetReader (ASCII) Reply**

The OutputBuffer MUST be decoded as Long Return, as specified in [\[MS-RPCE\]](%5bMS-RPCE%5d.pdf#Section_290c38b192fe422991e64fc376610c15) section 2.2.6.

# **3.2.5.3.11 Sending ForgetReader (Unicode) Message**

**[IoControlCode](#page-9-2)** MUST be set to [SCARD\\_IOCTL\\_FORGETREADERW.](#page-56-1)

[ContextAndStringW\\_Call](#page-23-1) MUST be initialized, as specified in section 2.2.2.6, for a SCARD\_IOCTL\_FORGETREADERW call.

### **3.2.5.3.12 Processing ForgetReader (Unicode) Reply**

The OutputBuffer MUST be decoded as Long Return, as specified in [\[MS-RPCE\]](%5bMS-RPCE%5d.pdf#Section_290c38b192fe422991e64fc376610c15) section 2.2.6.

#### **3.2.5.3.13 Sending IntroduceReaderGroup (ASCII) Message**

**[IoControlCode](#page-9-2)** MUST be set to [SCARD\\_IOCTL\\_INTRODUCEREADERGROUPA.](#page-54-4)

[ContextAndStringA\\_Call](#page-23-0) MUST be initialized, as specified in section 2.2.2.5, for a SCARD\_IOCTL\_INTRODUCEREADERGROUPA call.

#### **3.2.5.3.14 Processing IntroduceReaderGroup (ASCII) Reply**

The OutputBuffer MUST be decoded as **Long\_Return**, as specified in [\[MS-RPCE\]](%5bMS-RPCE%5d.pdf#Section_290c38b192fe422991e64fc376610c15) section 2.2.6.

#### **3.2.5.3.15 Sending IntroduceReaderGroup (Unicode) Message**

**[IoControlCode](#page-9-2)** MUST be set to [SCARD\\_IOCTL\\_INTRODUCEREADERGROUPW.](#page-55-3)

[ContextAndStringW\\_Call](#page-23-1) MUST be initialized, as specified in section 2.2.2.6, for a SCARD\_IOCTL\_INTRODUCEREADERGROUPW call.

#### **3.2.5.3.16 Processing IntroduceReaderGroup (Unicode) Reply**

The OutputBuffer MUST be decoded as [Long\\_Return,](#page-36-1) as specified in [\[MS-RPCE\]](%5bMS-RPCE%5d.pdf#Section_290c38b192fe422991e64fc376610c15) section 2.2.6.

# **3.2.5.3.17 Sending ForgetReaderGroup (ASCII) Message 1**

**[IoControlCode](#page-9-2)** MUST be set to [SCARD\\_IOCTL\\_FORGETREADERGROUPA.](#page-55-4)

[ContextAndStringA\\_Call](#page-23-0) MUST be initialized, as specified in section 2.2.2.5, for a SCARD\_IOCTL\_FORGETREADERGROUPA call.

#### **3.2.5.3.18 Processing ForgetReaderGroup (ASCII) Reply**

The OutputBuffer MUST be decoded as Long Return, as specified in [\[MS-RPCE\]](%5bMS-RPCE%5d.pdf#Section_290c38b192fe422991e64fc376610c15) section 2.2.6.

#### **3.2.5.3.19 Sending ForgetReaderGroup (ASCII) Message 2**

**[IoControlCode](#page-9-2)** MUST be set to [SCARD\\_IOCTL\\_FORGETREADERGROUPW.](#page-55-5)

[ContextAndStringW\\_Call](#page-23-1) MUST be initialized, as specified in section 2.2.2.6, for a SCARD\_IOCTL\_FORGETREADERGROUPW call.

#### **3.2.5.3.20 Processing ForgetReaderGroup (Unicode) Reply**

The OutputBuffer MUST be decoded as [Long\\_Return,](#page-36-1) as specified in [\[MS-RPCE\]](%5bMS-RPCE%5d.pdf#Section_290c38b192fe422991e64fc376610c15) section 2.2.6.

# **3.2.5.3.21 Sending AddReaderToGroup (ASCII) Message**

**[IoControlCode](#page-9-2)** MUST be set to [SCARD\\_IOCTL\\_ADDREADERTOGROUPA.](#page-56-2)

[ContextAndTwoStringA\\_Call](#page-24-0) MUST be initialized, as specified in section 2.2.2.7, for a SCARD\_IOCTL\_ADDREADERTOGROUPA call.

# **3.2.5.3.22 Processing AddReaderToGroup (ASCII) Reply**

The OutputBuffer MUST be decoded as **Long\_Return**, as specified in [\[MS-RPCE\]](%5bMS-RPCE%5d.pdf#Section_290c38b192fe422991e64fc376610c15) section 2.2.6.

### **3.2.5.3.23 Sending AddReaderToGroup (Unicode) Message**

**[IoControlCode](#page-9-2)** MUST be set to [SCARD\\_IOCTL\\_ADDREADERTOGROUPW.](#page-56-3)

[ContextAndTwoStringW\\_Call](#page-25-0) MUST be initialized, as specified in section 2.2.2.8, for a SCARD\_IOCTL\_ADDREADERTOGROUPW call.

#### **3.2.5.3.24 Processing AddReaderToGroup (Unicode) Reply**

The OutputBuffer MUST be decoded as [Long\\_Return,](#page-36-1) as specified in [\[MS-RPCE\]](%5bMS-RPCE%5d.pdf#Section_290c38b192fe422991e64fc376610c15) section 2.2.6.

#### **3.2.5.3.25 Sending RemoveReaderFromGroup (ASCII) Message**

**[IoControlCode](#page-9-2)** MUST be set to [SCARD\\_IOCTL\\_REMOVEREADERFROMGROUPA.](#page-56-4)

[ContextAndTwoStringA\\_Call](#page-24-0) MUST be initialized, as specified in section 2.2.2.7, for a SCARD\_IOCTL\_REMOVEREADERFROMGROUPA call.

#### **3.2.5.3.26 Processing RemoveReaderFromGroup (ASCII) Reply**

The OutputBuffer MUST be decoded as Long Return, as specified in [\[MS-RPCE\]](%5bMS-RPCE%5d.pdf#Section_290c38b192fe422991e64fc376610c15) section 2.2.6.

#### **3.2.5.3.27 Sending RemoveReaderFromGroup (Unicode) Message**

**[IoControlCode](#page-9-2)** MUST be set to [SCARD\\_IOCTL\\_REMOVEREADERFROMGROUPW.](#page-56-5)

[ContextAndTwoStringW\\_Call](#page-25-0) MUST be initialized, as specified in section 2.2.2.8, for a SCARD\_IOCTL\_REMOVEREADERFROMGROUPW call.

#### **3.2.5.3.28 Processing RemoveReaderFromGroup (Unicode) Reply**

The OutputBuffer MUST be decoded as Long Return, as specified in [\[MS-RPCE\]](%5bMS-RPCE%5d.pdf#Section_290c38b192fe422991e64fc376610c15) section 2.2.6.

#### **3.2.5.3.29 Sending ListReaderGroups (ASCII) Message**

**[IoControlCode](#page-9-2)** MUST be set to [SCARD\\_IOCTL\\_LISTREADERGROUPSA.](#page-54-0)

ListReaderGroups Call MUST be initialized, as specified in section 2.2.2.3.

#### **3.2.5.3.30 Processing ListReaderGroups (ASCII) Reply**

The OutputBuffer MUST be decoded as [ListReaderGroups\\_Return,](#page-36-2) as specified in [\[MS-RPCE\]](%5bMS-RPCE%5d.pdf#Section_290c38b192fe422991e64fc376610c15) section 2.2.6.

#### **3.2.5.3.31 Sending ListReaderGroups (Unicode) Message**

**[IoControlCode](#page-9-2)** MUST be set to [SCARD\\_IOCTL\\_LISTREADERGROUPSW.](#page-54-1)

[ListReaderGroups\\_Call](#page-22-0) MUST be initialized, as specified in section 2.2.2.3.

# **3.2.5.3.32 Processing ListReaderGroups (Unicode) Reply**

The OutputBuffer MUST be decoded as [ListReaderGroups\\_Return,](#page-36-2) as specified in [\[MS-RPCE\]](%5bMS-RPCE%5d.pdf#Section_290c38b192fe422991e64fc376610c15) section 2.2.6.

# **3.2.5.3.33 Sending ListReaders (ASCII) Message**

**[IoControlCode](#page-9-2)** MUST be set to [SCARD\\_IOCTL\\_LISTREADERSA.](#page-54-2)

[ListReaders\\_Call](#page-22-1) MUST be initialized, as specified in section 2.2.2.4, for an **[ASCII](#page-9-8)** call.

#### **3.2.5.3.34 Processing ListReadersReply (ASCII) Reply**

The OutputBuffer MUST be decoded as ListReaders Return, as specified in [\[MS-RPCE\]](%5bMS-RPCE%5d.pdf#Section_290c38b192fe422991e64fc376610c15) section 2.2.6.

#### **3.2.5.3.35 Sending ListReaders (Unicode) Message**

**[IoControlCode](#page-9-2)** MUST be set to [SCARD\\_IOCTL\\_LISTREADERSW.](#page-54-3)

[ListReaders\\_Call](#page-22-1) MUST be initialized, as specified in section 2.2.2.4, for an **[Unicode](#page-10-7)** call.

# **3.2.5.3.36 Processing ListReadersReply (Unicode) Reply**

The OutputBuffer MUST be decoded as ListReaders Return, as specified in [\[MS-RPCE\]](%5bMS-RPCE%5d.pdf#Section_290c38b192fe422991e64fc376610c15) section 2.2.6.

# **3.2.5.3.37 Sending LocateCards (ASCII) Message**

**[IoControlCode](#page-9-2)** MUST be set to [SCARD\\_IOCTL\\_LOCATECARDSA.](#page-56-0)

[LocateCardsA\\_Call](#page-25-1) MUST be initialized as specified in section 2.2.2.9.

# **3.2.5.3.38 Processing LocateCards (ASCII) Reply**

The OutputBuffer MUST be decoded as **LocateCards** Return, as specified in [\[MS-RPCE\]](%5bMS-RPCE%5d.pdf#Section_290c38b192fe422991e64fc376610c15) section 2.2.6.

# **3.2.5.3.39 Sending LocateCards (Unicode) Message**

**[IoControlCode](#page-9-2)** MUST be set to [SCARD\\_IOCTL\\_LOCATECARDSW.](#page-57-0)

[LocateCardsW\\_Call](#page-26-0) MUST be initialized, as specified in section 2.2.2.10.

# **3.2.5.3.40 Processing LocateCards (Unicode) Reply**

The OutputBuffer MUST be decoded as LocateCards Return, as specified in [\[MS-RPCE\]](%5bMS-RPCE%5d.pdf#Section_290c38b192fe422991e64fc376610c15) section 2.2.6.

#### **3.2.5.3.41 Sending GetStatusChange (ASCII) Message**

**[IoControlCode](#page-9-2)** MUST be set to [SCARD\\_IOCTL\\_GETSTATUSCHANGEA.](#page-57-1)

[GetStatusChangeA\\_Call](#page-26-1) MUST be initialized, as specified in section 2.2.2.11.

#### **3.2.5.3.42 Processing GetStatusChange (ASCII) Reply**

The OutputBuffer MUST be decoded as [GetStatusChange\\_Return,](#page-37-0) as specified in [\[MS-RPCE\]](%5bMS-RPCE%5d.pdf#Section_290c38b192fe422991e64fc376610c15) section 2.2.6.

#### **3.2.5.3.43 Sending GetStatusChange (Unicode) Message**

**[IoControlCode](#page-9-2)** MUST be set to [SCARD\\_IOCTL\\_GETSTATUSCHANGEW.](#page-57-2)

[GetStatusChangeW\\_Call](#page-27-0) MUST be initialized, as specified in section 2.2.2.12.

# **3.2.5.3.44 Processing GetStatusChange (Unicode) Reply**

The OutputBuffer MUST be decoded as [GetStatusChange\\_Return,](#page-37-0) as specified in [\[MS-RPCE\]](%5bMS-RPCE%5d.pdf#Section_290c38b192fe422991e64fc376610c15) section 2.2.6.

#### **3.2.5.3.45 Sending Cancel Message**

**[IoControlCode](#page-9-2)** MUST be set to [SCARD\\_IOCTL\\_CANCEL.](#page-58-3)

Context Call.Context MUST be initialized, as specified in section [2.2.2.2.](#page-21-1)

#### **3.2.5.3.46 Processing Cancel Reply**

The OutputBuffer MUST be decoded as [Long\\_Return,](#page-36-1) as specified in [\[MS-RPCE\]](%5bMS-RPCE%5d.pdf#Section_290c38b192fe422991e64fc376610c15) section 2.2.6.

#### **3.2.5.3.47 Sending Connect (ASCII) Message**

**[IoControlCode](#page-9-2)** MUST be set to [SCARD\\_IOCTL\\_CONNECTA.](#page-58-0)

[ConnectA\\_Call](#page-27-1) MUST be initialized, as specified in section 2.2.2.13.

#### **3.2.5.3.48 Processing Connect (ASCII) Reply**

The OutputBuffer MUST be decoded as Connect Return, as specified in [\[MS-RPCE\]](%5bMS-RPCE%5d.pdf#Section_290c38b192fe422991e64fc376610c15) section 2.2.6.

#### **3.2.5.3.49 Sending Connect (Unicode) Message**

**[IoControlCode](#page-9-2)** MUST be set to [SCARD\\_IOCTL\\_CONNECTW.](#page-58-1)

[ConnectW\\_Call](#page-27-2) MUST be initialized, as specified in section 2.2.2.14.

# **3.2.5.3.50 Processing Connect (Unicode) Reply**

The OutputBuffer MUST be decoded as Connect Return, as specified in [\[MS-RPCE\]](%5bMS-RPCE%5d.pdf#Section_290c38b192fe422991e64fc376610c15) section 2.2.6.

#### **3.2.5.3.51 Sending Reconnect Message**

**[IoControlCode](#page-9-2)** MUST be set to [SCARD\\_IOCTL\\_RECONNECT.](#page-59-1)

Reconnect Call MUST be initialized, as specified in section 2.2.2.15.

#### **3.2.5.3.52 Processing Reconnect Reply**

The OutputBuffer MUST be decoded as Reconnect Return, as specified in [\[MS-RPCE\]](%5bMS-RPCE%5d.pdf#Section_290c38b192fe422991e64fc376610c15) section 2.2.6.

#### **3.2.5.3.53 Sending Disconnect Message**

**[IoControlCode](#page-9-2)** MUST be set to [SCARD\\_IOCTL\\_DISCONNECT.](#page-58-4)

HCardAndDisposition Call MUST be initialized, as specified in section 2.2.2.16, for a SCARD\_IOCTL\_DISCONNECT call.

#### **3.2.5.3.54 Processing Disconnect Reply**

The OutputBuffer MUST be decoded as Long Return, as specified in [\[MS-RPCE\]](%5bMS-RPCE%5d.pdf#Section_290c38b192fe422991e64fc376610c15) section 2.2.6.

# **3.2.5.3.55 Sending Status (ASCII) Message**

**[IoControlCode](#page-9-2)** MUST be set to [SCARD\\_IOCTL\\_STATUSA.](#page-59-2)

Status Call MUST be initialized, as specified in section 2.2.2.18.

### **3.2.5.3.56 Processing Status (ASCII) Reply**

The OutputBuffer MUST be decoded as **Status** Return, as specified in [\[MS-RPCE\]](%5bMS-RPCE%5d.pdf#Section_290c38b192fe422991e64fc376610c15) section 2.2.6, and interpreted as a [SCARD\\_IOCTL\\_STATUSA](#page-59-2) return.

#### **3.2.5.3.57 Sending Status (Unicode) Message**

**[IoControlCode](#page-9-2)** MUST be set to [SCARD\\_IOCTL\\_STATUSW.](#page-59-3)

[Status\\_Call](#page-29-1) MUST be initialized, as specified in section 2.2.2.18.

#### **3.2.5.3.58 Processing Status (Unicode) Reply**

The OutputBuffer MUST be decoded as Status Return, as specified in [\[MS-RPCE\]](%5bMS-RPCE%5d.pdf#Section_290c38b192fe422991e64fc376610c15) section 2.2.6, and interpreted as a **SCARD\_IOCTL\_STATUSW** return.

#### **3.2.5.3.59 Sending State Message**

**[IoControlCode](#page-9-2)** MUST be set to [SCARD\\_IOCTL\\_STATE.](#page-60-0)

[State\\_Call](#page-29-0) MUST be initialized, as specified in section 2.2.2.17, for a SCARD\_IOCTL\_STATE call.

#### **3.2.5.3.60 Processing State Message Reply**

The OutputBuffer MUST be decoded as State Return, as specified in [\[MS-RPCE\]](%5bMS-RPCE%5d.pdf#Section_290c38b192fe422991e64fc376610c15) section 2.2.6, and interpreted as a [SCARD\\_IOCTL\\_STATE](#page-60-0) return.

#### **3.2.5.3.61 Sending BeginTransaction Message**

**[IoControlCode](#page-9-2)** MUST be set to [SCARD\\_IOCTL\\_BEGINTRANSACTION.](#page-58-2)

[HCardAndDisposition\\_Call](#page-28-0) MUST be initialized, as specified in section 2.2.2.16, for a SCARD\_IOCTL\_BEGINTRANSACTION call.

#### **3.2.5.3.62 Processing BeginTransaction Reply**

The OutputBuffer MUST be decoded as Long Return, as specified in [\[MS-RPCE\]](%5bMS-RPCE%5d.pdf#Section_290c38b192fe422991e64fc376610c15) section 2.2.6.

#### **3.2.5.3.63 Sending EndTransaction Message**

**[IoControlCode](#page-9-2)** MUST be set to [SCARD\\_IOCTL\\_ENDTRANSACTION.](#page-58-5)

HCardAndDisposition Call MUST be initialized, as specified in section 2.2.2.16, for a SCARD\_IOCTL\_ENDTRANSACTION call.

#### **3.2.5.3.64 Processing EndTransaction Reply**

The OutputBuffer MUST be decoded as [Long\\_Return,](#page-36-1) as specified in [\[MS-RPCE\]](%5bMS-RPCE%5d.pdf#Section_290c38b192fe422991e64fc376610c15) section 2.2.6.

#### **3.2.5.3.65 Sending Transmit Message**

**[IoControlCode](#page-9-2)** MUST be set to [SCARD\\_IOCTL\\_TRANSMIT.](#page-59-4)

Transmit Call MUST be initialized as specified in section 2.2.2.19.

### **3.2.5.3.66 Processing Transmit Reply**

The OutputBuffer MUST be decoded as **Transmit Return**, as specified in [\[MS-RPCE\]](%5bMS-RPCE%5d.pdf#Section_290c38b192fe422991e64fc376610c15) section 2.2.6.

#### **3.2.5.3.67 Sending Control Message**

**[IoControlCode](#page-9-2)** MUST be set to [SCARD\\_IOCTL\\_CONTROL.](#page-59-0)

[Control\\_Call](#page-31-0) MUST be initialized as specified in section 2.2.2.20.

#### **3.2.5.3.68 Processing Control Reply**

The OutputBuffer MUST be decoded as Control Return, as specified in [\[MS-RPCE\]](%5bMS-RPCE%5d.pdf#Section_290c38b192fe422991e64fc376610c15) section 2.2.6.

#### **3.2.5.3.69 Sending GetReaderCapabilities Message**

**[IoControlCode](#page-9-2)** MUST be set to [SCARD\\_IOCTL\\_GETATTRIB.](#page-59-5)

GetAttrib Call MUST be initialized as specified in section 2.2.2.21.

#### **3.2.5.3.70 Processing GetReaderCapabilities Reply**

The OutputBuffer MUST be decoded as GetAttrib Return, as specified in [\[MS-RPCE\]](%5bMS-RPCE%5d.pdf#Section_290c38b192fe422991e64fc376610c15) section 2.2.6.

#### **3.2.5.3.71 Sending SetReaderCapabilities Message**

**[IoControlCode](#page-9-2)** MUST be set to [SCARD\\_IOCTL\\_SETATTRIB.](#page-60-2)

SetAttrib Call MUST be initialized as specified in section 2.2.2.22.

#### **3.2.5.3.72 Processing SetReaderCapabilities Reply**

The OutputBuffer MUST be decoded as [Long\\_Return,](#page-36-1) as specified in [\[MS-RPCE\]](%5bMS-RPCE%5d.pdf#Section_290c38b192fe422991e64fc376610c15) section 2.2.6.

#### **3.2.5.3.73 Sending WaitForResourceManager Message**

**[IoControlCode](#page-9-2)** MUST be set to [SCARD\\_IOCTL\\_ACCESSSTARTEDEVENT.](#page-53-2)

ScardAccessStartedEvent Call MUST be initialized as specified in section 2.2.2.30. This structure MUST NOT be encoded and MUST be sent as is.

#### **3.2.5.3.74 Processing WaitForResourceManager Reply**

The OutputBuffer MUST be decoded as [Long\\_Return,](#page-36-1) as specified in [\[MS-RPCE\]](%5bMS-RPCE%5d.pdf#Section_290c38b192fe422991e64fc376610c15) section 2.2.6.

#### **3.2.5.3.75 Sending LocateCardsByATR (ASCII) Message**

**[IoControlCode](#page-9-2)** MUST be set to [SCARD\\_IOCTL\\_LOCATECARDSBYATRA.](#page-57-3)

[LocateCardsByATRA\\_Call](#page-32-1) MUST be initialized as specified in section 2.2.2.23.

# **3.2.5.3.76 Processing LocateCardsByATR (Unicode) Reply**

The OutputBuffer MUST be decoded as LocateCards Return, as specified in [\[MS-RPCE\]](%5bMS-RPCE%5d.pdf#Section_290c38b192fe422991e64fc376610c15) section 2.2.6.

# **3.2.5.3.77 Processing LocateCardsByATR (ASCII) Reply**

The OutputBuffer MUST be decoded as **LocateCards** Return, as specified in [\[MS-RPCE\]](%5bMS-RPCE%5d.pdf#Section_290c38b192fe422991e64fc376610c15) section 2.2.6.

# **3.2.5.3.78 Sending LocateCardsByATR (Unicode) Message**

**[IoControlCode](#page-9-2)** MUST be set to [SCARD\\_IOCTL\\_LOCATECARDSBYATRW.](#page-57-4)

[LocateCardsByATRW\\_Call](#page-33-0) MUST be initialized as specified in section 2.2.2.24.

# **3.2.5.3.79 Sending ReadCache (ASCII) Message**

**[IoControlCode](#page-9-2)** MUST be set to [SCARD\\_IOCTL\\_READCACHEA.](#page-60-3)

[ReadCacheA\\_Call](#page-33-1) MUST be initialized as specified in section 2.2.2.25.

# **3.2.5.3.80 Processing ReadCache (ASCII) Reply**

The OutputBuffer MUST be decoded as [ReadCache\\_Return,](#page-35-2) as specified in [\[MS-RPCE\]](%5bMS-RPCE%5d.pdf#Section_290c38b192fe422991e64fc376610c15) section 2.2.6.

# **3.2.5.3.81 Sending ReadCache (Unicode) Message**

**[IoControlCode](#page-9-2)** MUST be set to [SCARD\\_IOCTL\\_READCACHEW.](#page-60-4)

[ReadCacheW\\_Call](#page-33-2) MUST be initialized as specified in section 2.2.2.26.

# **3.2.5.3.82 Processing ReadCache (Unicode) Reply**

The OutputBuffer MUST be decoded as [ReadCache\\_Return,](#page-35-2) as specified in [\[MS-RPCE\]](%5bMS-RPCE%5d.pdf#Section_290c38b192fe422991e64fc376610c15) section 2.2.6.

# **3.2.5.3.83 Sending WriteCache (ASCII) Message**

**[IoControlCode](#page-9-2)** MUST be set to [SCARD\\_IOCTL\\_WRITECACHEA.](#page-61-2)

[WriteCacheA\\_Call](#page-34-1) MUST be initialized as specified in section 2.2.2.27.

# **3.2.5.3.84 Processing WriteCache (ASCII) Reply**

The OutputBuffer MUST be decoded as Long Return, as specified in [\[MS-RPCE\]](%5bMS-RPCE%5d.pdf#Section_290c38b192fe422991e64fc376610c15) section 2.2.6.

# **3.2.5.3.85 Sending WriteCache (Unicode) Message**

**[IoControlCode](#page-9-2)** MUST be set to [SCARD\\_IOCTL\\_WRITECACHEW.](#page-61-3)

[WriteCacheW\\_Call](#page-34-2) MUST be initialized as specified in section 2.2.2.28.

# **3.2.5.3.86 Processing WriteCache (Unicode) Reply**

The OutputBuffer MUST be decoded as [Long\\_Return,](#page-36-1) as specified in [\[MS-RPCE\]](%5bMS-RPCE%5d.pdf#Section_290c38b192fe422991e64fc376610c15) section 2.2.6.

# **3.2.5.3.87 Sending GetTransmitCount Message**

**[IoControlCode](#page-9-2)** MUST be set to [SCARD\\_IOCTL\\_GETTRANSMITCOUNT.](#page-60-1)

GetTransmitCount Call MUST be initialized as specified in section 2.2.2.29.

# **3.2.5.3.88 Processing GetTransmitCount Reply**

The OutputBuffer MUST be decoded as GetTransmitCount Return, as specified in [\[MS-RPCE\]](%5bMS-RPCE%5d.pdf#Section_290c38b192fe422991e64fc376610c15) section 2.2.6.

# **3.2.5.3.89 Sending GetReaderIcon Message**

IoControlCode MUST be set to SCARD\_IOCTL\_GETREADERICON.

**GetReaderIcon\_Call** MUST be initialized as specified in section [2.2.2.31.](#page-35-0)

# **3.2.5.3.90 Processing GetReaderIcon Reply**

The **OutputBuffer** MUST be decoded as **GetReaderIcon\_Return**, as specified in section [2.2.3.14.](#page-40-2)

#### **3.2.5.3.91 Sending GetDeviceTypeId Message**

IoControlCode MUST be set to SCARD\_IOCTL\_GETDEVICETYPEID.

**GetDeviceTypeId\_Call** MUST be initialized as specified in section [2.2.2.32.](#page-35-1)

#### **3.2.5.3.92 Processing GetDeviceTypeId Reply**

The **OutputBuffer** MUST be decoded as **GetDeviceTypeId\_Return**, as specified in section [2.2.3.15.](#page-41-2)

### **3.2.6 Timer Events**

None.

#### **3.2.7 Other Local Events**

None.
# <span id="page-72-0"></span>**4 Protocol Examples**

This example shows the messages sent to perform a simple querying of a card in the **[TS client](#page-10-0)** machine. It assumes that a channel has already been set up on the between the TS client and the **[TS](#page-10-1)  [server](#page-10-1)**. In addition, a PC/SC-compatible resource manager is running on the TS client and there exists a **[smart card reader](#page-10-2)** with a **[smart card](#page-10-3)** inserted. The following figure represents the program flow.

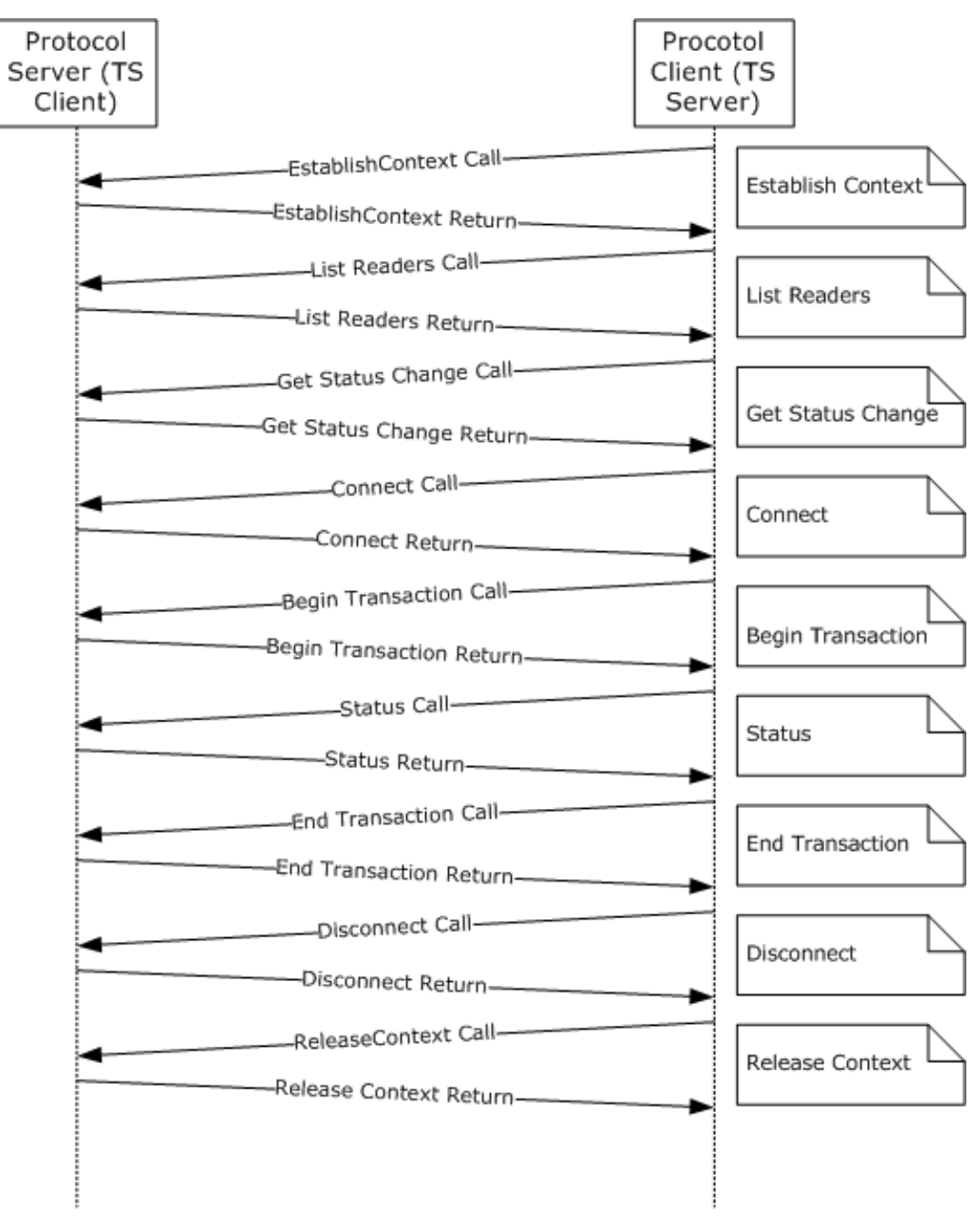

## **Figure 4: Protocol flow**

This representation of the protocol flow is simplified in that there is only one application sending data over this protocol. In an actual implementation there could be multiple outstanding calls at any time.

*[MS-RDPESC] - v20210407 Remote Desktop Protocol: Smart Card Virtual Channel Extension Copyright © 2021 Microsoft Corporation Release: April 7, 2021*

All packets are constructed as specified in sections  $3.2.5$  and  $3.2.5.3$ . The Status field refers to the **IoStatus** field as specified in [\[MS-RDPEFS\]](%5bMS-RDPEFS%5d.pdf#Section_34d9de58b2b540b6b970f82d4603bdb5) section 2.2.1.5. The **CompletionId** field is also specified in [MS-RDPEFS] section 2.2.1.5.

### <span id="page-73-0"></span>**4.1 Establish Context Call**

```
IoControlCode= SCARD_IOCTL_ESTABLISHCONTEXT
CompletionId = 0
EstablishContext Call {
dwScope = SCARD_SCOPE_SYSTEM
}
```
The **CompletionId** field is specified in [\[MS-RDPEFS\]](%5bMS-RDPEFS%5d.pdf#Section_34d9de58b2b540b6b970f82d4603bdb5) section 2.2.1.4.

### <span id="page-73-1"></span>**4.2 Establish Context Return**

```
CompletionId = 0
Status = 0EstablishContext Return {
ReturnCode = 0
Context = {cbContext = 4, pbContext = {0x00, 0x00, 0x01, 0xcd}}}
```
The **Status** field is specified as the **IoStatus** field in [\[MS-RDPEFS\]](%5bMS-RDPEFS%5d.pdf#Section_34d9de58b2b540b6b970f82d4603bdb5) section 2.2.1.5.

### <span id="page-73-3"></span>**4.3 List Readers Call**

```
IoControlCode = SCARD_IOCTL_LISTREADERSW
CompletionId = 0
ListReaders Call {
Context = \{\overline{c}b\text{Context} = 4, \text{p}b\text{Context} = \{0x00, 0x00, 0x01, 0xcd\} \}cBytes = 44
mszGroups = L"SCard$DefaultReaders\0\0"
fmszReadersIsNULL = 0
                cchReaders = 0xFFFFFFFF
}
```
### <span id="page-73-4"></span>**4.4 List Readers Return**

```
CompletionId = 0
Status = 0ListReaders_Return {
ReturnCode = 0cReaders =66
msz = L"Gemplus USB Smart Card Reader 0\0\0"
}
```
## <span id="page-73-2"></span>**4.5 Get Status Change Call**

```
IoControlCode = SCARD_IOCTL_GETSTATUSCHANGEW
CompletionId = 0
GetStatusChangeW_Call {
Context = {cbContext = 4, pbContext = {0x00, 0x00, 0x01, 0xcd} }dwTimeOut = 0
cReaders =1
rgReaderStates = {
{ szReader = L"Gemplus USB Smart Card Reader 0"
   Common = {
dwCurrentState = SCARD_STATE_UNAWARE
```

```
dwEventState = 0
cbAtr = 0pbAtr = {0} }
 }
 }
}
```
## <span id="page-74-3"></span>**4.6 Get Status Change Return**

```
Status = 0
CompletionId = 0
GetStatusChange Return = {
ReturnCode = 0
cReaders =1
rgReaderStates = {
dwCurrentState = SCARD_STATE_UNAWARE
dwEventState = SCARD STATE CHANGED |
    SCARD_STATE_PRESENT | SCARD_STATE_INUSE
chAtr = 9r \alpha bAtr = {0x3b, 0x16, 0x94,0x41, 0x73, 0x74,0x72,0x69,
     0x64}
}
}
```
## <span id="page-74-1"></span>**4.7 Connect Call**

```
IoControlCode = SCARD_IOCTL_CONNECTW
CompletionId = 0
ConnectW Call = \{szReader = L"Gemplus USB Smart Card Reader 0"
Common = {
Context = { cbContext = 4, pbContext = {0x00, 0x00, 0x01, 0xcd} }
dwShareMode = SCARD_SHARE_SHARED
dwPreferredProtocols = SCARD PROTOCOLT0 | SCARD PROTOCOLT1}
}
```
## <span id="page-74-2"></span>**4.8 Connect Return**

```
CompletionId = 0
Status = 0
Connect Return = {
ReturnCode = 0
hCard = \{Context = { cbContext = 4, pbContext = {0x00, 0x00, 0x01, 0xcd} }
cbHandle = 4
pbHandle = {0x00,0x00,0x01,0xea}{0x00,0x00,0x01,0xea}}
dwActiveProtocol = SCARD_PROTOCOL_T0
}
```
## <span id="page-74-0"></span>**4.9 Begin Transaction Call**

```
IoControlCode = SCARD_IOCTL_BEGINTRANSACTION
CompletionId = 0
HCardAndDisposition Call = {
hCard = \{Context = { cbcontext = 4, pbcontext = {0x00, 0x00, 0x01, 0xcd} }cbHandle = 4
pbHandle = {0x00,0x00,0x01,0xea}}
dwDisposition = 0
```
}

### <span id="page-75-0"></span>**4.10 Begin Transaction Return**

```
CompletionId = 0
Status = 0Long Return = \{ReturnCode = 0
}
```
## <span id="page-75-3"></span>**4.11 Status Call**

```
IoControlCode = SCARD_IOCTL_STATUSW
CompletionId = 0
Status Call = {
hCard = {Context = { cbContext = 4, pbContext = {0x00, 0x00, 0x01, 0xcd} }
cbHandle = 4
pbHandle = \{0x00, 0x00, 0x01, 0xea\} }
fmszReaderNamesIsNULL = 0
cchReaderLen = 0xFFFFFFFF
cbAtrLen = 36}
```
## <span id="page-75-4"></span>**4.12 Status Return**

```
CompletionId = 0
IoStatus = 0
Status Return = {
ReturnCode = 0cBytes = 66
mszReaderNames = L"Gemplus USB Smart Card Reader 0\0\0"
dwState = SCARD_SPECIFICMODE
dwProtocol = SCARD_PROTOCOL_T0
pbAtr = \{0x3b, 0x16, 0x94, 0x41, 0x73, 0x74, 0x72, 0x69, 0x64\}chAtr = 9}
```
## <span id="page-75-1"></span>**4.13 End Transaction Call**

```
IoControlCode = SCARD_IOCTL_ENDTRANSACTION
CompletionId = 0
HCardAndDisposition Call = {
hCard = \{Context = { cbContext = 4, pbContext = {0x00, 0x00, 0x01, 0xcd} }
cbHandle = 4
pbHandle = \{0x00, 0x00, 0x01, 0xea\}dwDisposition = SCARD_LEAVE_CARD
}
```
## <span id="page-75-2"></span>**4.14 End Transaction Return**

```
CompletionId = 0
Status = 0Long Return = {
ReturnCode = 0
}
```
## <span id="page-76-0"></span>**4.15 Disconnect Call**

```
IoControlCode = SCARD_IOCTL_DISCONNECT
CompletionId = 0
HCardAndDisposition Call = {
hCard = \{Context = { cbContext = 4, pbContext = {0x00, 0x00, 0x01, 0xcd} }
cbHandle = 4
pbHandle = {0x00, 0x00, 0x01, 0xea}dwDisposition = SCARD_RESET_CARD
}
```
## <span id="page-76-1"></span>**4.16 Disconnect Return**

```
CompletionId = 0
Status = 0Long_Return = {
ReturnCode = 0}
```
## <span id="page-76-2"></span>**4.17 Release Context Call**

```
IoControlCode = SCARD_IOCTL_RELEASECONTEXT
CompletionId = 0
Context\_Call = {\overline{\text{Context}} = \{\text{cbContext} = 4, \text{pbContext} = \{0x00, 0x00, 0x01, 0xcd\} \}}
```
## <span id="page-76-3"></span>**4.18 Release Context Return**

```
CompletionId = 0
Status = 0
Long Return = {
ReturnCode = 0}
```
# <span id="page-77-2"></span>**5 Security**

This protocol has no security aspects and relies on the underlying transport for any security.

## <span id="page-77-0"></span>**5.1 Security Considerations for Implementers**

None.

## <span id="page-77-1"></span>**5.2 Index of Security Parameters**

None.

## <span id="page-78-0"></span>**6 Appendix A: Full IDL**

For ease of implementation, the full **[Interface Definition Language \(IDL\)](#page-9-0)** is provided below where ms-dtyp.idl is the IDL as specified in  $[MS-DTYP]$  section 5 and ms-dcom.idl is the IDL as specified in [\[MS-DCOM\]](%5bMS-DCOM%5d.pdf#Section_4a893f3dbd2948cd9f43d9777a4415b0) section 6.

```
import "ms-dtyp.idl";
import "ms-dcom.idl";
[
   uuid(A35AF600-9CF4-11CD-A076-08002B2BD711),
   version(1.0),
  pointer default(unique)
]
interface type_scard_pack
{
//
// Packing for calls that use the same params
//
typedef struct _REDIR_SCARDCONTEXT
{
   [range(0, 16)] unsigned long cbContext;
   [unique] [size_is(cbContext)] byte *pbContext;
} REDIR_SCARDCONTEXT;
typedef struct _REDIR_SCARDHANDLE
{
REDIR SCARDCONTEXT Context;
[range(0, 16)] unsigned long cbHandle;
   [size_is(cbHandle)] byte *pbHandle;
} REDIR_SCARDHANDLE;
typedef struct _long_Return
{
  long ReturnCode;
} long_Return;
typedef struct _longAndMultiString_Return
{
                              long ReturnCode;<br>unsigned long cBytes;<br>byte *msz;
[range(0, 65536)] unsigned long cBytes;
[unique] [size_is(cBytes)] byte *msz;
} ListReaderGroups_Return, ListReaders_Return;
typedef struct _Context_Call
{
  REDIR SCARDCONTEXT Context;
} Context_Call;
typedef struct _ContextAndStringA_Call
{
         REDIR SCARDCONTEXT CONTEXT
  [string] const char * sz;
} ContextAndStringA_Call;
typedef struct _ContextAndStringW_Call
{
         REDIR SCARDCONTEXT Context;
   [string] const wchar t * sz;
} ContextAndStringW_Call;
typedef struct _ContextAndTwoStringA_Call
{
         REDIR SCARDCONTEXT CONTEXT
   [string] const char * sz1;
```

```
[string] const char * sz2;
} ContextAndTwoStringA_Call;
typedef struct _ContextAndTwoStringW_Call
{
         REDIR SCARDCONTEXT Context;
  [string] const wchar t * sz1;
   [string] const wchar_t * sz2;
} ContextAndTwoStringW_Call;
//
// Call specific packing
//
typedef struct _EstablishContext_Call
{
  unsigned long dwScope;
} EstablishContext_Call;
typedef struct _EstablishContext_Return
{
  long ReturnCode;
  REDIR SCARDCONTEXT Context;
} EstablishContext_Return;
typedef struct _ListReaderGroups_Call
{
  REDIR SCARDCONTEXT Context;
  long \overline{\phantom{a}}unsigned long cchGroups;
} ListReaderGroups_Call;
typedef struct _ListReaders_Call
{
REDIR SCARDCONTEXT Context;
[range(0, 65536)] unsigned long cBytes;
 [unique] [size_is(cBytes)] const byte *mszGroups;
   [unique] [size_is(cBytes)] const byte<br>long
                      unsigned long<br>
fmszReadersIsNULL;<br>
unsigned long<br>
cchReader
} ListReaders_Call;
typedef struct _ReaderState_Common_Call
{
                unsigned long dwCurrentState;<br>unsigned long dwEventState;
                unsigned long<br>unsigned long by cbAtr;
   [range(0, 36)] unsigned long
                byte rgbAtr[36];
} ReaderState Common Call;
typedef struct _ReaderStateA
{
   [string] const char * szReader;
         ReaderState Common Call Common;
} ReaderStateA;
typedef struct _ReaderStateW
{
   [string] const wchar t * szReader;
        ReaderState Common Call Common;
} ReaderStateW;
typedef struct _ReaderState_Return
{
              unsigned long dwCurrentState;
              unsigned long dwEventState;
   [range(0, 36)] unsigned long cbAtr;
              byte rgbAtr[36];
} ReaderState_Return;
```

```
typedef struct _GetStatusChangeA_Call
{
                   REDIR SCARDCONTEXT Context;
                    unsigned long dwTimeOut;
[range(0, 11)] unsigned long cReaders;
[size is(cReaders)] ReaderStateA *rgReaderStates;
} GetStatusChangeA_Call;
typedef struct LocateCardsA Call {
    REDIR_SCARDCONTEXT Context;
   [range(0, 65536)] unsigned long
[size is(cBytes)] const byte * mszCards;
[range(0, 10)] unsigned long cReaders;
   [size is(cReaders)] ReaderStateA * rgReaderStates;
} LocateCardsA_Call;
typedef struct _LocateCardsW_Call
{
REDIR SCARDCONTEXT Context;
[range(0, 65536)] unsigned long cBytes;
   [size_is(cBytes)] const byte *mszCards;
[range(0, 10)] unsigned long cReaders;
 [size_is(cReaders)] ReaderStateW *rgReaderStates;
} LocateCardsW_Call;
typedef struct _LocateCards_ATRMask
{
   [range(0, 36)] unsigned long cbAtr;
                   byte rgbAtr[36];<br>byte rgbMask[36]
                                        rgbMask[36];
} LocateCards_ATRMask;
typedef struct _LocateCardsByATRA_Call
{
REDIR SCARDCONTEXT Context;
[range(0, 1000)] unsigned long cAtrs;
[size_is(cAtrs)] LocateCards_ATRMask *rgAtrMasks;
[range(0, 10)] unsigned long cReaders;
[size is(cReaders)] ReaderStateA *rgReaderStates;
} LocateCardsByATRA_Call;
typedef struct _LocateCardsByATRW_Call
{
                   REDIR_SCARDCONTEXT Context;
[range(0, 1000)] unsigned long cAtrs;
[size_is(cAtrs)] LocateCards_ATRMask *rgAtrMasks;
[range(0, 10)] unsigned long cReaders;
[size is(cReaders)] ReaderStateW *rgReaderStates;
} LocateCardsByATRW_Call;
typedef struct _GetStatusChange_Return
{
                   long ReturnCode;<br>unsigned long cReaders:
[range(0, 10)] unsigned long cReaders;
[size_is(cReaders)] ReaderState Return *rgReaderStates;
} LocateCards Return, GetStatusChange Return;
typedef struct _GetStatusChangeW_Call
{
                   REDIR SCARDCONTEXT Context;<br>unsigned long dwTimeOut;
                   unsigned long
[range(0, 11)] unsigned long cReaders;
[size is(cReaders)] ReaderStateW *rgReaderStates;
```

```
} GetStatusChangeW_Call;
typedef struct _Connect_Common
{
   REDIR SCARDCONTEXT Context;
   unsigned long dwShareMode;
   unsigned long dwPreferredProtocols;
} Connect_Common;
typedef struct _ConnectA_Call
{
   [string] const char * szReader;
          Connect Common Common;
} ConnectA_Call;
typedef struct _ConnectW_Call
{
   [string] const wchar_t * szReader;
          Connect Common Common;
} ConnectW_Call;
typedef struct _Connect_Return
{
   long ReturnCode;
   REDIR SCARDHANDLE hCard;
   unsigned long dwActiveProtocol;
} Connect_Return;
typedef struct _Reconnect_Call
{
   REDIR SCARDHANDLE hCard; hcard; hcard; hcard; hcard; hcard; hcard; hcard; hcard; hcard; hcard; hcard; hcard; hcard; hcard; hcard; hcard; hcard; hcard; hcard; hcard; hcard; hcard; hcard; hcard; hcard; hcard; hcard; hcard; h
  unsigned long
   unsigned long<br>unsigned long<br>dwInitialization;
                                      dwInitialization;
} Reconnect Call;
typedef struct Reconnect_Return
{
   long ReturnCode;
   unsigned long dwActiveProtocol;
} Reconnect Return;
typedef struct _HCardAndDisposition_Call
{
   REDIR SCARDHANDLE hCard;
   unsigned long dwDisposition;
} HCardAndDisposition_Call;
typedef struct _State_Call
{
   REDIR SCARDHANDLE hCard;
   long fpbAtrIsNULL;
   unsigned long cbAtrLen;
    // EDITOR'S NOTE: Can be 0xFFFFFFFF
} State_Call;
typedef struct _State_Return
{
                              long ReturnCode;<br>unsigned long dwState;
                             unsigned long
                             unsigned long dwProtocol;
   [range(0, 36)] unsigned long cbAtrLen;<br>[unique] [size is(cbAtrLen)] byte *rgAtr;
   [unique] [size is(cbAtrLen)] byte
} State_Return;
```
typedef struct \_Status\_Call

{ REDIR SCARDHANDLE hCard; long fmszReaderNamesIsNULL; unsigned long cchReaderLen; unsigned long cbAtrLen; } Status\_Call; typedef struct \_Status\_Return { long ReturnCode;<br>[range(0, 65536)] long cBytes; nois including<br>unsigned long cBytes; [unique] [size\_is(cBytes)] byte \*mszReaderNames; unsigned long dwState; unsigned long dwProtocol; byte pbAtr[32]; [range(0, 32)] unsigned long cbAtrLen; } Status\_Return; typedef struct \_SCardIO\_Request { unsigned long dwProtocol; [range(0, 1024)] unsigned long cbExtraBytes;<br>[unique] [size is(cbExtraBytes)] byte \*pbExtraBytes; [unique] [size is(cbExtraBytes)] byte } SCardIO\_Request; typedef struct Transmit Call { REDIR SCARDHANDLE hCard; SCardIO Request ioSendPci;  $[\text{range}(0, 66560)]$  unsigned long [size is(cbSendLength)] const byte \*pbSendBuffer; [unique] SCardIO Request \*pioRecvPci; long fpbRecvBufferIsNULL; unsigned long cbRecvLength; } Transmit\_Call; typedef struct \_Transmit\_Return { long ReturnCode; [unique] SCardIO Request \*pioRecvPci; [range(0, 66560)] unsigned long cbRecvLength;<br>[unique] [size is (cbRecvLength)] byte \*pbRecvBuffer; [unique] [size is(cbRecvLength)] byte } Transmit\_Return; typedef struct \_GetTransmitCount\_Call { REDIR SCARDHANDLE hCard; } GetTransmitCount Call; typedef struct \_GetTransmitCount\_Return { long ReturnCode;<br>unsigned long cTransmitCo cTransmitCount; } GetTransmitCount\_Return; typedef struct \_Control\_Call { REDIR SCARDHANDLE hCard; unsigned long dwControlCode; [range(0, 66560)] unsigned long cbInBufferSize; [unique] [size is(cbInBufferSize)] const byte \*pvInBuffer; long fpvOutBufferIsNULL; unsigned long cbOutBufferSize; } Control\_Call; typedef struct \_Control\_Return { long ReturnCode;<br>[range(0, 66560)] language and the property parameter  $\lceil$ unsigned long cbOutBufferSize; [unique] [size is(cbOutBufferSize)] byte \*pvOutBuffer; } Control\_Return;

```
typedef struct _GetAttrib_Call
{
   REDIR SCARDHANDLE hCard;
  unsigned long dwAttrId;
   long fpbAttrIsNULL;
  unsigned long cbAttrLen;
} GetAttrib_Call;
typedef struct _GetAttrib_Return
{
long ReturnCode;
[range(0, 65536)] unsigned long cbAttrLen;
   [unique] [size_is(cbAttrLen)] byte
} GetAttrib Return;
typedef struct _SetAttrib_Call
{
                     REDIR SCARDHANDLE hCard;<br>unsigned long dwAttrId;<br>unsigned long cbAttrLen;
                     unsigned long<br>unsigned long
[range(0, 65536)] unsigned long cbAttrLen;
[size_is(cbAttrLen)] const byte *pbAttr;
} SetAttrib_Call;
typedef struct _ReadCache_Common
{
   REDIR SCARDCONTEXT Context;
  UUID *CardIdentifier;<br>unsigned long *CardIdentifier;<br>long *CardIdentifier;
                           FreshnessCounter;
  long and the fPbDataIsNULL;
  unsigned long cbDataLen;
} ReadCache_Common;
typedef struct _ReadCacheA_Call
{
   [string] char * \label{eq:2L} $$ReadCache Common common;
} ReadCacheA_Call;
typedef struct _ReadCacheW_Call
{
[string] wchar t * szLookupName;
ReadCache Common common;
} ReadCacheW_Call;
typedef struct _ReadCache_Return
{
long ReturnCode;
 [range(0, 65536)] unsigned long cbDataLen;
   [unique] [size is(cbDataLen)] byte *pbData;
} ReadCache_Return;
typedef struct _WriteCache_Common
{
REDIR SCARDCONTEXT Context;
                     UUID *CardIdentifier;
                     unsigned long FreshnessCounter;
[range(0, 65536)] unsigned long cbDataLen;
[unique] [size_is(cbDataLen)] byte *pbData;
} WriteCache_Common;
typedef struct _WriteCacheA_Call
{
    [string] char * szLookupName;
         WriteCache Common Common;
} WriteCacheA_Call;
typedef struct _WriteCacheW_Call
{
```

```
[string] wchar t * szLookupName;
WriteCache Common Common;
} WriteCacheW_Call;
}
```
## <span id="page-85-0"></span>**7 Appendix B: Product Behavior**

The information in this specification is applicable to the following Microsoft products or supplemental software. References to product versions include updates to those products.

- Windows XP operating system
- Windows Server 2003 operating system
- Windows Vista operating system
- Windows Server 2008 operating system
- Windows 7 operating system
- Windows Server 2008 R2 operating system
- Windows 8 operating system
- Windows Server 2012 operating system
- Windows 8.1 operating system
- Windows Server 2012 R2 operating system
- Windows 10 operating system
- Windows Server 2016 operating system
- Windows Server operating system
- Windows Server 2019 operating system
- Windows Server 2022 operating system

Exceptions, if any, are noted in this section. If an update version, service pack or Knowledge Base (KB) number appears with a product name, the behavior changed in that update. The new behavior also applies to subsequent updates unless otherwise specified. If a product edition appears with the product version, behavior is different in that product edition.

Unless otherwise specified, any statement of optional behavior in this specification that is prescribed using the terms "SHOULD" or "SHOULD NOT" implies product behavior in accordance with the SHOULD or SHOULD NOT prescription. Unless otherwise specified, the term "MAY" implies that the product does not follow the prescription.

 $\leq$  1> Section 1.7: The Windows XP and Windows Server 2003 versions always use SCREDIR\_VERSION\_XP. Windows Vista and Windows Server 2008 are always SCREDIR\_VERSION\_LONGHORN. All other versions use SCREDIR\_VERSION\_WINDOWS\_8.

[<2> Section 3.1.4:](#page-52-0) Windows XP and Windows Server 2003 implement function numbers 5 through 58. Windows Vista, Windows Server 2008, Windows 7, and Windows Server 2008 R2 implement function numbers 5 through 64. All other versions implement 5 through 66.

# <span id="page-86-0"></span>**8 Change Tracking**

This section identifies changes that were made to this document since the last release. Changes are classified as Major, Minor, or None.

The revision class **Major** means that the technical content in the document was significantly revised. Major changes affect protocol interoperability or implementation. Examples of major changes are:

- A document revision that incorporates changes to interoperability requirements.
- A document revision that captures changes to protocol functionality.

The revision class **Minor** means that the meaning of the technical content was clarified. Minor changes do not affect protocol interoperability or implementation. Examples of minor changes are updates to clarify ambiguity at the sentence, paragraph, or table level.

The revision class **None** means that no new technical changes were introduced. Minor editorial and formatting changes may have been made, but the relevant technical content is identical to the last released version.

The changes made to this document are listed in the following table. For more information, please contact [dochelp@microsoft.com.](mailto:dochelp@microsoft.com)

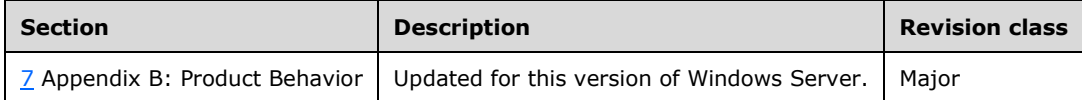

## **9 Index**

### **A**

Abstract data model [client](#page-62-1) 63 [server](#page-49-0) 50 [Access\\_Mode\\_Flags packet](#page-42-0) 43 [Applicability](#page-15-1) 16

## **B**

[Begin transaction call example](#page-74-0) 75 [Begin transaction return example](#page-75-0) 76

### **C**

[Capability negotiation](#page-15-2) 16 Card Reader State packet 42 [Change tracking](#page-86-0) 87 Client [abstract data model](#page-62-1) 63 [higher-layer triggered events](#page-62-2) 63 [initialization](#page-62-3) 63 [local events](#page-71-0) 72 [message processing](#page-62-0) 63 [Processing Incoming Replies method](#page-62-4) 63 [Sending Outgoing Messages method](#page-62-5) 63 [sequencing](#page-62-0) rules 63 structures [\(section 2.2.1](#page-17-0) 18, [section 2.2.3](#page-35-0) 36) [timer events](#page-71-1) 72 [timers](#page-62-6) 63 [Common data types](#page-17-1) 18 [Connect call example](#page-74-1) 75 [Connect return example](#page-74-2) 75 [Connect\\_Common structure](#page-18-0) 19 Connect Return structure 39 [ConnectA\\_Call structure](#page-27-0) 28 [ConnectW\\_Call structure](#page-27-1) 28 Context Call structure 22 [ContextAndStringA\\_Call structure](#page-23-0) 24 [ContextAndStringW\\_Call structure](#page-23-1) 24 [ContextAndTwoStringA\\_Call structure](#page-24-0) 25 [ContextAndTwoStringW\\_Call structure](#page-25-0) 26 Control Call structure 32 [Control\\_Return structure](#page-37-0) 38

## **D**

Data model - abstract [client](#page-62-1) 63 [server](#page-49-0) 50 [Data types](#page-17-1) 18 [common -](#page-17-1) overview 18 [Disconnect call example](#page-76-0) 77 [Disconnect return example](#page-76-1) 77

## **E**

[End transaction call example](#page-75-1) 76 [End transaction return example](#page-75-2) 76 [Establish context call example](#page-73-0) 74 [Establish context return example](#page-73-1) 74 [EstablishContext\\_Call structure](#page-21-1) 22 [EstablishContext\\_Return structure](#page-36-0) 37 Events [local -](#page-71-0) client 72 [local -](#page-61-0) server 62 [timer -](#page-71-1) client 72 [timer -](#page-61-1) server 62 Examples [begin transaction call](#page-74-0) 75 [begin transaction call example](#page-74-0) 75 [begin transaction return](#page-75-0) 76 [begin transaction return example](#page-75-0) 76 [connect call](#page-74-1) 75 [connect call example](#page-74-1) 75 [connect return](#page-74-2) 75 [connect return example](#page-74-2) 75 [disconnect call](#page-76-0) 77 [disconnect call example](#page-76-0) 77 [disconnect return](#page-76-1) 77 [disconnect return example](#page-76-1) 77 [end transaction call](#page-75-1) 76 [end transaction call example](#page-75-1) 76 [end transaction return](#page-75-2) 76 [end transaction return example](#page-75-2) 76 [establish context call](#page-73-0) 74 [establish context call example](#page-73-0) 74 [establish context return](#page-73-1) 74 [establish context return example](#page-73-1) 74 [get status change call](#page-73-2) 74 [get status change call example](#page-73-2) 74 [get status change return](#page-74-3) 75 [get status change return example](#page-74-3) 75 [list reader call example](#page-73-3) 74 [list reader return example](#page-73-4) 74 [list readers call](#page-73-3) 74 [list readers return](#page-73-4) 74 [overview](#page-72-0) 73 [release context call](#page-76-2) 77 [release context call example](#page-76-2) 77 [release context return](#page-76-3) 77 [release context return example](#page-76-3) 77 [status call](#page-75-3) 76 [status call example](#page-75-3) 76 [status return](#page-75-4) 76 [status return example](#page-75-4) 76

### **F**

Fields - [vendor-extensible](#page-15-3) 16 [Full IDL](#page-78-0) 79

## **G**

[Get status change call example](#page-73-2) 74 [Get status change return example](#page-74-3) 75 [GetAttrib\\_Call structure](#page-31-1) 32 [GetAttrib\\_Return structure](#page-40-0) 41 GetDeviceTypeId Call structure 36 [GetDeviceTypeId\\_Return structure](#page-41-1) 42 GetReaderIcon Call structure 36 GetReaderIcon Return structure 41

[GetStatusChange\\_Return](#page-37-1) 38 [GetStatusChangeA\\_Call structure](#page-26-0) 27 [GetStatusChangeW\\_Call structure](#page-27-2) 28 GetTransmitCount Call structure 35 [GetTransmitCount\\_Return structure](#page-40-2) 41 [Glossary](#page-9-1) 10

### **H**

[HCardAndDisposition\\_Call structure](#page-28-0) 29 [Higher-layer triggered events -](#page-62-2) client 63

### **I**

[IDL](#page-78-0) 79 Implementer - [security considerations](#page-77-0) 78 Implementers - [security considerations](#page-77-0) 78 [Index of security parameters](#page-77-1) 78 [Informative references](#page-12-0) 13 **Initialization**  [client](#page-62-3) 63 [server](#page-49-1) 50 [Introduction](#page-9-2) 10

### **L**

[List reader call example](#page-73-3) 74 [List reader return example](#page-73-4) 74 [List readers call example](#page-73-3) 74 [List readers return example](#page-73-4) 74 [ListReaderGroups\\_Call structure](#page-22-0) 23 [ListReaderGroups\\_Return structure](#page-36-1) 37 [ListReaders\\_Call structure](#page-22-1) 23 [ListReaders\\_Return](#page-36-1) 37 Local events [client](#page-71-0) 72 [server](#page-61-0) 62 [LocateCards\\_ATRMask](#page-18-1) structure 19 LocateCards Return structure 38 [LocateCardsA\\_Call structure](#page-25-1) 26 [LocateCardsByATRA\\_Call structure](#page-32-0) 33 [LocateCardsByATRW\\_Call structure](#page-33-0) 34 [LocateCardsW\\_Call structure](#page-26-1) 27 [Long\\_Return structure](#page-36-2) 37

### **M**

```
Message processing
  client 63
  server<sub>50</sub>
Messages
  common data types 18
   names 64
  overview 18
  processing incoming replies 63
 sending outgoing messages 63
   transport 18
Methods
   Processing Incoming Replies 63
  SCARD_IOCTL_ACCESSSTARTEDEVENT (IOCTL
    0x000900E0) 54
  SCARD_IOCTL_ADDREADERTOGROUPA (IOCTL
    0x00090070) 57
  SCARD_IOCTL_ADDREADERTOGROUPW (IOCTL
    0x00090074) 57
```
SCARD\_IOCTL\_BEGINTRANSACTION (IOCTL [0x000900BC\)](#page-58-0) 59 [SCARD\\_IOCTL\\_CANCEL \(IOCTL 0x000900A8\)](#page-58-1) 59 [SCARD\\_IOCTL\\_CONNECTA \(IOCTL 0x000900AC\)](#page-58-2) 59 [SCARD\\_IOCTL\\_CONNECTW \(IOCTL 0x000900B0\)](#page-58-3) 59 [SCARD\\_IOCTL\\_CONTROL \(IOCTL 0x000900D4\)](#page-59-0) 60 [SCARD\\_IOCTL\\_DISCONNECT \(IOCTL 0x000900B8\)](#page-58-4) 59 [SCARD\\_IOCTL\\_ENDTRANSACTION \(IOCTL](#page-58-5)  [0x000900C0\)](#page-58-5) 59 SCARD\_IOCTL\_ESTABLISHCONTEXT (IOCTL [0x00090014\)](#page-53-1) 54 SCARD\_IOCTL\_FORGETREADERA (IOCTL [0x00090068\)](#page-55-0) 56 [SCARD\\_IOCTL\\_FORGETREADERGROUPA \(IOCTL](#page-55-1)  [0x00090058\)](#page-55-1) 56 SCARD\_IOCTL\_FORGETREADERGROUPW (IOCTL [0x0009005C\)](#page-55-2) 56 [SCARD\\_IOCTL\\_FORGETREADERW \(IOCTL](#page-56-2)  [0x0009006C\)](#page-56-2) 57 [SCARD\\_IOCTL\\_GETATTRIB \(IOCTL 0x000900D8\)](#page-59-1) 60 SCARD\_IOCTL\_GETDEVICETYPEID (IOCTL [0x00090108\)](#page-61-2) 62 [SCARD\\_IOCTL\\_GETREADERICON](#page-61-3) (IOCTL [0x00090104\)](#page-61-3) 62 SCARD\_IOCTL\_GETSTATUSCHANGEA (IOCTL [0x000900A0\)](#page-57-0) 58 SCARD\_IOCTL\_GETSTATUSCHANGEW (IOCTL [0x000900A4\)](#page-57-1) 58 SCARD\_IOCTL\_GETTRANSMITCOUNT (IOCTL [0x00090100\)](#page-60-0) 61 SCARD\_IOCTL\_INTRODUCEREADERA (IOCTL [0x00090060\)](#page-55-3) 56 SCARD\_IOCTL\_INTRODUCEREADERGROUPA [\(IOCTL 0x00090050\)](#page-54-0) 55 SCARD\_IOCTL\_INTRODUCEREADERGROUPW [\(IOCTL 0x00090054\)](#page-55-4) 56 SCARD\_IOCTL\_INTRODUCEREADERW (IOCTL [0x00090064\)](#page-55-5) 56 SCARD\_IOCTL\_ISVALIDCONTEXT (IOCTL [0x0009001C\)](#page-53-2) 54 SCARD\_IOCTL\_LISTREADERGROUPSA (IOCTL [0x00090020\)](#page-54-1) 55 SCARD\_IOCTL\_LISTREADERGROUPSW (IOCTL [0x00090024\)](#page-54-2) 55 SCARD\_IOCTL\_LISTREADERSA (IOCTL [0x00090028\)](#page-54-3) 55 SCARD\_IOCTL\_LISTREADERSW (IOCTL [0x0009002C\)](#page-54-4) 55 [SCARD\\_IOCTL\\_LOCATECARDSA \(IOCTL](#page-56-3)  [0x00090098\)](#page-56-3) 57 SCARD\_IOCTL\_LOCATECARDSBYATRA (IOCTL [0x000900E8\)](#page-57-2) 58 SCARD\_IOCTL\_LOCATECARDSBYATRW (IOCTL [0x000900EC\)](#page-57-3) 58 [SCARD\\_IOCTL\\_LOCATECARDSW \(IOCTL](#page-57-4)  [0x0009009C\)](#page-57-4) 58 [SCARD\\_IOCTL\\_READCACHEA \(IOCTL 0x000900F0\)](#page-60-1) 61 [SCARD\\_IOCTL\\_READCACHEW \(IOCTL](#page-60-2)  [0x000900F4\)](#page-60-2) 61

[SCARD\\_IOCTL\\_RECONNECT \(IOCTL 0x000900B4\)](#page-59-2) 60 [SCARD\\_IOCTL\\_RELEASECONTEXT \(IOCTL](#page-53-3)  [0x00090018\)](#page-53-3) 54 SCAR<u>D\_IOCTL\_RELEASETARTEDEVENT</u> 62 SCARD\_IOCTL\_REMOVEREADERFROMGROUPA [\(IOCTL 0x00090078\)](#page-56-4) 57 SCARD\_IOCTL\_REMOVEREADERFROMGROUPW [\(IOCTL 0x0009007C\)](#page-56-5) 57 [SCARD\\_IOCTL\\_SETATTRIB \(IOCTL 0x000900DC\)](#page-60-3) 61 [SCARD\\_IOCTL\\_STATE \(IOCTL 0x000900C4\)](#page-60-4) 61 [SCARD\\_IOCTL\\_STATUSA \(IOCTL 0x000900C8\)](#page-59-3) 60 SCARD\_IOCTL\_STATUSW\_(IOCTL 0x000900CC) 60 [SCARD\\_IOCTL\\_TRANSMIT \(IOCTL 0x000900D0\)](#page-59-5) 60 SCARD\_IOCTL\_WRITECACHEA (IOCTL [0x000900F8\)](#page-61-5) 62 SCARD\_IOCTL\_WRITECACHEW (IOCTL [0x000900FC\)](#page-61-6) 62 [Sending Outgoing Messages](#page-62-5) 63

#### **N**

[Normative references](#page-11-0) 12

### **O**

[Outgoing messages -](#page-62-5) sending 63 [Overview \(synopsis\)](#page-12-1) 13

### **P**

[Parameters -](#page-77-1) security 78 Parameters - [security index](#page-77-1) 78 [Preconditions](#page-14-0) 15 [Prerequisites](#page-14-0) 15 [Processing Incoming Replies method](#page-62-4) 63 [Product behavior](#page-85-0) 86 Protocol Details [overview](#page-49-3) 50 Protocol Identifier packet 42

### **R**

[ReadCache\\_Common structure](#page-20-0) 21 [ReadCache\\_Return structure](#page-35-3) 36 [ReadCacheA\\_Call structure](#page-33-1) 34 [ReadCacheW\\_Call structure](#page-33-2) 34 [Reader\\_State packet](#page-43-0) 44 [ReaderState\\_Common\\_Call structure](#page-18-2) 19 [ReaderState\\_Return structure](#page-20-1) 21 [ReaderStateA structure](#page-19-0) 20 [ReaderStateW structure](#page-19-1) 20 Reconnect Call structure 28 Reconnect Return structure 38 [REDIR\\_SCARDCONTEXT structure](#page-17-4) 18 [REDIR\\_SCARDHANDLE structure](#page-17-5) 18 [References](#page-11-1) 12 [informative](#page-12-0) 13 [normative](#page-11-0) 12 [Relationship to other protocols](#page-14-1) 15 [Release context call example](#page-76-2) 77 [Release context return example](#page-76-3) 77 Replies - [processing](#page-62-4) 63

[Return\\_Code packet](#page-44-0) 45

#### **S**

SCARD\_IOCTL\_ACCESSSTARTEDEVENT (IOCTL [0x000900E0\) method](#page-53-0) 54 SCARD\_IOCTL\_ADDREADERTOGROUPA (IOCTL [0x00090070\) method](#page-56-0) 57 SCARD\_IOCTL\_ADDREADERTOGROUPW (IOCTL [0x00090074\) method](#page-56-1) 57 SCARD\_IOCTL\_BEGINTRANSACTION (IOCTL [0x000900BC\) method](#page-58-0) 59 SCARD\_IOCTL\_CANCEL (IOCTL 0x000900A8) [method](#page-58-1) 59 SCARD\_IOCTL\_CONNECTA (IOCTL 0x000900AC) [method](#page-58-2) 59 SCARD\_IOCTL\_CONNECTW (IOCTL\_0x000900B0) [method](#page-58-3) 59 SCARD\_IOCTL\_CONTROL (IOCTL 0x000900D4) [method](#page-59-0) 60 SCARD\_IOCTL\_DISCONNECT (IOCTL 0x000900B8) [method](#page-58-4) 59 SCARD\_IOCTL\_ENDTRANSACTION (IOCTL [0x000900C0\) method](#page-58-5) 59 SCARD\_IOCTL\_ESTABLISHCONTEXT (IOCTL [0x00090014\) method](#page-53-1) 54 [SCARD\\_IOCTL\\_FORGETREADERA \(IOCTL](#page-55-0)  [0x00090068\) method](#page-55-0) 56 [SCARD\\_IOCTL\\_FORGETREADERGROUPA \(IOCTL](#page-55-1)  [0x00090058\) method](#page-55-1) 56 SCARD\_IOCTL\_FORGETREADERGROUPW (IOCTL [0x0009005C\) method](#page-55-2) 56 [SCARD\\_IOCTL\\_FORGETREADERW \(IOCTL](#page-56-2)  [0x0009006C\) method](#page-56-2) 57 [SCARD\\_IOCTL\\_GETATTRIB \(IOCTL 0x000900D8\)](#page-59-1)  [method](#page-59-1) 60 SCARD\_IOCTL\_GETDEVICETYPEID (IOCTL [0x00090108\) method](#page-61-2) 62 SCARD\_IOCTL\_GETREADERICON (IOCTL [0x00090104\) method](#page-61-3) 62 SCARD\_IOCTL\_GETSTATUSCHANGEA (IOCTL [0x000900A0\) method](#page-57-0) 58 SCARD\_IOCTL\_GETSTATUSCHANGEW (IOCTL [0x000900A4\) method](#page-57-1) 58 SCARD\_IOCTL\_GETTRANSMITCOUNT (IOCTL [0x00090100\) method](#page-60-0) 61 SCARD\_IOCTL\_INTRODUCEREADERA (IOCTL [0x00090060\) method](#page-55-3) 56 [SCARD\\_IOCTL\\_INTRODUCEREADERGROUPA \(IOCTL](#page-54-0)  [0x00090050\) method](#page-54-0) 55 [SCARD\\_IOCTL\\_INTRODUCEREADERGROUPW \(IOCTL](#page-55-4)  [0x00090054\) method](#page-55-4) 56 SCARD\_IOCTL\_INTRODUCEREADERW (IOCTL [0x00090064\) method](#page-55-5) 56 [SCARD\\_IOCTL\\_ISVALIDCONTEXT \(IOCTL](#page-53-2)  [0x0009001C\) method](#page-53-2) 54 SCARD\_IOCTL\_LISTREADERGROUPSA (IOCTL [0x00090020\) method](#page-54-1) 55 SCARD\_IOCTL\_LISTREADERGROUPSW (IOCTL [0x00090024\) method](#page-54-2) 55 [SCARD\\_IOCTL\\_LISTREADERSA \(IOCTL 0x00090028\)](#page-54-3)  [method](#page-54-3) 55 [SCARD\\_IOCTL\\_LISTREADERSW \(IOCTL](#page-54-4)  [0x0009002C\) method](#page-54-4) 55

[SCARD\\_IOCTL\\_LOCATECARDSA \(IOCTL](#page-56-3)  [0x00090098\) method](#page-56-3) 57 SCARD\_IOCTL\_LOCATECARDSBYATRA (IOCTL [0x000900E8\) method](#page-57-2) 58 SCARD\_IOCTL\_LOCATECARDSBYATRW (IOCTL [0x000900EC\) method](#page-57-3) 58 SCARD\_IOCTL\_LOCATECARDSW (IOCTL [0x0009009C\) method](#page-57-4) 58 SCARD\_IOCTL\_READCACHEA (IOCTL 0x000900F0) [method](#page-60-1) 61 SCARD\_IOCTL\_READCACHEW (IOCTL 0x000900F4) [method](#page-60-2) 61 SCARD\_IOCTL\_RECONNECT (IOCTL 0x000900B4) [method](#page-59-2) 60 SCARD\_IOCTL\_RELEASECONTEXT (IOCTL [0x00090018\) method](#page-53-3) 54 [SCARD\\_IOCTL\\_RELEASETARTEDEVENT method](#page-61-4) 62 SCARD\_IOCTL\_REMOVEREADERFROMGROUPA [\(IOCTL 0x00090078\) method](#page-56-4) 57 SCARD\_IOCTL\_REMOVEREADERFROMGROUPW [\(IOCTL 0x0009007C\) method](#page-56-5) 57 SCARD\_IOCTL\_SETATTRIB (IOCTL 0x000900DC) [method](#page-60-3) 61 [SCARD\\_IOCTL\\_STATE \(IOCTL 0x000900C4\) method](#page-60-4) 61 SCARD\_IOCTL\_STATUSA (IOCTL 0x000900C8) [method](#page-59-3) 60 SCARD\_IOCTL\_STATUSW (IOCTL 0x000900CC) [method](#page-59-4) 60 SCARD\_IOCTL\_TRANSMIT (IOCTL 0x000900D0) [method](#page-59-5) 60 SCARD\_IOCTL\_WRITECACHEA (IOCTL 0x000900F8) [method](#page-61-5) 62 [SCARD\\_IOCTL\\_WRITECACHEW \(IOCTL](#page-61-6)\_0x000900FC) [method](#page-61-6) 62 [ScardAccessStartedEvent\\_Call packet](#page-34-1) 35 [SCardIO\\_Request structure](#page-19-2) 20 [Security](#page-77-2) 78 [implementer considerations](#page-77-0) 78 [parameter index](#page-77-1) 78 ending Outgoing Messages method 63 Sequencing rules [client](#page-62-0) 63 [server](#page-49-2) 50 Server [abstract data model](#page-49-0) 50 [initialization](#page-49-1) 50 [local events](#page-61-0) 62 [message processing](#page-49-2) 50 SCARD\_IOCTL\_ACCESSSTARTEDEVENT (IOCTL [0x000900E0\) method](#page-53-0) 54 SCARD\_IOCTL\_ADDREADERTOGROUPA (IOCTL [0x00090070\) method](#page-56-0) 57 SCARD\_IOCTL\_ADDREADERTOGROUPW (IOCTL [0x00090074\) method](#page-56-1) 57 SCARD\_IOCTL\_BEGINTRANSACTION (IOCTL [0x000900BC\) method](#page-58-0) 59 SCARD\_IOCTL\_CANCEL (IOCTL 0x000900A8) [method](#page-58-1) 59 SCARD\_IOCTL\_CONNECTA (IOCTL 0x000900AC) [method](#page-58-2) 59 SCARD\_IOCTL\_CONNECTW (IOCTL 0x000900B0) [method](#page-58-3) 59 SCARD\_IOCTL\_CONTROL (IOCTL 0x000900D4) [method](#page-59-0) 60

SCARD\_IOCTL\_DISCONNECT (IOCTL 0x000900B8) [method](#page-58-4) 59 SCARD\_IOCTL\_ENDTRANSACTION (IOCTL [0x000900C0\) method](#page-58-5) 59 SCARD\_IOCTL\_ESTABLISHCONTEXT (IOCTL [0x00090014\) method](#page-53-1) 54 [SCARD\\_IOCTL\\_FORGETREADERA \(IOCTL](#page-55-0)  [0x00090068\) method](#page-55-0) 56 SCARD\_IOCTL\_FORGETREADERGROUPA (IOCTL [0x00090058\) method](#page-55-1) 56 SCARD\_IOCTL\_FORGETREADERGROUPW (IOCTL [0x0009005C\) method](#page-55-2) 56 [SCARD\\_IOCTL\\_FORGETREADERW \(IOCTL](#page-56-2)  [0x0009006C\) method](#page-56-2) 57 [SCARD\\_IOCTL\\_GETATTRIB \(IOCTL 0x000900D8\)](#page-59-1)  [method](#page-59-1) 60 [SCARD\\_IOCTL\\_GETDEVICETYPEID \(IOCTL](#page-61-2)  [0x00090108\) method](#page-61-2) 62 [SCARD\\_IOCTL\\_GETREADERICON \(IOCTL](#page-61-3)  [0x00090104\) method](#page-61-3) 62 [SCARD\\_IOCTL\\_GETSTATUSCHANGEA \(IOCTL](#page-57-0)  [0x000900A0\) method](#page-57-0) 58 SCARD\_IOCTL\_GETSTATUSCHANGEW (IOCTL [0x000900A4\) method](#page-57-1) 58 SCARD\_IOCTL\_GETTRANSMITCOUNT (IOCTL [0x00090100\) method](#page-60-0) 61 SCARD\_IOCTL\_INTRODUCEREADERA (IOCTL [0x00090060\) method](#page-55-3) 56 SCARD\_IOCTL\_INTRODUCEREADERGROUPA [\(IOCTL 0x00090050\) method](#page-54-0) 55 SCARD\_IOCTL\_INTRODUCEREADERGROUPW [\(IOCTL 0x00090054\) method](#page-55-4) 56 SCARD\_IOCTL\_INTRODUCEREADERW (IOCTL [0x00090064\) method](#page-55-5) 56 SCARD\_IOCTL\_ISVALIDCONTEXT (IOCTL [0x0009001C\) method](#page-53-2) 54 SCARD\_IOCTL\_LISTREADERGROUPSA (IOCTL [0x00090020\) method](#page-54-1) 55 SCARD\_IOCTL\_LISTREADERGROUPSW (IOCTL [0x00090024\) method](#page-54-2) 55 [SCARD\\_IOCTL\\_LISTREADERSA \(IOCTL](#page-54-3)  [0x00090028\) method](#page-54-3) 55 SCARD\_IOCTL\_LISTREADERSW (IOCTL [0x0009002C\) method](#page-54-4) 55 SCARD\_IOCTL\_LOCATECARDSA (IOCTL [0x00090098\) method](#page-56-3) 57 SCARD\_IOCTL\_LOCATECARDSBYATRA (IOCTL [0x000900E8\) method](#page-57-2) 58 SCARD\_IOCTL\_LOCATECARDSBYATRW (IOCTL [0x000900EC\) method](#page-57-3) 58 SCARD\_IOCTL\_LOCATECARDSW (IOCTL [0x0009009C\) method](#page-57-4) 58 SCARD\_IOCTL\_READCACHEA (IOCTL 0x000900F0) [method](#page-60-1) 61 SCARD\_IOCTL\_READCACHEW (IOCTL [0x000900F4\) method](#page-60-2) 61 SCARD\_IOCTL\_RECONNECT (IOCTL 0x000900B4) [method](#page-59-2) 60 SCARD\_IOCTL\_RELEASECONTEXT (IOCTL [0x00090018\) method](#page-53-3) 54 [SCARD\\_IOCTL\\_RELEASETARTEDEVENT method](#page-61-4) 62 SCARD\_IOCTL\_REMOVEREADERFROMGROUPA [\(IOCTL 0x00090078\) method](#page-56-4) 57 SCARD\_IOCTL\_REMOVEREADERFROMGROUPW [\(IOCTL 0x0009007C\) method](#page-56-5) 57

 [SCARD\\_IOCTL\\_SETATTRIB \(IOCTL 0x000900DC\)](#page-60-3)  [method](#page-60-3) 61 SCARD\_IOCTL\_STATE (IOCTL 0x000900C4) [method](#page-60-4) 61 SCARD\_IOCTL\_STATUSA (IOCTL 0x000900C8) [method](#page-59-3) 60 SCARD\_IOCTL\_STATUSW (IOCTL 0x000900CC) [method](#page-59-4) 60 SCARD\_IOCTL\_TRANSMIT (IOCTL 0x000900D0) [method](#page-59-5) 60 SCARD\_IOCTL\_WRITECACHEA (IOCTL [0x000900F8\) method](#page-61-5) 62 SCARD\_IOCTL\_WRITECACHEW (IOCTL [0x000900FC\) method](#page-61-6) 62 [sequencing rules](#page-49-2) 50 structures [\(section 2.2.1](#page-17-0) 18, [section 2.2.2](#page-21-2) 22) [timer events](#page-61-1) 62 [timers](#page-49-4) 50 [SetAttrib\\_Call structure](#page-32-1) 33 [Standards assignments](#page-15-4) 16 State Call structure 30 [State\\_Return structure](#page-38-1) 39 [Status call example](#page-75-3) 76 [Status return example](#page-75-4) 76 Status Call structure 30 [Status\\_Return structure](#page-38-2) 39 **Structures**  client [\(section 2.2.1](#page-17-0) 18, [section 2.2.3](#page-35-0) 36) server [\(section 2.2.1](#page-17-0) 18, [section 2.2.2](#page-21-2) 22)

### **T**

Timer events [client](#page-71-1) 72 [server](#page-61-1)<sub>62</sub> Timers [client](#page-62-6) 63 [server](#page-49-4) 50 [Tracking changes](#page-86-0) 87 [Transmit\\_Call structure](#page-30-0) 31 [Transmit\\_Return structure](#page-39-0) 40 [Transport](#page-17-3) 18 [Transport -](#page-17-3) message 18 [Triggered events -](#page-62-2) higher-layer - client 63

### **V**

[Vendor-extensible fields](#page-15-3) 16 [Versioning](#page-15-2) 16

#### **W**

[WriteCache\\_Common structure](#page-20-2) 21 [WriteCacheA\\_Call structure](#page-34-2) 35 [WriteCacheW\\_Call structure](#page-34-3) 35